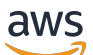

API Reference

# **AWS Data Exchange**

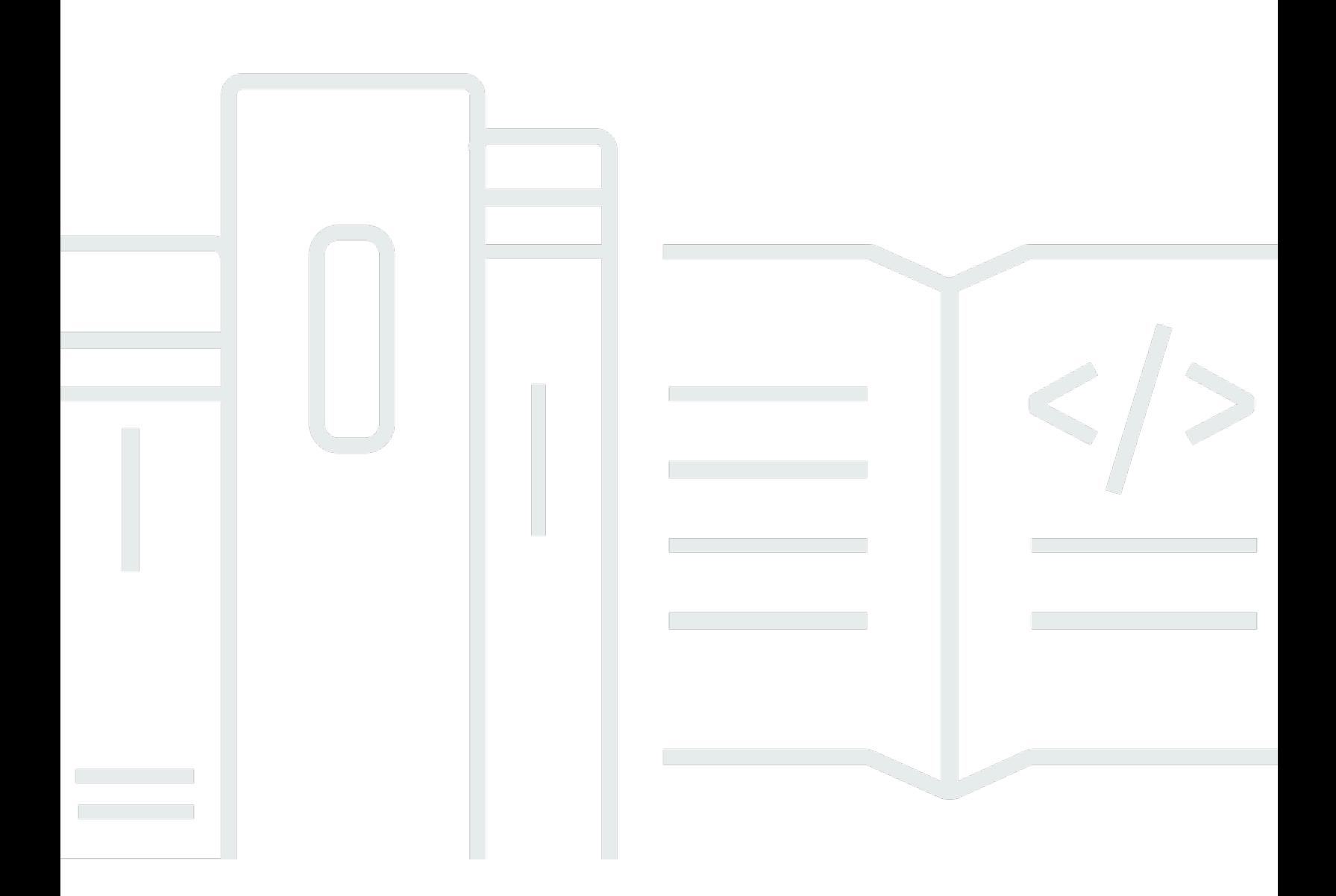

Copyright © 2024 Amazon Web Services, Inc. and/or its affiliates. All rights reserved.

### **AWS Data Exchange: API Reference**

Copyright © 2024 Amazon Web Services, Inc. and/or its affiliates. All rights reserved.

Amazon's trademarks and trade dress may not be used in connection with any product or service that is not Amazon's, in any manner that is likely to cause confusion among customers, or in any manner that disparages or discredits Amazon. All other trademarks not owned by Amazon are the property of their respective owners, who may or may not be affiliated with, connected to, or sponsored by Amazon.

## **Table of Contents**

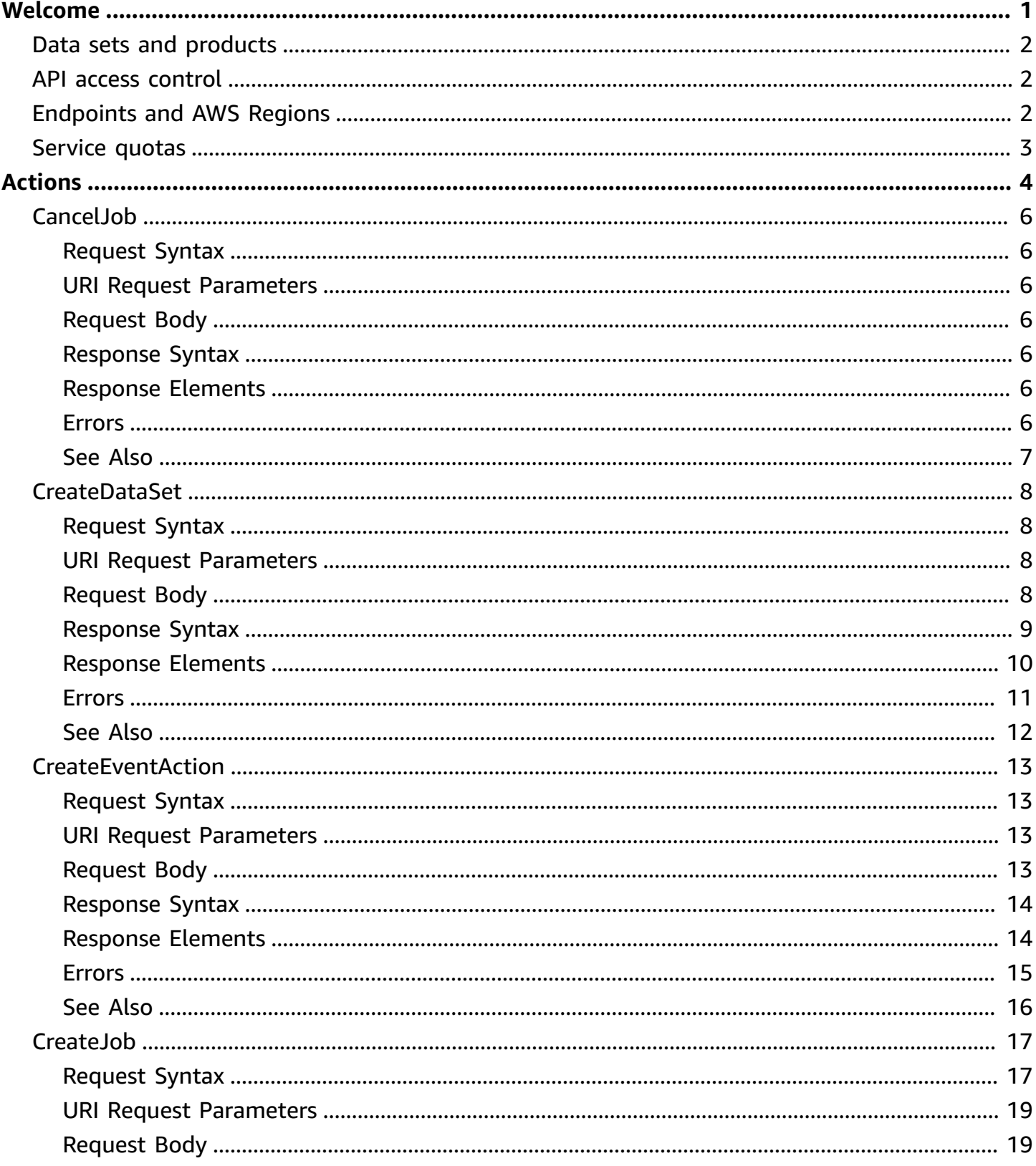

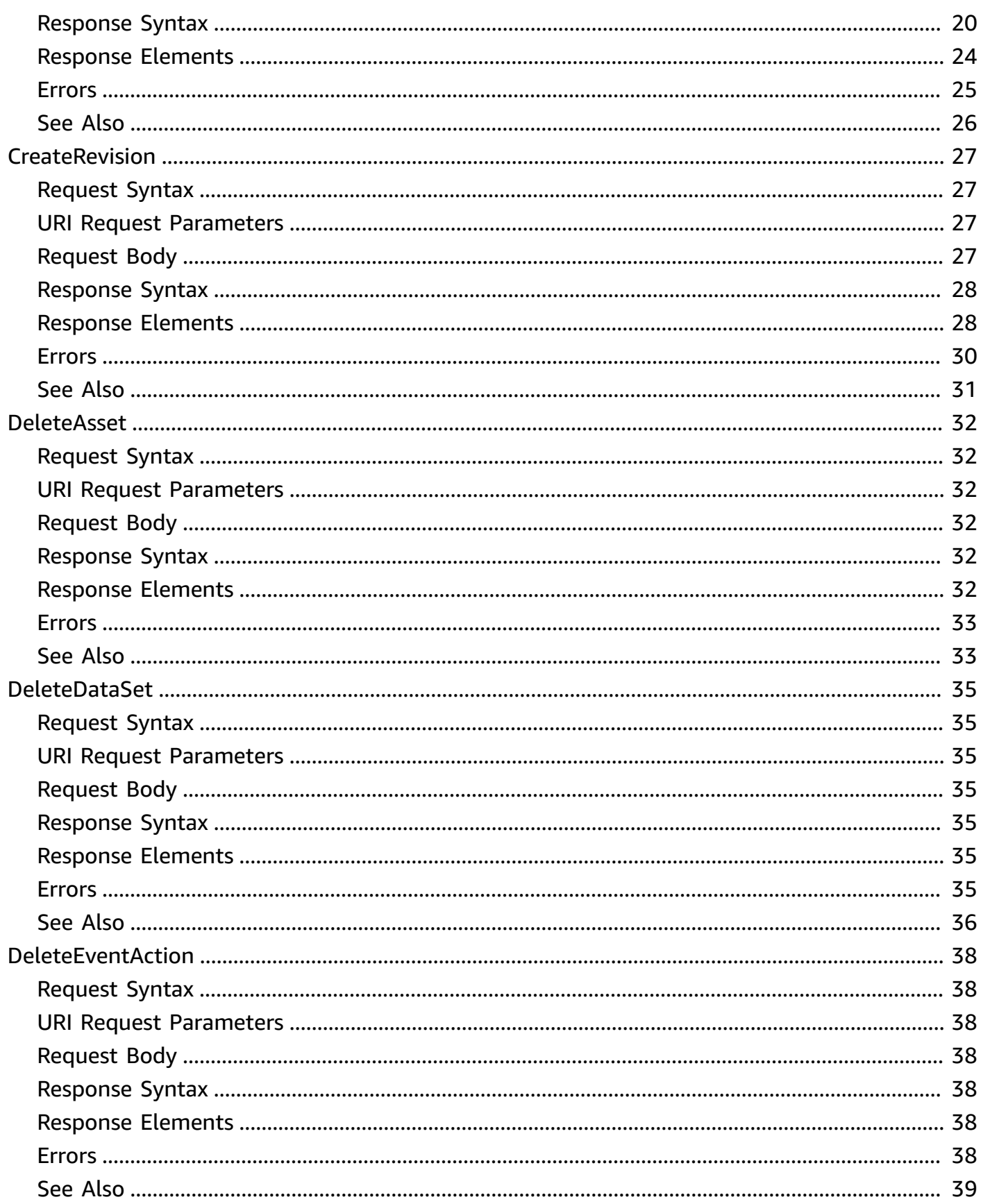

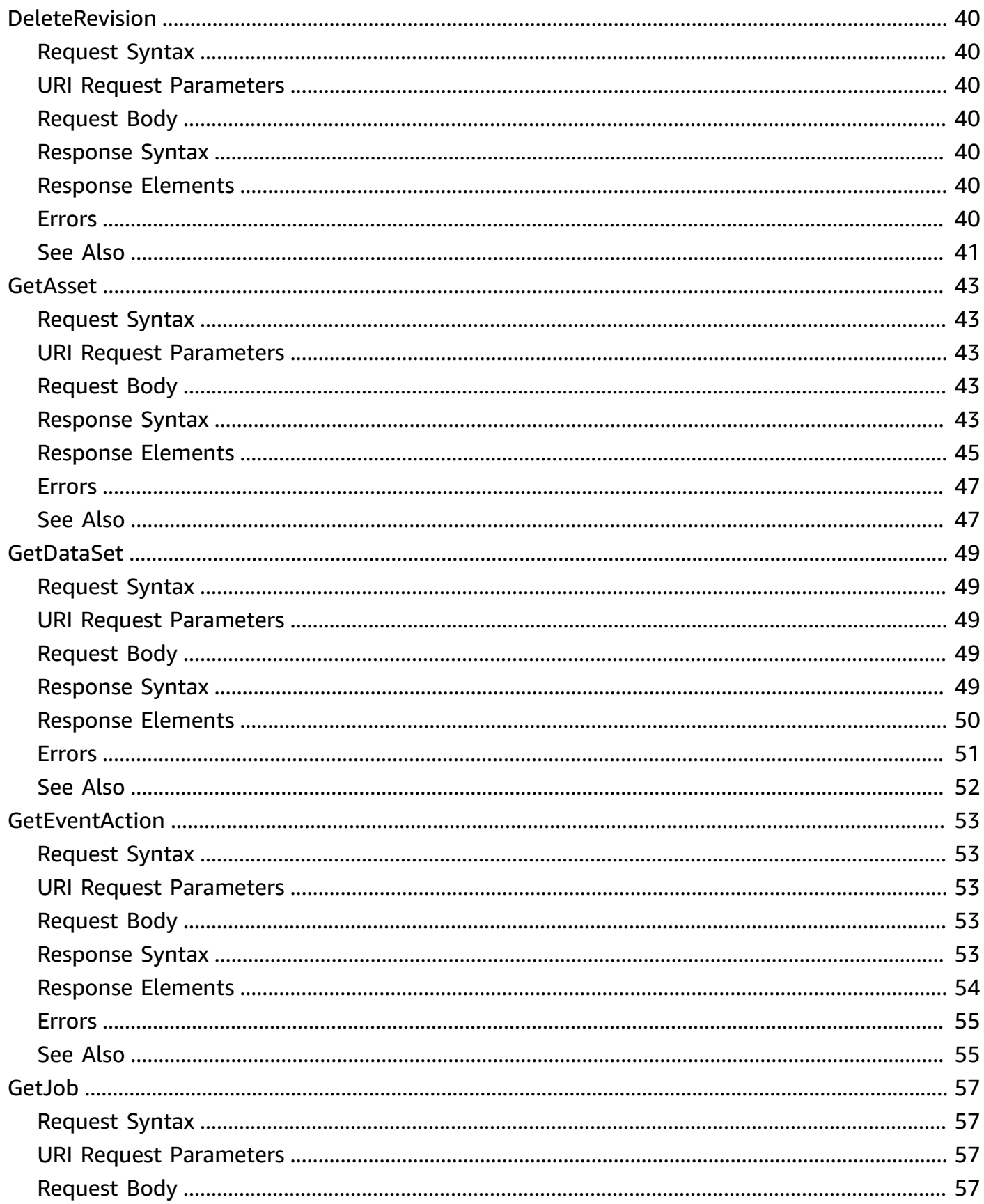

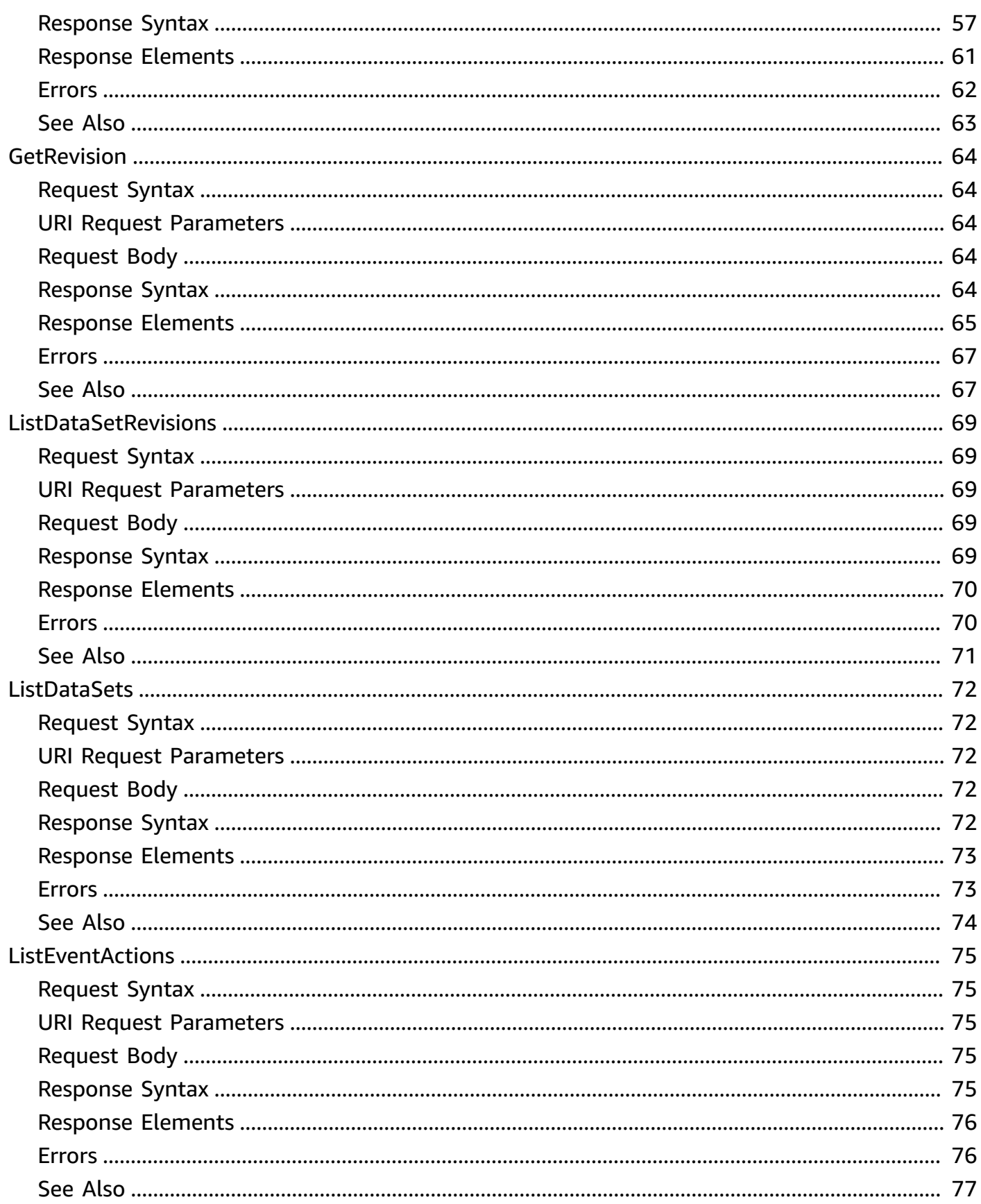

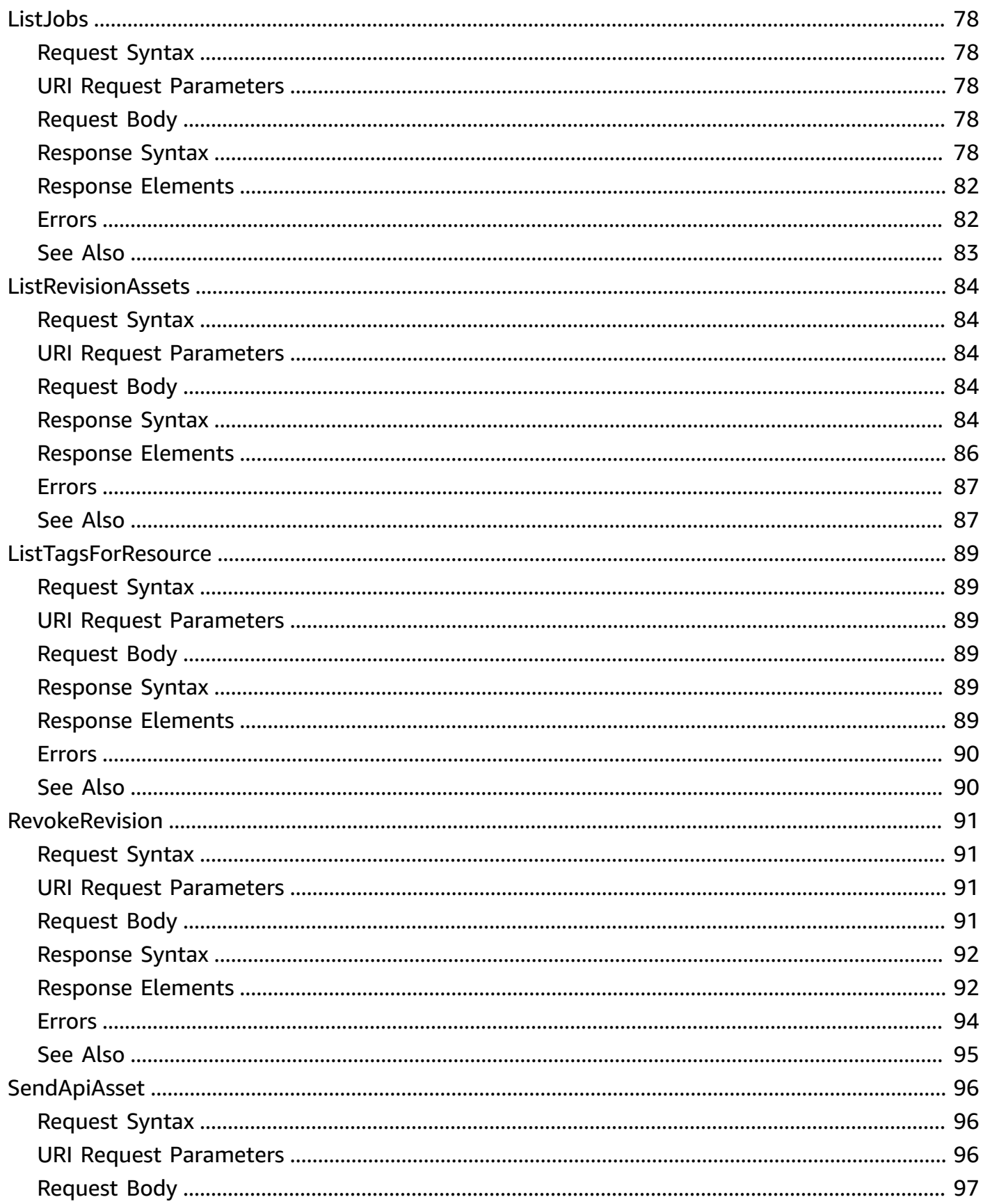

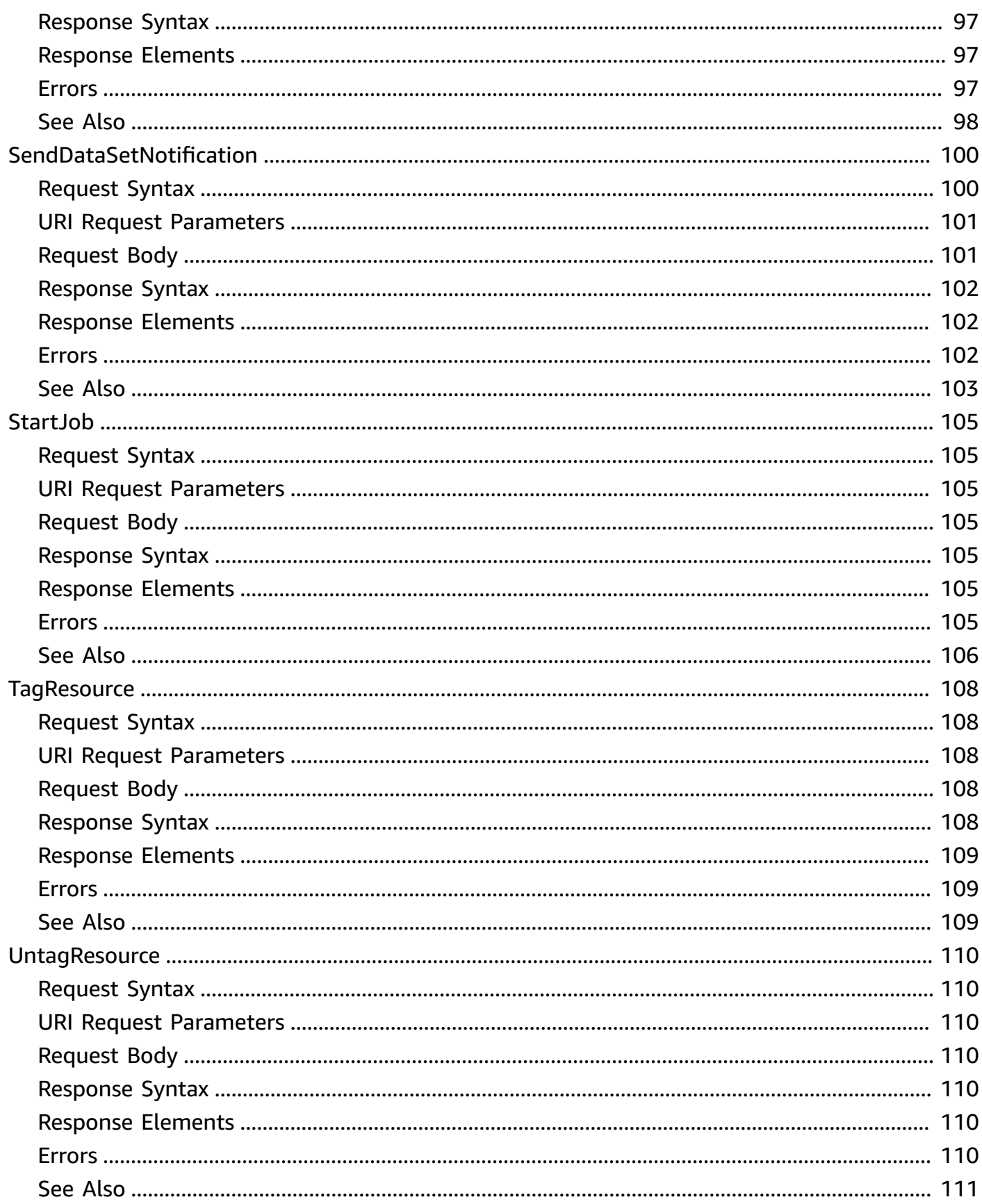

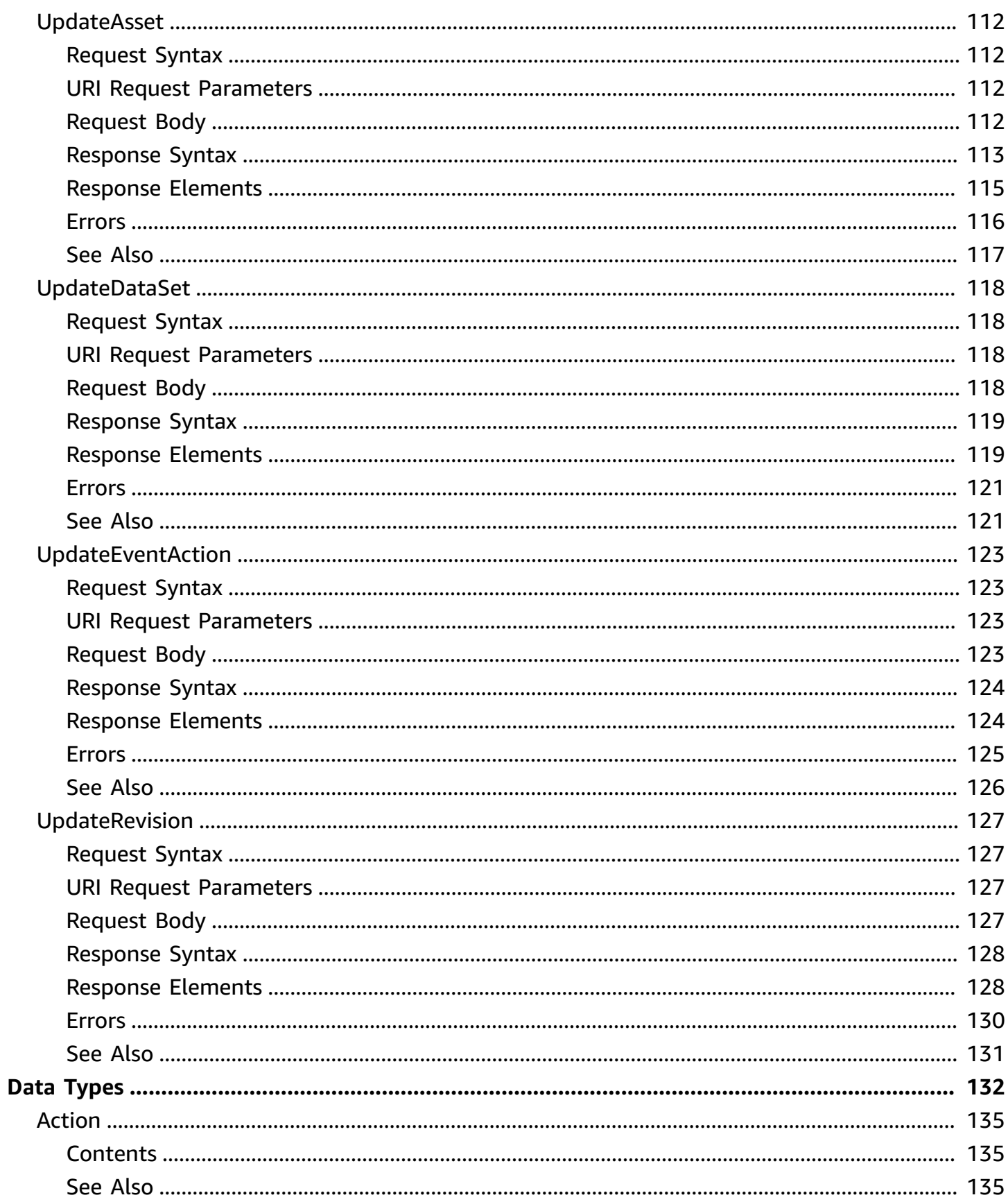

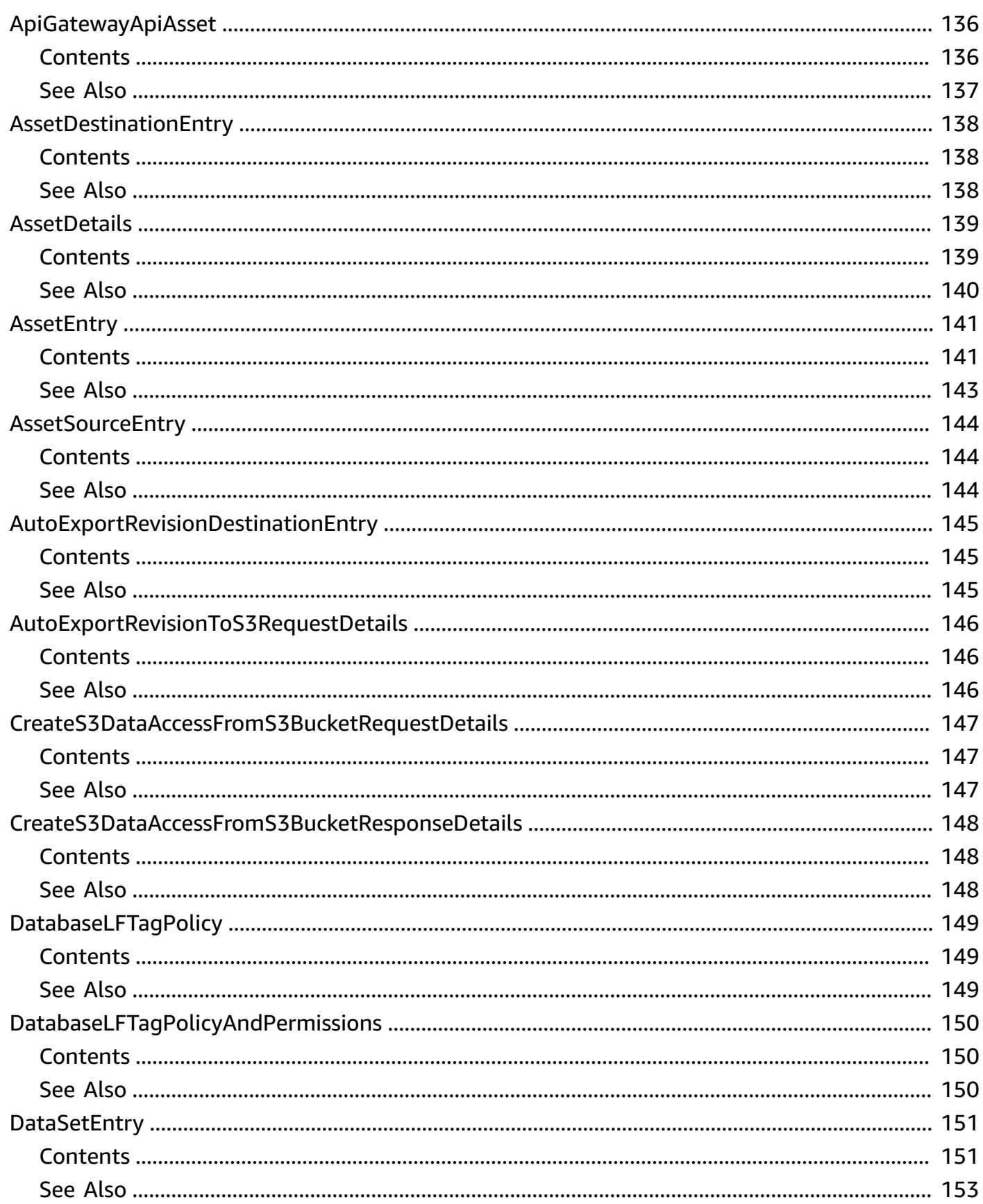

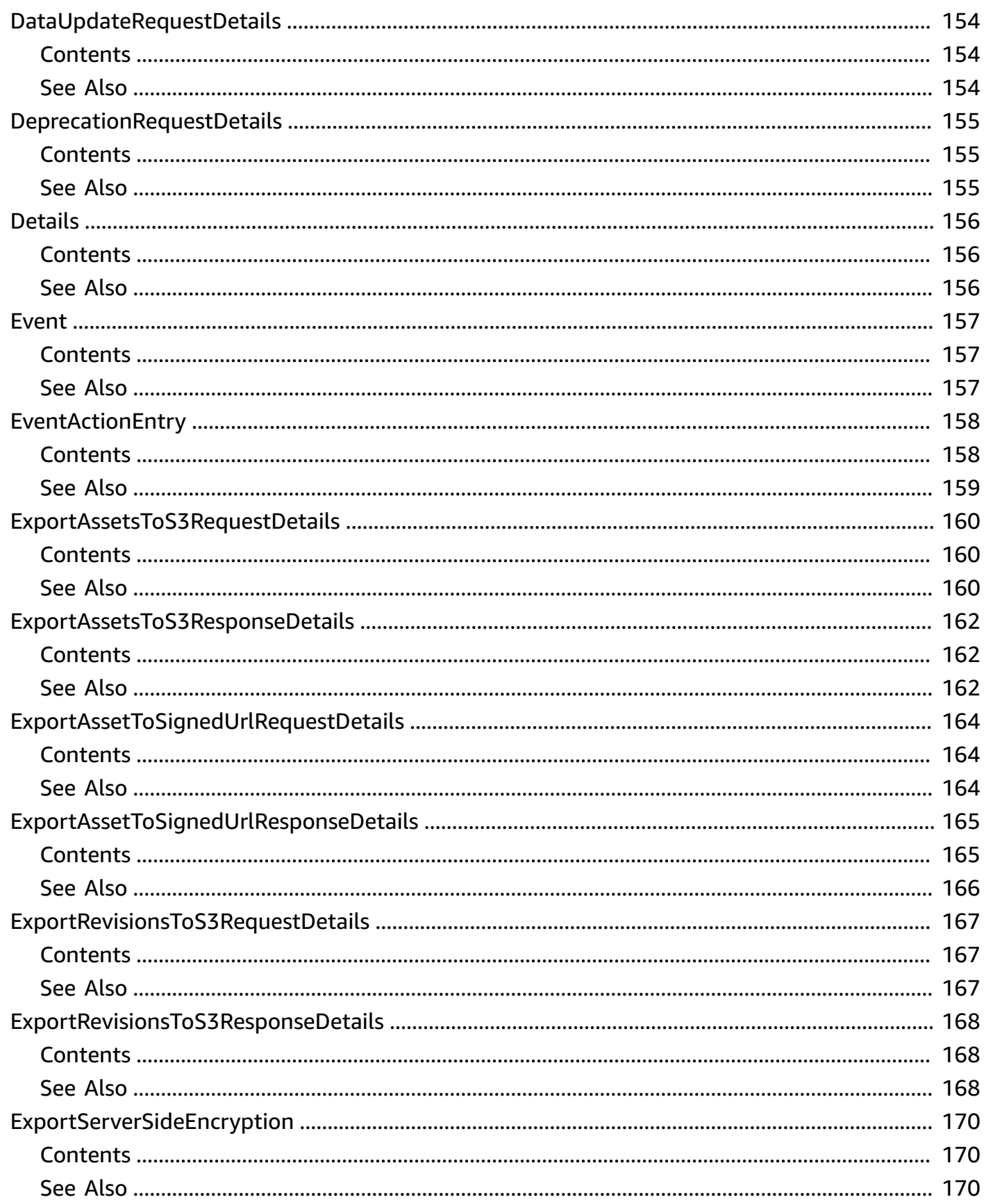

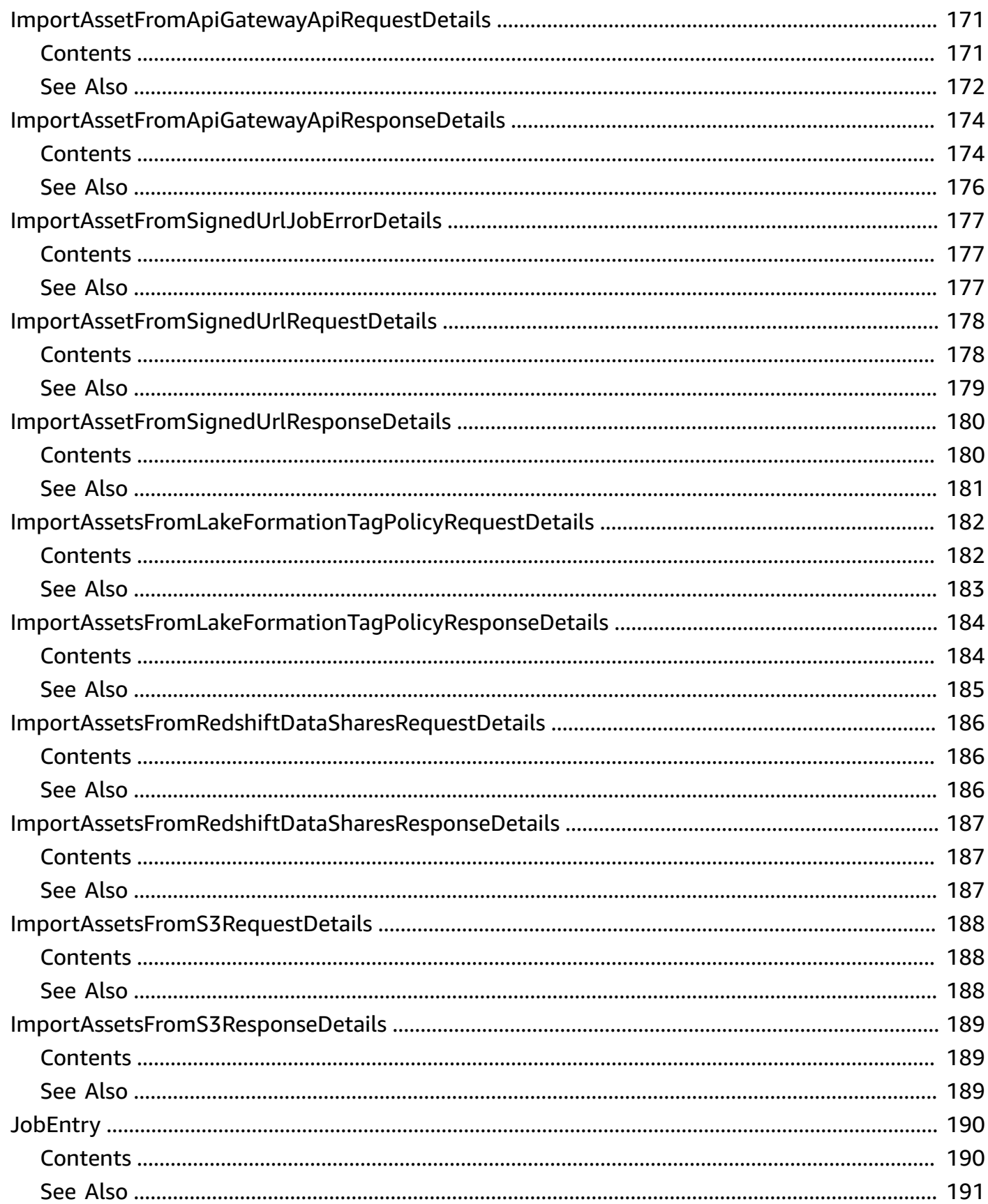

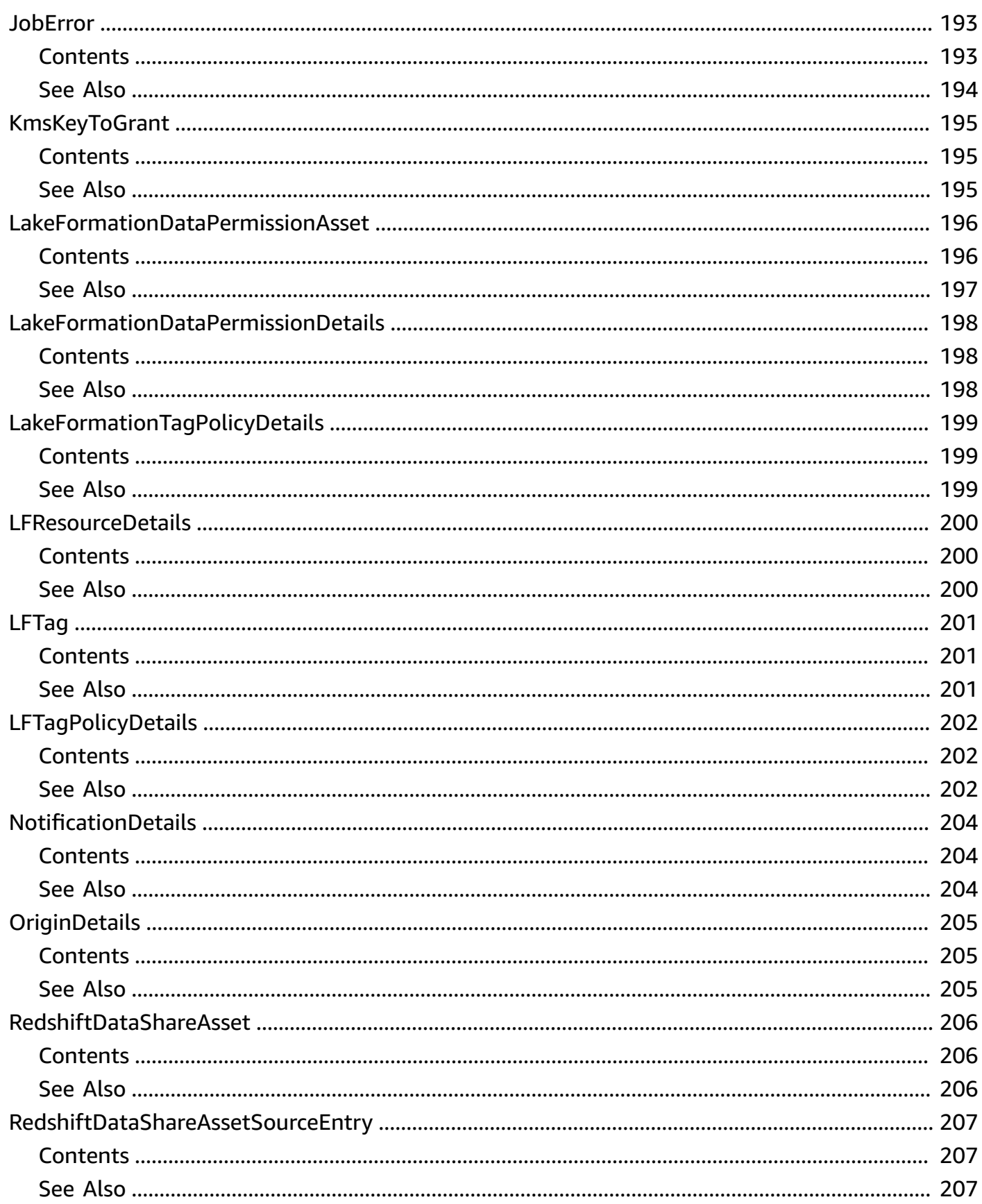

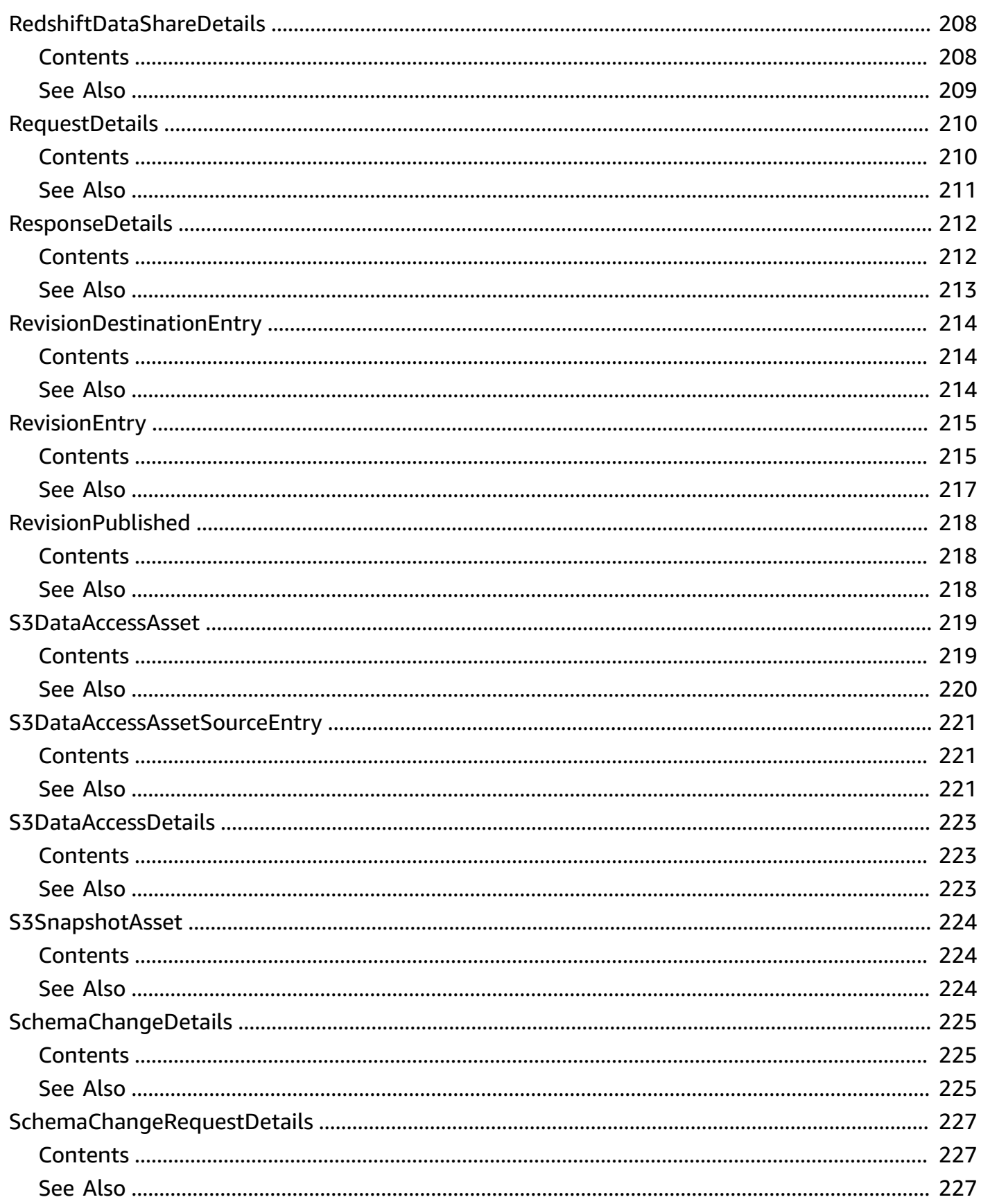

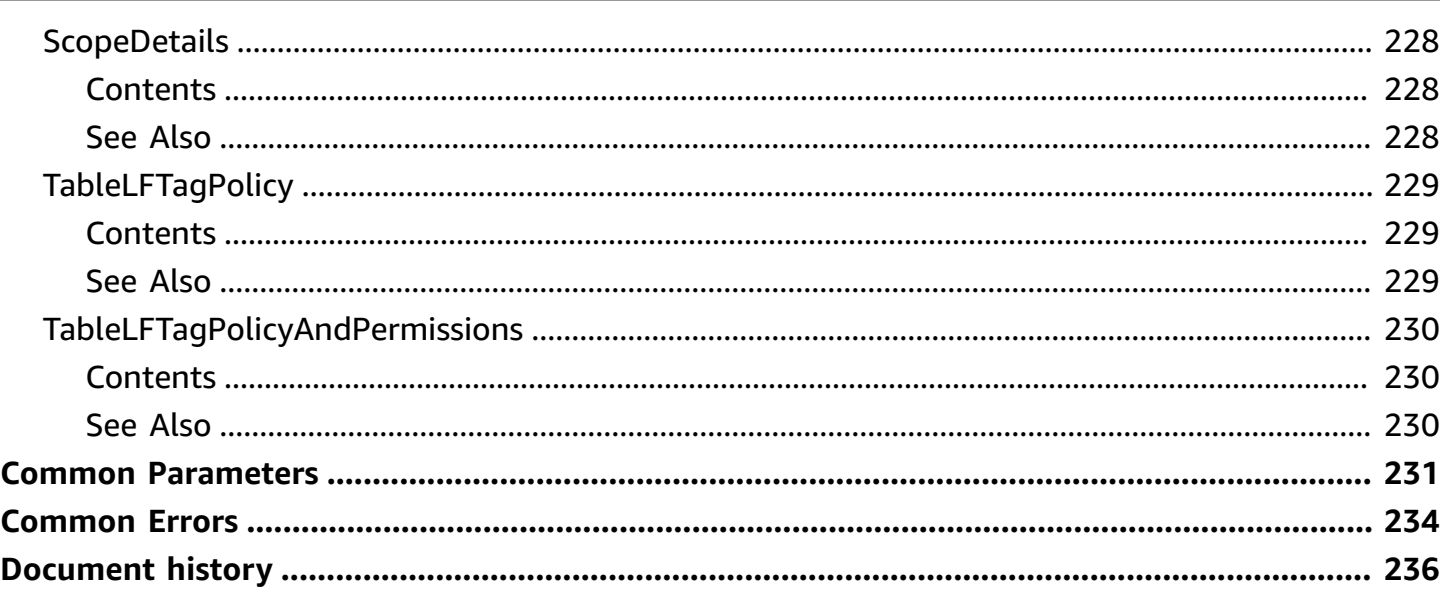

## <span id="page-15-0"></span>**Welcome**

Welcome to the *AWS Data Exchange API Reference*. AWS Data Exchange is a service that helps AWS customers to exchange data in the AWS Cloud. You can use the AWS Data Exchange API operations in the AWS Cloud.

As a subscriber, you can view and access the data sets that you have an entitlement to through a subscription. You can use the API operations to download (export) or copy your entitled data sets to Amazon Simple Storage Service (Amazon S3) for use across a variety of AWS analytics and machine learning services.

As a provider, you can create and manage your data sets that you want to publish to a product. You can download (export) or copy your assets or revisions to Amazon S3 or a signed URL. In addition, providers can import assets from an Amazon API Gateway API or import assets from an Amazon Redshift datashare.

A *data set* in AWS Data Exchange is a collection of data that can be changed or updated over time. Data sets can be updated using revisions, which represent a new version or incremental change to a data set. A revision contains one or more assets.

An *asset* in AWS Data Exchange is a piece of data. The asset can be one of the following:

- A structured data file, an image file, or some other data file that is stored as an Amazon S3 object.
- An Amazon Redshift datashare. Datashares are created in Amazon Redshift based on an existing database within a cluster that contain schemas, tables, views, or user-defined functions.
- A REST API that you created in Amazon API Gateway.
- An Amazon S3 access point that allows read-only access to an Amazon S3 bucket or subset of a bucket.
- An AWS Lake Formation data permission (Preview).

As a subscriber, you can view and access the data sets that you have an entitlement to through a subscription. You can use the API operations to export or copy your entitled data sets for use across a variety of AWS analytics and machine learning services, or download them locally.

As a provider, you can create and manage your data sets that you want to publish to a product. Providers can import assets locally, from an Amazon Simple Storage Service (S3) bucket, an

Amazon API Gateway API, from an Amazon Redshift datashare, or from an AWS Lake Formation data permission (Preview).

*Jobs* are asynchronous import or export operations used to create or copy assets.

To learn more about these and other AWS Data Exchange concepts, procedures, best practices, and AWS Marketplace integration, see the AWS [Marketplace](https://docs.aws.amazon.com/marketplace-catalog/latest/api-reference/welcome.html) Catalog API Reference and the AWS [Data](https://docs.aws.amazon.com/data-exchange/latest/userguide/what-is.html) [Exchange](https://docs.aws.amazon.com/data-exchange/latest/userguide/what-is.html) User Guide.

### **A** Note

Currently, the SendApiAsset operation is not supported for AWS SDKs for Java or Swift.

### <span id="page-16-0"></span>**Data sets and products**

You can manage and interact with data sets by using the AWS Data Exchange API operations. You can perform product publishing and product subscription tasks through the AWS Marketplace Catalog API or the AWS Data Exchange console. For more information, see the AWS Data [Exchange](https://docs.aws.amazon.com/data-exchange/latest/userguide/what-is.html) [User Guide](https://docs.aws.amazon.com/data-exchange/latest/userguide/what-is.html).

### <span id="page-16-1"></span>**API access control**

You use AWS Identity and Access [Management](https://docs.aws.amazon.com/IAM/latest/UserGuide/introduction.html) (IAM) to create IAM roles and assign policies that grant limited permissions to end users. The policies define the actions that the role can take on your data sets, revisions, assets, and associated jobs in the AWS Data Exchange API. For example, you can define roles such as engineering, marketing, and pricing. A user in your organization who has been added to the engineering role might be granted permissions to import an asset from Amazon S3 but can't finalize a revision for your data set.

For more information about AWS Data Exchange permissions, including managed policies, and a permissions reference for AWS Data Exchange actions and resources, see [Identity](https://docs.aws.amazon.com/data-exchange/latest/userguide/auth-access.html) and Access [Management](https://docs.aws.amazon.com/data-exchange/latest/userguide/auth-access.html) in AWS Data Exchange in the *AWS Data Exchange User Guide*.

## <span id="page-16-2"></span>**Endpoints and AWS Regions**

For information about AWS Regions and endpoints that are supported for AWS Data Exchange, see AWS Data Exchange [endpoints](https://docs.aws.amazon.com/general/latest/gr/dataexchange.html#dataexchange_region) and quotas in the *AWS General Reference*.

## <span id="page-17-0"></span>**Service quotas**

For information about the quotas for using AWS Data Exchange, see AWS Data Exchange [endpoints](https://docs.aws.amazon.com/general/latest/gr/dataexchange.html#quotas-dataexchange) [and quotas](https://docs.aws.amazon.com/general/latest/gr/dataexchange.html#quotas-dataexchange) in the *AWS General Reference*.

## <span id="page-18-0"></span>**Actions**

The following actions are supported:

- [CancelJob](#page-20-0)
- [CreateDataSet](#page-22-0)
- **[CreateEventAction](#page-27-0)**
- [CreateJob](#page-31-0)
- [CreateRevision](#page-41-0)
- [DeleteAsset](#page-46-0)
- [DeleteDataSet](#page-49-0)
- [DeleteEventAction](#page-52-0)
- [DeleteRevision](#page-54-0)
- [GetAsset](#page-57-0)
- [GetDataSet](#page-63-0)
- [GetEventAction](#page-67-0)
- [GetJob](#page-71-0)
- [GetRevision](#page-78-0)
- [ListDataSetRevisions](#page-83-0)
- [ListDataSets](#page-86-0)
- [ListEventActions](#page-89-0)
- [ListJobs](#page-92-0)
- [ListRevisionAssets](#page-98-0)
- [ListTagsForResource](#page-103-0)
- [RevokeRevision](#page-105-0)
- [SendApiAsset](#page-110-0)
- [SendDataSetNotification](#page-114-0)
- [StartJob](#page-119-0)
- [TagResource](#page-122-0)
- [UntagResource](#page-124-0)
- [UpdateAsset](#page-126-0)
- [UpdateDataSet](#page-132-0)
- [UpdateEventAction](#page-137-0)
- [UpdateRevision](#page-141-0)

## <span id="page-20-0"></span>**CancelJob**

This operation cancels a job. Jobs can be cancelled only when they are in the WAITING state.

### <span id="page-20-1"></span>**Request Syntax**

DELETE /v1/jobs/*JobId* HTTP/1.1

### <span id="page-20-2"></span>**URI Request Parameters**

The request uses the following URI parameters.

### **[JobId](#page-20-1)**

The unique identifier for a job.

Required: Yes

### <span id="page-20-3"></span>**Request Body**

The request does not have a request body.

### <span id="page-20-4"></span>**Response Syntax**

HTTP/1.1 204

### <span id="page-20-5"></span>**Response Elements**

If the action is successful, the service sends back an HTTP 204 response with an empty HTTP body.

### <span id="page-20-6"></span>**Errors**

For information about the errors that are common to all actions, see [Common](#page-248-0) Errors.

### **ConflictException**

The request couldn't be completed because it conflicted with the current state of the resource.

HTTP Status Code: 409

#### **InternalServerException**

An exception occurred with the service.

HTTP Status Code: 500

#### **ResourceNotFoundException**

The resource couldn't be found.

HTTP Status Code: 404

#### **ThrottlingException**

The limit on the number of requests per second was exceeded.

HTTP Status Code: 429

### **ValidationException**

The request was invalid.

HTTP Status Code: 400

### <span id="page-21-0"></span>**See Also**

For more information about using this API in one of the language-specific AWS SDKs, see the following:

- AWS [Command](https://docs.aws.amazon.com/goto/aws-cli/dataexchange-2017-07-25/CancelJob) Line Interface
- [AWS](https://docs.aws.amazon.com/goto/DotNetSDKV3/dataexchange-2017-07-25/CancelJob) SDK for .NET
- [AWS](https://docs.aws.amazon.com/goto/SdkForCpp/dataexchange-2017-07-25/CancelJob) SDK for C++
- [AWS](https://docs.aws.amazon.com/goto/SdkForGoV2/dataexchange-2017-07-25/CancelJob) SDK for Go v2
- [AWS](https://docs.aws.amazon.com/goto/SdkForJavaV2/dataexchange-2017-07-25/CancelJob) SDK for Java V2
- AWS SDK for [JavaScript](https://docs.aws.amazon.com/goto/SdkForJavaScriptV3/dataexchange-2017-07-25/CancelJob) V3
- [AWS](https://docs.aws.amazon.com/goto/SdkForPHPV3/dataexchange-2017-07-25/CancelJob) SDK for PHP V3
- AWS SDK for [Python](https://docs.aws.amazon.com/goto/boto3/dataexchange-2017-07-25/CancelJob)
- AWS SDK for [Ruby](https://docs.aws.amazon.com/goto/SdkForRubyV3/dataexchange-2017-07-25/CancelJob) V3

### <span id="page-22-0"></span>**CreateDataSet**

This operation creates a data set.

### <span id="page-22-1"></span>**Request Syntax**

```
POST /v1/data-sets HTTP/1.1
Content-type: application/json
{ 
    "AssetType": "string", 
    "Description": "string", 
    "Name": "string", 
    "Tags": { 
       "string" : "string" 
    }
}
```
### <span id="page-22-2"></span>**URI Request Parameters**

The request does not use any URI parameters.

### <span id="page-22-3"></span>**Request Body**

The request accepts the following data in JSON format.

### <span id="page-22-4"></span>**[AssetType](#page-22-1)**

The type of asset that is added to a data set.

Type: String

```
Valid Values: S3_SNAPSHOT | REDSHIFT_DATA_SHARE | API_GATEWAY_API | 
S3_DATA_ACCESS | LAKE_FORMATION_DATA_PERMISSION
```
Required: Yes

### <span id="page-22-5"></span>**[Description](#page-22-1)**

A description for the data set. This value can be up to 16,348 characters long.

Type: String

Required: Yes

### <span id="page-23-1"></span>**[Name](#page-22-1)**

The name of the data set.

Type: String

Required: Yes

### <span id="page-23-2"></span>**[Tags](#page-22-1)**

A data set tag is an optional label that you can assign to a data set when you create it. Each tag consists of a key and an optional value, both of which you define. When you use tagging, you can also use tag-based access control in IAM policies to control access to these data sets and revisions.

Type: String to string map

Required: No

### <span id="page-23-0"></span>**Response Syntax**

```
HTTP/1.1 201
Content-type: application/json
{ 
    "Arn": "string", 
    "AssetType": "string", 
    "CreatedAt": "string", 
    "Description": "string", 
    "Id": "string", 
    "Name": "string", 
    "Origin": "string", 
    "OriginDetails": { 
        "ProductId": "string" 
    }, 
    "SourceId": "string", 
    "Tags": { 
       "string" : "string" 
    }, 
    "UpdatedAt": "string"
}
```
### <span id="page-24-0"></span>**Response Elements**

If the action is successful, the service sends back an HTTP 201 response.

The following data is returned in JSON format by the service.

#### <span id="page-24-1"></span>**[Arn](#page-23-0)**

The ARN for the data set.

Type: String

#### <span id="page-24-2"></span>**[AssetType](#page-23-0)**

The type of asset that is added to a data set.

Type: String

```
Valid Values: S3_SNAPSHOT | REDSHIFT_DATA_SHARE | API_GATEWAY_API | 
S3_DATA_ACCESS | LAKE_FORMATION_DATA_PERMISSION
```
#### <span id="page-24-3"></span>**[CreatedAt](#page-23-0)**

The date and time that the data set was created, in ISO 8601 format.

Type: Timestamp

#### <span id="page-24-4"></span>**[Description](#page-23-0)**

The description for the data set.

Type: String

#### <span id="page-24-5"></span>**[Id](#page-23-0)**

The unique identifier for the data set.

Type: String

#### <span id="page-24-6"></span>**[Name](#page-23-0)**

The name of the data set.

Type: String

### <span id="page-25-1"></span>**[Origin](#page-23-0)**

A property that defines the data set as OWNED by the account (for providers) or ENTITLED to the account (for subscribers).

Type: String

Valid Values: OWNED | ENTITLED

### <span id="page-25-2"></span>**[OriginDetails](#page-23-0)**

If the origin of this data set is ENTITLED, includes the details for the product on AWS Marketplace.

Type: [OriginDetails](#page-219-0) object

#### <span id="page-25-3"></span>**[SourceId](#page-23-0)**

The data set ID of the owned data set corresponding to the entitled data set being viewed. This parameter is returned when a data set owner is viewing the entitled copy of its owned data set.

Type: String

#### <span id="page-25-4"></span>**[Tags](#page-23-0)**

The tags for the data set.

Type: String to string map

### <span id="page-25-5"></span>**[UpdatedAt](#page-23-0)**

The date and time that the data set was last updated, in ISO 8601 format.

Type: Timestamp

### <span id="page-25-0"></span>**Errors**

For information about the errors that are common to all actions, see [Common](#page-248-0) Errors.

#### **AccessDeniedException**

Access to the resource is denied.

HTTP Status Code: 403

### **InternalServerException**

An exception occurred with the service.

HTTP Status Code: 500

### **ServiceLimitExceededException**

The request has exceeded the quotas imposed by the service.

HTTP Status Code: 402

#### **ThrottlingException**

The limit on the number of requests per second was exceeded.

HTTP Status Code: 429

### **ValidationException**

The request was invalid.

HTTP Status Code: 400

### <span id="page-26-0"></span>**See Also**

For more information about using this API in one of the language-specific AWS SDKs, see the following:

- AWS [Command](https://docs.aws.amazon.com/goto/aws-cli/dataexchange-2017-07-25/CreateDataSet) Line Interface
- [AWS](https://docs.aws.amazon.com/goto/DotNetSDKV3/dataexchange-2017-07-25/CreateDataSet) SDK for .NET
- [AWS](https://docs.aws.amazon.com/goto/SdkForCpp/dataexchange-2017-07-25/CreateDataSet) SDK for C++
- [AWS](https://docs.aws.amazon.com/goto/SdkForGoV2/dataexchange-2017-07-25/CreateDataSet) SDK for Go v2
- [AWS](https://docs.aws.amazon.com/goto/SdkForJavaV2/dataexchange-2017-07-25/CreateDataSet) SDK for Java V2
- AWS SDK for [JavaScript](https://docs.aws.amazon.com/goto/SdkForJavaScriptV3/dataexchange-2017-07-25/CreateDataSet) V3
- [AWS](https://docs.aws.amazon.com/goto/SdkForPHPV3/dataexchange-2017-07-25/CreateDataSet) SDK for PHP V3
- AWS SDK for [Python](https://docs.aws.amazon.com/goto/boto3/dataexchange-2017-07-25/CreateDataSet)
- AWS SDK for [Ruby](https://docs.aws.amazon.com/goto/SdkForRubyV3/dataexchange-2017-07-25/CreateDataSet) V3

## <span id="page-27-0"></span>**CreateEventAction**

This operation creates an event action.

### <span id="page-27-1"></span>**Request Syntax**

```
POST /v1/event-actions HTTP/1.1
Content-type: application/json
{ 
    "Action": { 
        "ExportRevisionToS3": { 
           "Encryption": { 
               "KmsKeyArn": "string", 
               "Type": "string" 
           }, 
           "RevisionDestination": { 
               "Bucket": "string", 
               "KeyPattern": "string" 
           } 
        } 
    }, 
    "Event": { 
        "RevisionPublished": { 
           "DataSetId": "string" 
        } 
    }
}
```
### <span id="page-27-2"></span>**URI Request Parameters**

The request does not use any URI parameters.

### <span id="page-27-3"></span>**Request Body**

The request accepts the following data in JSON format.

### <span id="page-27-4"></span>**[Action](#page-27-1)**

What occurs after a certain event.

Type: [Action](#page-149-0) object

### Required: Yes

### <span id="page-28-2"></span>**[Event](#page-27-1)**

What occurs to start an action.

Type: [Event](#page-171-0) object

Required: Yes

### <span id="page-28-0"></span>**Response Syntax**

```
HTTP/1.1 201
Content-type: application/json
{ 
    "Action": { 
        "ExportRevisionToS3": { 
           "Encryption": { 
               "KmsKeyArn": "string", 
               "Type": "string" 
           }, 
           "RevisionDestination": { 
               "Bucket": "string", 
               "KeyPattern": "string" 
 } 
        } 
    }, 
    "Arn": "string", 
    "CreatedAt": "string", 
    "Event": { 
        "RevisionPublished": { 
           "DataSetId": "string" 
        } 
    }, 
    "Id": "string", 
    "UpdatedAt": "string"
}
```
### <span id="page-28-1"></span>**Response Elements**

If the action is successful, the service sends back an HTTP 201 response.

The following data is returned in JSON format by the service.

#### <span id="page-29-1"></span>**[Action](#page-28-0)**

What occurs after a certain event.

Type: [Action](#page-149-0) object

#### <span id="page-29-2"></span>**[Arn](#page-28-0)**

The ARN for the event action.

Type: String

#### <span id="page-29-3"></span>**[CreatedAt](#page-28-0)**

The date and time that the event action was created, in ISO 8601 format.

Type: Timestamp

#### <span id="page-29-4"></span>**[Event](#page-28-0)**

What occurs to start an action.

Type: [Event](#page-171-0) object

#### <span id="page-29-5"></span>**[Id](#page-28-0)**

The unique identifier for the event action.

Type: String

### <span id="page-29-6"></span>**[UpdatedAt](#page-28-0)**

The date and time that the event action was last updated, in ISO 8601 format.

Type: Timestamp

### <span id="page-29-0"></span>**Errors**

For information about the errors that are common to all actions, see [Common](#page-248-0) Errors.

### **AccessDeniedException**

Access to the resource is denied.

#### HTTP Status Code: 403

#### **InternalServerException**

An exception occurred with the service.

HTTP Status Code: 500

#### **ServiceLimitExceededException**

The request has exceeded the quotas imposed by the service.

HTTP Status Code: 402

#### **ThrottlingException**

The limit on the number of requests per second was exceeded.

HTTP Status Code: 429

#### **ValidationException**

The request was invalid.

HTTP Status Code: 400

### <span id="page-30-0"></span>**See Also**

For more information about using this API in one of the language-specific AWS SDKs, see the following:

- AWS [Command](https://docs.aws.amazon.com/goto/aws-cli/dataexchange-2017-07-25/CreateEventAction) Line Interface
- [AWS](https://docs.aws.amazon.com/goto/DotNetSDKV3/dataexchange-2017-07-25/CreateEventAction) SDK for .NET
- [AWS](https://docs.aws.amazon.com/goto/SdkForCpp/dataexchange-2017-07-25/CreateEventAction) SDK for C++
- [AWS](https://docs.aws.amazon.com/goto/SdkForGoV2/dataexchange-2017-07-25/CreateEventAction) SDK for Go v2
- [AWS](https://docs.aws.amazon.com/goto/SdkForJavaV2/dataexchange-2017-07-25/CreateEventAction) SDK for Java V2
- AWS SDK for [JavaScript](https://docs.aws.amazon.com/goto/SdkForJavaScriptV3/dataexchange-2017-07-25/CreateEventAction) V3
- [AWS](https://docs.aws.amazon.com/goto/SdkForPHPV3/dataexchange-2017-07-25/CreateEventAction) SDK for PHP V3
- AWS SDK for [Python](https://docs.aws.amazon.com/goto/boto3/dataexchange-2017-07-25/CreateEventAction)
- AWS SDK for [Ruby](https://docs.aws.amazon.com/goto/SdkForRubyV3/dataexchange-2017-07-25/CreateEventAction) V3

## <span id="page-31-0"></span>**CreateJob**

This operation creates a job.

### <span id="page-31-1"></span>**Request Syntax**

```
POST /v1/jobs HTTP/1.1
Content-type: application/json
{ 
    "Details": { 
       "CreateS3DataAccessFromS3Bucket": { 
           "AssetSource": { 
              "Bucket": "string", 
              "KeyPrefixes": [ "string" ], 
              "Keys": [ "string" ], 
              "KmsKeysToGrant": [ 
\overline{a} "KmsKeyArn": "string" 
 } 
 ] 
          }, 
           "DataSetId": "string", 
           "RevisionId": "string" 
       }, 
       "ExportAssetsToS3": { 
           "AssetDestinations": [ 
              { 
                 "AssetId": "string", 
                 "Bucket": "string", 
                 "Key": "string" 
              } 
           ], 
           "DataSetId": "string", 
           "Encryption": { 
              "KmsKeyArn": "string", 
              "Type": "string" 
           }, 
           "RevisionId": "string" 
       }, 
       "ExportAssetToSignedUrl": { 
           "AssetId": "string", 
           "DataSetId": "string",
```

```
 "RevisionId": "string" 
       }, 
       "ExportRevisionsToS3": { 
          "DataSetId": "string", 
          "Encryption": { 
              "KmsKeyArn": "string", 
              "Type": "string" 
          }, 
          "RevisionDestinations": [ 
\{\hspace{.1cm} \} "Bucket": "string", 
                 "KeyPattern": "string", 
                 "RevisionId": "string" 
 } 
          ] 
       }, 
       "ImportAssetFromApiGatewayApi": { 
          "ApiDescription": "string", 
          "ApiId": "string", 
          "ApiKey": "string", 
          "ApiName": "string", 
          "ApiSpecificationMd5Hash": "string", 
          "DataSetId": "string", 
          "ProtocolType": "string", 
          "RevisionId": "string", 
          "Stage": "string" 
       }, 
       "ImportAssetFromSignedUrl": { 
          "AssetName": "string", 
          "DataSetId": "string", 
          "Md5Hash": "string", 
          "RevisionId": "string" 
       }, 
       "ImportAssetsFromLakeFormationTagPolicy": { 
          "CatalogId": "string", 
          "Database": { 
              "Expression": [ 
\overline{a} "TagKey": "string", 
                    "TagValues": [ "string" ] 
 } 
             ], 
              "Permissions": [ "string" ] 
          },
```

```
 "DataSetId": "string", 
          "RevisionId": "string", 
          "RoleArn": "string", 
          "Table": { 
             "Expression": [ 
\overline{a} "TagKey": "string", 
                    "TagValues": [ "string" ] 
 } 
             ], 
             "Permissions": [ "string" ] 
          } 
       }, 
       "ImportAssetsFromRedshiftDataShares": { 
          "AssetSources": [ 
             { 
                 "DataShareArn": "string" 
 } 
          ], 
          "DataSetId": "string", 
          "RevisionId": "string" 
       }, 
       "ImportAssetsFromS3": { 
          "AssetSources": [ 
\{\hspace{.1cm} \} "Bucket": "string", 
                 "Key": "string" 
 } 
          ], 
          "DataSetId": "string", 
          "RevisionId": "string" 
       } 
   }, 
    "Type": "string"
```
### <span id="page-33-0"></span>**URI Request Parameters**

The request does not use any URI parameters.

### <span id="page-33-1"></span>**Request Body**

}

The request accepts the following data in JSON format.

### <span id="page-34-1"></span>**[Details](#page-31-1)**

The details for the CreateJob request.

Type: [RequestDetails](#page-224-0) object

Required: Yes

### <span id="page-34-2"></span>**[Type](#page-31-1)**

The type of job to be created.

Type: String

```
Valid Values: IMPORT_ASSETS_FROM_S3 | IMPORT_ASSET_FROM_SIGNED_URL 
| EXPORT_ASSETS_TO_S3 | EXPORT_ASSET_TO_SIGNED_URL | 
EXPORT_REVISIONS_TO_S3 | IMPORT_ASSETS_FROM_REDSHIFT_DATA_SHARES | 
IMPORT_ASSET_FROM_API_GATEWAY_API | CREATE_S3_DATA_ACCESS_FROM_S3_BUCKET 
| IMPORT_ASSETS_FROM_LAKE_FORMATION_TAG_POLICY
```
Required: Yes

### <span id="page-34-0"></span>**Response Syntax**

```
HTTP/1.1 201
Content-type: application/json
{ 
    "Arn": "string", 
    "CreatedAt": "string", 
    "Details": { 
       "CreateS3DataAccessFromS3Bucket": { 
          "AssetSource": { 
              "Bucket": "string", 
              "KeyPrefixes": [ "string" ], 
              "Keys": [ "string" ], 
              "KmsKeysToGrant": [ 
\overline{a} "KmsKeyArn": "string" 
 } 
            \mathbf{1} }, 
          "DataSetId": "string",
```

```
 "RevisionId": "string" 
       }, 
       "ExportAssetsToS3": { 
           "AssetDestinations": [ 
\{\hspace{.1cm} \} "AssetId": "string", 
                 "Bucket": "string", 
                 "Key": "string" 
 } 
           ], 
           "DataSetId": "string", 
           "Encryption": { 
              "KmsKeyArn": "string", 
              "Type": "string" 
          }, 
           "RevisionId": "string" 
       }, 
       "ExportAssetToSignedUrl": { 
           "AssetId": "string", 
           "DataSetId": "string", 
           "RevisionId": "string", 
           "SignedUrl": "string", 
           "SignedUrlExpiresAt": "string" 
       }, 
       "ExportRevisionsToS3": { 
           "DataSetId": "string", 
           "Encryption": { 
              "KmsKeyArn": "string", 
              "Type": "string" 
          }, 
           "EventActionArn": "string", 
           "RevisionDestinations": [ 
              { 
                 "Bucket": "string", 
                 "KeyPattern": "string", 
                 "RevisionId": "string" 
 } 
          \mathbf{I} }, 
       "ImportAssetFromApiGatewayApi": { 
           "ApiDescription": "string", 
           "ApiId": "string", 
           "ApiKey": "string", 
           "ApiName": "string",
```
```
 "ApiSpecificationMd5Hash": "string", 
          "ApiSpecificationUploadUrl": "string", 
          "ApiSpecificationUploadUrlExpiresAt": "string", 
          "DataSetId": "string", 
          "ProtocolType": "string", 
          "RevisionId": "string", 
          "Stage": "string" 
       }, 
       "ImportAssetFromSignedUrl": { 
          "AssetName": "string", 
          "DataSetId": "string", 
          "Md5Hash": "string", 
          "RevisionId": "string", 
          "SignedUrl": "string", 
          "SignedUrlExpiresAt": "string" 
       }, 
       "ImportAssetsFromLakeFormationTagPolicy": { 
          "CatalogId": "string", 
          "Database": { 
              "Expression": [ 
\overline{a} "TagKey": "string", 
                    "TagValues": [ "string" ] 
 } 
             ], 
             "Permissions": [ "string" ] 
          }, 
          "DataSetId": "string", 
          "RevisionId": "string", 
          "RoleArn": "string", 
          "Table": { 
             "Expression": [ 
\overline{a} "TagKey": "string", 
                    "TagValues": [ "string" ] 
 } 
             ], 
             "Permissions": [ "string" ] 
          } 
       }, 
       "ImportAssetsFromRedshiftDataShares": { 
          "AssetSources": [ 
\{\hspace{.1cm} \} "DataShareArn": "string"
```

```
 } 
           ], 
           "DataSetId": "string", 
           "RevisionId": "string" 
       }, 
       "ImportAssetsFromS3": { 
           "AssetSources": [ 
              { 
                 "Bucket": "string", 
                 "Key": "string" 
 } 
           ], 
           "DataSetId": "string", 
           "RevisionId": "string" 
       } 
    }, 
    "Errors": [ 
       { 
           "Code": "string", 
           "Details": { 
              "ImportAssetFromSignedUrlJobErrorDetails": { 
                 "AssetName": "string" 
              }, 
              "ImportAssetsFromS3JobErrorDetails": [ 
\overline{a} "Bucket": "string", 
                    "Key": "string" 
 } 
              ] 
           }, 
           "LimitName": "string", 
           "LimitValue": number, 
           "Message": "string", 
           "ResourceId": "string", 
           "ResourceType": "string" 
       } 
    ], 
    "Id": "string", 
    "State": "string", 
    "Type": "string", 
    "UpdatedAt": "string"
}
```
### **Response Elements**

If the action is successful, the service sends back an HTTP 201 response.

The following data is returned in JSON format by the service.

#### **[Arn](#page-34-0)**

The ARN for the job.

Type: String

#### **[CreatedAt](#page-34-0)**

The date and time that the job was created, in ISO 8601 format.

Type: Timestamp

#### **[Details](#page-34-0)**

Details about the job.

Type: [ResponseDetails](#page-226-0) object

#### <span id="page-38-0"></span>**[Errors](#page-34-0)**

The errors associated with jobs.

Type: Array of [JobError](#page-207-4) objects

#### <span id="page-38-1"></span>**[Id](#page-34-0)**

The unique identifier for the job.

Type: String

#### <span id="page-38-2"></span>**[State](#page-34-0)**

The state of the job.

Type: String

```
Valid Values: WAITING | IN_PROGRESS | ERROR | COMPLETED | CANCELLED | 
TIMED_OUT
```
#### <span id="page-38-3"></span>**[Type](#page-34-0)**

The job type.

Type: String

Valid Values: IMPORT\_ASSETS\_FROM\_S3 | IMPORT\_ASSET\_FROM\_SIGNED\_URL | EXPORT\_ASSETS\_TO\_S3 | EXPORT\_ASSET\_TO\_SIGNED\_URL | EXPORT\_REVISIONS\_TO\_S3 | IMPORT\_ASSETS\_FROM\_REDSHIFT\_DATA\_SHARES | IMPORT\_ASSET\_FROM\_API\_GATEWAY\_API | CREATE\_S3\_DATA\_ACCESS\_FROM\_S3\_BUCKET | IMPORT\_ASSETS\_FROM\_LAKE\_FORMATION\_TAG\_POLICY

#### <span id="page-39-0"></span>**[UpdatedAt](#page-34-0)**

The date and time that the job was last updated, in ISO 8601 format.

Type: Timestamp

### **Errors**

For information about the errors that are common to all actions, see [Common](#page-248-0) Errors.

#### **AccessDeniedException**

Access to the resource is denied.

HTTP Status Code: 403

#### **ConflictException**

The request couldn't be completed because it conflicted with the current state of the resource.

HTTP Status Code: 409

#### **InternalServerException**

An exception occurred with the service.

HTTP Status Code: 500

#### **ResourceNotFoundException**

The resource couldn't be found.

HTTP Status Code: 404

#### **ThrottlingException**

The limit on the number of requests per second was exceeded.

HTTP Status Code: 429

#### **ValidationException**

The request was invalid.

HTTP Status Code: 400

## **See Also**

- AWS [Command](https://docs.aws.amazon.com/goto/aws-cli/dataexchange-2017-07-25/CreateJob) Line Interface
- [AWS](https://docs.aws.amazon.com/goto/DotNetSDKV3/dataexchange-2017-07-25/CreateJob) SDK for .NET
- [AWS](https://docs.aws.amazon.com/goto/SdkForCpp/dataexchange-2017-07-25/CreateJob) SDK for C++
- [AWS](https://docs.aws.amazon.com/goto/SdkForGoV2/dataexchange-2017-07-25/CreateJob) SDK for Go v2
- [AWS](https://docs.aws.amazon.com/goto/SdkForJavaV2/dataexchange-2017-07-25/CreateJob) SDK for Java V2
- AWS SDK for [JavaScript](https://docs.aws.amazon.com/goto/SdkForJavaScriptV3/dataexchange-2017-07-25/CreateJob) V3
- [AWS](https://docs.aws.amazon.com/goto/SdkForPHPV3/dataexchange-2017-07-25/CreateJob) SDK for PHP V3
- AWS SDK for [Python](https://docs.aws.amazon.com/goto/boto3/dataexchange-2017-07-25/CreateJob)
- AWS SDK for [Ruby](https://docs.aws.amazon.com/goto/SdkForRubyV3/dataexchange-2017-07-25/CreateJob) V3

## **CreateRevision**

<span id="page-41-1"></span>This operation creates a revision for a data set.

### **Request Syntax**

```
POST /v1/data-sets/DataSetId/revisions HTTP/1.1
Content-type: application/json
{ 
    "Comment": "string", 
    "Tags": { 
       "string" : "string" 
    }
}
```
### **URI Request Parameters**

The request uses the following URI parameters.

#### **[DataSetId](#page-41-1)**

The unique identifier for a data set.

Required: Yes

### **Request Body**

The request accepts the following data in JSON format.

#### <span id="page-41-0"></span>**[Comment](#page-41-1)**

An optional comment about the revision.

Type: String

Length Constraints: Minimum length of 0. Maximum length of 16384.

Required: No

#### <span id="page-42-0"></span>**[Tags](#page-41-1)**

A revision tag is an optional label that you can assign to a revision when you create it. Each tag consists of a key and an optional value, both of which you define. When you use tagging, you can also use tag-based access control in IAM policies to control access to these data sets and revisions.

Type: String to string map

Required: No

### <span id="page-42-2"></span>**Response Syntax**

```
HTTP/1.1 201
Content-type: application/json
{ 
    "Arn": "string", 
    "Comment": "string", 
    "CreatedAt": "string", 
    "DataSetId": "string", 
    "Finalized": boolean, 
    "Id": "string", 
    "RevocationComment": "string", 
    "Revoked": boolean, 
    "RevokedAt": "string", 
    "SourceId": "string", 
    "Tags": { 
       "string" : "string" 
    }, 
    "UpdatedAt": "string"
}
```
### **Response Elements**

If the action is successful, the service sends back an HTTP 201 response.

The following data is returned in JSON format by the service.

#### <span id="page-42-1"></span>**[Arn](#page-42-2)**

The ARN for the revision.

#### Type: String

#### <span id="page-43-0"></span>**[Comment](#page-42-2)**

An optional comment about the revision.

Type: String

Length Constraints: Minimum length of 0. Maximum length of 16384.

#### <span id="page-43-1"></span>**[CreatedAt](#page-42-2)**

The date and time that the revision was created, in ISO 8601 format.

Type: Timestamp

#### <span id="page-43-2"></span>**[DataSetId](#page-42-2)**

The unique identifier for the data set associated with the data set revision.

Type: String

#### <span id="page-43-3"></span>**[Finalized](#page-42-2)**

To publish a revision to a data set in a product, the revision must first be finalized. Finalizing a revision tells AWS Data Exchange that your changes to the assets in the revision are complete. After it's in this read-only state, you can publish the revision to your products. Finalized revisions can be published through the AWS Data Exchange console or the AWS Marketplace Catalog API, using the StartChangeSet AWS Marketplace Catalog API action. When using the API, revisions are uniquely identified by their ARN.

Type: Boolean

#### <span id="page-43-4"></span>**[Id](#page-42-2)**

The unique identifier for the revision.

Type: String

#### <span id="page-43-5"></span>**[RevocationComment](#page-42-2)**

A required comment to inform subscribers of the reason their access to the revision was revoked.

Type: String

Length Constraints: Minimum length of 10. Maximum length of 512.

#### <span id="page-44-0"></span>**[Revoked](#page-42-2)**

A status indicating that subscribers' access to the revision was revoked.

Type: Boolean

#### <span id="page-44-1"></span>**[RevokedAt](#page-42-2)**

The date and time that the revision was revoked, in ISO 8601 format.

Type: Timestamp

#### <span id="page-44-2"></span>**[SourceId](#page-42-2)**

The revision ID of the owned revision corresponding to the entitled revision being viewed. This parameter is returned when a revision owner is viewing the entitled copy of its owned revision.

Type: String

#### <span id="page-44-3"></span>**[Tags](#page-42-2)**

The tags for the revision.

Type: String to string map

#### <span id="page-44-4"></span>**[UpdatedAt](#page-42-2)**

The date and time that the revision was last updated, in ISO 8601 format.

Type: Timestamp

### **Errors**

For information about the errors that are common to all actions, see [Common](#page-248-0) Errors.

#### **AccessDeniedException**

Access to the resource is denied.

HTTP Status Code: 403

#### **InternalServerException**

An exception occurred with the service.

HTTP Status Code: 500

#### **ResourceNotFoundException**

The resource couldn't be found.

HTTP Status Code: 404

#### **ThrottlingException**

The limit on the number of requests per second was exceeded.

HTTP Status Code: 429

#### **ValidationException**

The request was invalid.

HTTP Status Code: 400

### **See Also**

- AWS [Command](https://docs.aws.amazon.com/goto/aws-cli/dataexchange-2017-07-25/CreateRevision) Line Interface
- [AWS](https://docs.aws.amazon.com/goto/DotNetSDKV3/dataexchange-2017-07-25/CreateRevision) SDK for .NET
- [AWS](https://docs.aws.amazon.com/goto/SdkForCpp/dataexchange-2017-07-25/CreateRevision) SDK for C++
- [AWS](https://docs.aws.amazon.com/goto/SdkForGoV2/dataexchange-2017-07-25/CreateRevision) SDK for Go v2
- [AWS](https://docs.aws.amazon.com/goto/SdkForJavaV2/dataexchange-2017-07-25/CreateRevision) SDK for Java V2
- AWS SDK for [JavaScript](https://docs.aws.amazon.com/goto/SdkForJavaScriptV3/dataexchange-2017-07-25/CreateRevision) V3
- [AWS](https://docs.aws.amazon.com/goto/SdkForPHPV3/dataexchange-2017-07-25/CreateRevision) SDK for PHP V3
- AWS SDK for [Python](https://docs.aws.amazon.com/goto/boto3/dataexchange-2017-07-25/CreateRevision)
- AWS SDK for [Ruby](https://docs.aws.amazon.com/goto/SdkForRubyV3/dataexchange-2017-07-25/CreateRevision) V3

# **DeleteAsset**

This operation deletes an asset.

## <span id="page-46-0"></span>**Request Syntax**

DELETE /v1/data-sets/*DataSetId*/revisions/*RevisionId*/assets/*AssetId* HTTP/1.1

### **URI Request Parameters**

The request uses the following URI parameters.

### **[AssetId](#page-46-0)**

The unique identifier for an asset.

Required: Yes

#### **[DataSetId](#page-46-0)**

The unique identifier for a data set.

Required: Yes

#### **[RevisionId](#page-46-0)**

The unique identifier for a revision.

Required: Yes

### **Request Body**

The request does not have a request body.

### **Response Syntax**

HTTP/1.1 204

## **Response Elements**

If the action is successful, the service sends back an HTTP 204 response with an empty HTTP body.

### **Errors**

For information about the errors that are common to all actions, see [Common](#page-248-0) Errors.

#### **AccessDeniedException**

Access to the resource is denied.

HTTP Status Code: 403

### **ConflictException**

The request couldn't be completed because it conflicted with the current state of the resource.

HTTP Status Code: 409

#### **InternalServerException**

An exception occurred with the service.

HTTP Status Code: 500

#### **ResourceNotFoundException**

The resource couldn't be found.

HTTP Status Code: 404

#### **ThrottlingException**

The limit on the number of requests per second was exceeded.

HTTP Status Code: 429

#### **ValidationException**

The request was invalid.

HTTP Status Code: 400

### **See Also**

For more information about using this API in one of the language-specific AWS SDKs, see the following:

• AWS [Command](https://docs.aws.amazon.com/goto/aws-cli/dataexchange-2017-07-25/DeleteAsset) Line Interface

- [AWS](https://docs.aws.amazon.com/goto/DotNetSDKV3/dataexchange-2017-07-25/DeleteAsset) SDK for .NET
- [AWS](https://docs.aws.amazon.com/goto/SdkForCpp/dataexchange-2017-07-25/DeleteAsset) SDK for C++
- [AWS](https://docs.aws.amazon.com/goto/SdkForGoV2/dataexchange-2017-07-25/DeleteAsset) SDK for Go v2
- [AWS](https://docs.aws.amazon.com/goto/SdkForJavaV2/dataexchange-2017-07-25/DeleteAsset) SDK for Java V2
- AWS SDK for [JavaScript](https://docs.aws.amazon.com/goto/SdkForJavaScriptV3/dataexchange-2017-07-25/DeleteAsset) V3
- [AWS](https://docs.aws.amazon.com/goto/SdkForPHPV3/dataexchange-2017-07-25/DeleteAsset) SDK for PHP V3
- AWS SDK for [Python](https://docs.aws.amazon.com/goto/boto3/dataexchange-2017-07-25/DeleteAsset)
- AWS SDK for [Ruby](https://docs.aws.amazon.com/goto/SdkForRubyV3/dataexchange-2017-07-25/DeleteAsset) V3

# **DeleteDataSet**

This operation deletes a data set.

## <span id="page-49-0"></span>**Request Syntax**

```
DELETE /v1/data-sets/DataSetId HTTP/1.1
```
### **URI Request Parameters**

The request uses the following URI parameters.

### **[DataSetId](#page-49-0)**

The unique identifier for a data set.

Required: Yes

## **Request Body**

The request does not have a request body.

### **Response Syntax**

HTTP/1.1 204

## **Response Elements**

If the action is successful, the service sends back an HTTP 204 response with an empty HTTP body.

### **Errors**

For information about the errors that are common to all actions, see [Common](#page-248-0) Errors.

#### **AccessDeniedException**

Access to the resource is denied.

HTTP Status Code: 403

#### **ConflictException**

The request couldn't be completed because it conflicted with the current state of the resource.

HTTP Status Code: 409

#### **InternalServerException**

An exception occurred with the service.

HTTP Status Code: 500

#### **ResourceNotFoundException**

The resource couldn't be found.

HTTP Status Code: 404

#### **ThrottlingException**

The limit on the number of requests per second was exceeded.

HTTP Status Code: 429

#### **ValidationException**

The request was invalid.

HTTP Status Code: 400

### **See Also**

- AWS [Command](https://docs.aws.amazon.com/goto/aws-cli/dataexchange-2017-07-25/DeleteDataSet) Line Interface
- [AWS](https://docs.aws.amazon.com/goto/DotNetSDKV3/dataexchange-2017-07-25/DeleteDataSet) SDK for .NET
- [AWS](https://docs.aws.amazon.com/goto/SdkForCpp/dataexchange-2017-07-25/DeleteDataSet) SDK for C++
- [AWS](https://docs.aws.amazon.com/goto/SdkForGoV2/dataexchange-2017-07-25/DeleteDataSet) SDK for Go v2
- [AWS](https://docs.aws.amazon.com/goto/SdkForJavaV2/dataexchange-2017-07-25/DeleteDataSet) SDK for Java V2
- AWS SDK for [JavaScript](https://docs.aws.amazon.com/goto/SdkForJavaScriptV3/dataexchange-2017-07-25/DeleteDataSet) V3
- [AWS](https://docs.aws.amazon.com/goto/SdkForPHPV3/dataexchange-2017-07-25/DeleteDataSet) SDK for PHP V3
- AWS SDK for [Python](https://docs.aws.amazon.com/goto/boto3/dataexchange-2017-07-25/DeleteDataSet)
- AWS SDK for [Ruby](https://docs.aws.amazon.com/goto/SdkForRubyV3/dataexchange-2017-07-25/DeleteDataSet) V3

# **DeleteEventAction**

This operation deletes the event action.

### <span id="page-52-0"></span>**Request Syntax**

DELETE /v1/event-actions/*EventActionId* HTTP/1.1

### **URI Request Parameters**

The request uses the following URI parameters.

#### **[EventActionId](#page-52-0)**

The unique identifier for the event action.

Required: Yes

### **Request Body**

The request does not have a request body.

### **Response Syntax**

HTTP/1.1 204

### **Response Elements**

If the action is successful, the service sends back an HTTP 204 response with an empty HTTP body.

### **Errors**

For information about the errors that are common to all actions, see [Common](#page-248-0) Errors.

#### **InternalServerException**

An exception occurred with the service.

HTTP Status Code: 500

#### **ResourceNotFoundException**

The resource couldn't be found.

HTTP Status Code: 404

#### **ThrottlingException**

The limit on the number of requests per second was exceeded.

HTTP Status Code: 429

#### **ValidationException**

The request was invalid.

HTTP Status Code: 400

### **See Also**

- AWS [Command](https://docs.aws.amazon.com/goto/aws-cli/dataexchange-2017-07-25/DeleteEventAction) Line Interface
- [AWS](https://docs.aws.amazon.com/goto/DotNetSDKV3/dataexchange-2017-07-25/DeleteEventAction) SDK for .NET
- [AWS](https://docs.aws.amazon.com/goto/SdkForCpp/dataexchange-2017-07-25/DeleteEventAction) SDK for C++
- [AWS](https://docs.aws.amazon.com/goto/SdkForGoV2/dataexchange-2017-07-25/DeleteEventAction) SDK for Go v2
- [AWS](https://docs.aws.amazon.com/goto/SdkForJavaV2/dataexchange-2017-07-25/DeleteEventAction) SDK for Java V2
- AWS SDK for [JavaScript](https://docs.aws.amazon.com/goto/SdkForJavaScriptV3/dataexchange-2017-07-25/DeleteEventAction) V3
- [AWS](https://docs.aws.amazon.com/goto/SdkForPHPV3/dataexchange-2017-07-25/DeleteEventAction) SDK for PHP V3
- AWS SDK for [Python](https://docs.aws.amazon.com/goto/boto3/dataexchange-2017-07-25/DeleteEventAction)
- AWS SDK for [Ruby](https://docs.aws.amazon.com/goto/SdkForRubyV3/dataexchange-2017-07-25/DeleteEventAction) V3

# **DeleteRevision**

This operation deletes a revision.

## <span id="page-54-0"></span>**Request Syntax**

DELETE /v1/data-sets/*DataSetId*/revisions/*RevisionId* HTTP/1.1

### **URI Request Parameters**

The request uses the following URI parameters.

#### **[DataSetId](#page-54-0)**

The unique identifier for a data set.

Required: Yes

#### **[RevisionId](#page-54-0)**

The unique identifier for a revision.

Required: Yes

## **Request Body**

The request does not have a request body.

### **Response Syntax**

HTTP/1.1 204

### **Response Elements**

If the action is successful, the service sends back an HTTP 204 response with an empty HTTP body.

### **Errors**

For information about the errors that are common to all actions, see [Common](#page-248-0) Errors.

DeleteRevision 40

#### **AccessDeniedException**

Access to the resource is denied.

HTTP Status Code: 403

#### **ConflictException**

The request couldn't be completed because it conflicted with the current state of the resource.

HTTP Status Code: 409

#### **InternalServerException**

An exception occurred with the service.

HTTP Status Code: 500

#### **ResourceNotFoundException**

The resource couldn't be found.

HTTP Status Code: 404

#### **ThrottlingException**

The limit on the number of requests per second was exceeded.

HTTP Status Code: 429

#### **ValidationException**

The request was invalid.

HTTP Status Code: 400

### **See Also**

- AWS [Command](https://docs.aws.amazon.com/goto/aws-cli/dataexchange-2017-07-25/DeleteRevision) Line Interface
- [AWS](https://docs.aws.amazon.com/goto/DotNetSDKV3/dataexchange-2017-07-25/DeleteRevision) SDK for .NET
- [AWS](https://docs.aws.amazon.com/goto/SdkForCpp/dataexchange-2017-07-25/DeleteRevision) SDK for C++
- [AWS](https://docs.aws.amazon.com/goto/SdkForGoV2/dataexchange-2017-07-25/DeleteRevision) SDK for Go v2
- [AWS](https://docs.aws.amazon.com/goto/SdkForJavaV2/dataexchange-2017-07-25/DeleteRevision) SDK for Java V2
- AWS SDK for [JavaScript](https://docs.aws.amazon.com/goto/SdkForJavaScriptV3/dataexchange-2017-07-25/DeleteRevision) V3
- [AWS](https://docs.aws.amazon.com/goto/SdkForPHPV3/dataexchange-2017-07-25/DeleteRevision) SDK for PHP V3
- AWS SDK for [Python](https://docs.aws.amazon.com/goto/boto3/dataexchange-2017-07-25/DeleteRevision)
- AWS SDK for [Ruby](https://docs.aws.amazon.com/goto/SdkForRubyV3/dataexchange-2017-07-25/DeleteRevision) V3

# **GetAsset**

This operation returns information about an asset.

## <span id="page-57-0"></span>**Request Syntax**

GET /v1/data-sets/*DataSetId*/revisions/*RevisionId*/assets/*AssetId* HTTP/1.1

### **URI Request Parameters**

The request uses the following URI parameters.

#### **[AssetId](#page-57-0)**

The unique identifier for an asset.

Required: Yes

#### **[DataSetId](#page-57-0)**

The unique identifier for a data set.

Required: Yes

#### **[RevisionId](#page-57-0)**

The unique identifier for a revision.

Required: Yes

## **Request Body**

The request does not have a request body.

### <span id="page-57-1"></span>**Response Syntax**

```
HTTP/1.1 200
Content-type: application/json
{ 
    "Arn": "string", 
    "AssetDetails": { 
       "ApiGatewayApiAsset": {
```

```
 "ApiDescription": "string", 
             "ApiEndpoint": "string", 
             "ApiId": "string", 
             "ApiKey": "string", 
             "ApiName": "string", 
             "ApiSpecificationDownloadUrl": "string", 
             "ApiSpecificationDownloadUrlExpiresAt": "string", 
             "ProtocolType": "string", 
             "Stage": "string" 
         }, 
         "LakeFormationDataPermissionAsset": { 
             "LakeFormationDataPermissionDetails": { 
                  "LFTagPolicy": { 
                      "CatalogId": "string", 
                      "ResourceDetails": { 
                           "Database": { 
                               "Expression": [ 
 { 
                                       "TagKey": "string", 
                                        "TagValues": [ "string" ] 
 } 
\sim 100 \sim 100 \sim 100 \sim 100 \sim 100 \sim 100 \sim 100 \sim 100 \sim 100 \sim 100 \sim 100 \sim 100 \sim 100 \sim 100 \sim 100 \sim 100 \sim 100 \sim 100 \sim 100 \sim 100 \sim 100 \sim 100 \sim 100 \sim 100 \sim 
, and the state \mathbb{R}, the state \mathbb{R} "Table": { 
                               "Expression": [ 
 { 
                                        "TagKey": "string", 
                                        "TagValues": [ "string" ] 
 } 
\sim 100 \sim 100 \sim 100 \sim 100 \sim 100 \sim 100 \sim 100 \sim 100 \sim 100 \sim 100 \sim 100 \sim 100 \sim 100 \sim 100 \sim 100 \sim 100 \sim 100 \sim 100 \sim 100 \sim 100 \sim 100 \sim 100 \sim 100 \sim 100 \sim 
 } 
                      }, 
                      "ResourceType": "string" 
                 } 
             }, 
             "LakeFormationDataPermissionType": "string", 
             "Permissions": [ "string" ], 
             "RoleArn": "string" 
         }, 
         "RedshiftDataShareAsset": { 
             "Arn": "string" 
         }, 
         "S3DataAccessAsset": { 
             "Bucket": "string",
```

```
 "KeyPrefixes": [ "string" ], 
           "Keys": [ "string" ], 
           "KmsKeysToGrant": [ 
\{\hspace{.1cm} \} "KmsKeyArn": "string" 
 } 
          ], 
           "S3AccessPointAlias": "string", 
           "S3AccessPointArn": "string" 
       }, 
       "S3SnapshotAsset": { 
           "Size": number
       } 
    }, 
    "AssetType": "string", 
    "CreatedAt": "string", 
    "DataSetId": "string", 
    "Id": "string", 
    "Name": "string", 
    "RevisionId": "string", 
    "SourceId": "string", 
    "UpdatedAt": "string"
```
### **Response Elements**

If the action is successful, the service sends back an HTTP 200 response.

The following data is returned in JSON format by the service.

#### <span id="page-59-0"></span>**[Arn](#page-57-1)**

}

The ARN for the asset.

Type: String

#### <span id="page-59-1"></span>**[AssetDetails](#page-57-1)**

Details about the asset.

Type: [AssetDetails](#page-153-5) object

#### <span id="page-59-2"></span>**[AssetType](#page-57-1)**

The type of asset that is added to a data set.

#### Type: String

Valid Values: S3\_SNAPSHOT | REDSHIFT\_DATA\_SHARE | API\_GATEWAY\_API | S3\_DATA\_ACCESS | LAKE\_FORMATION\_DATA\_PERMISSION

#### <span id="page-60-0"></span>**[CreatedAt](#page-57-1)**

The date and time that the asset was created, in ISO 8601 format.

#### Type: Timestamp

#### <span id="page-60-1"></span>**[DataSetId](#page-57-1)**

The unique identifier for the data set associated with this asset.

Type: String

#### <span id="page-60-2"></span>**[Id](#page-57-1)**

The unique identifier for the asset.

Type: String

#### <span id="page-60-3"></span>**[Name](#page-57-1)**

The name of the asset. When importing from Amazon S3, the Amazon S3 object key is used as the asset name. When exporting to Amazon S3, the asset name is used as default target Amazon S3 object key. When importing from Amazon API Gateway API, the API name is used as the asset name. When importing from Amazon Redshift, the datashare name is used as the asset name. When importing from AWS Lake Formation, the static values of "Database(s) included in the LF-tag policy" or "Table(s) included in the LF-tag policy" are used as the asset name.

Type: String

#### <span id="page-60-4"></span>**[RevisionId](#page-57-1)**

The unique identifier for the revision associated with this asset.

Type: String

#### <span id="page-60-5"></span>**[SourceId](#page-57-1)**

The asset ID of the owned asset corresponding to the entitled asset being viewed. This parameter is returned when an asset owner is viewing the entitled copy of its owned asset.

#### Type: String

#### <span id="page-61-0"></span>**[UpdatedAt](#page-57-1)**

The date and time that the asset was last updated, in ISO 8601 format.

Type: Timestamp

### **Errors**

For information about the errors that are common to all actions, see [Common](#page-248-0) Errors.

#### **InternalServerException**

An exception occurred with the service.

HTTP Status Code: 500

#### **ResourceNotFoundException**

The resource couldn't be found.

HTTP Status Code: 404

#### **ThrottlingException**

The limit on the number of requests per second was exceeded.

HTTP Status Code: 429

#### **ValidationException**

The request was invalid.

HTTP Status Code: 400

### **See Also**

- AWS [Command](https://docs.aws.amazon.com/goto/aws-cli/dataexchange-2017-07-25/GetAsset) Line Interface
- [AWS](https://docs.aws.amazon.com/goto/DotNetSDKV3/dataexchange-2017-07-25/GetAsset) SDK for .NET
- [AWS](https://docs.aws.amazon.com/goto/SdkForCpp/dataexchange-2017-07-25/GetAsset) SDK for C++
- [AWS](https://docs.aws.amazon.com/goto/SdkForGoV2/dataexchange-2017-07-25/GetAsset) SDK for Go v2
- [AWS](https://docs.aws.amazon.com/goto/SdkForJavaV2/dataexchange-2017-07-25/GetAsset) SDK for Java V2
- AWS SDK for [JavaScript](https://docs.aws.amazon.com/goto/SdkForJavaScriptV3/dataexchange-2017-07-25/GetAsset) V3
- [AWS](https://docs.aws.amazon.com/goto/SdkForPHPV3/dataexchange-2017-07-25/GetAsset) SDK for PHP V3
- AWS SDK for [Python](https://docs.aws.amazon.com/goto/boto3/dataexchange-2017-07-25/GetAsset)
- AWS SDK for [Ruby](https://docs.aws.amazon.com/goto/SdkForRubyV3/dataexchange-2017-07-25/GetAsset) V3

# **GetDataSet**

This operation returns information about a data set.

## <span id="page-63-0"></span>**Request Syntax**

```
GET /v1/data-sets/DataSetId HTTP/1.1
```
### **URI Request Parameters**

The request uses the following URI parameters.

### **[DataSetId](#page-63-0)**

The unique identifier for a data set.

Required: Yes

## **Request Body**

The request does not have a request body.

### <span id="page-63-1"></span>**Response Syntax**

```
HTTP/1.1 200
Content-type: application/json
{ 
    "Arn": "string", 
    "AssetType": "string", 
    "CreatedAt": "string", 
    "Description": "string", 
    "Id": "string", 
    "Name": "string", 
    "Origin": "string", 
    "OriginDetails": { 
        "ProductId": "string" 
    }, 
    "SourceId": "string", 
    "Tags": {
```

```
 "string" : "string" 
    }, 
    "UpdatedAt": "string"
}
```
## **Response Elements**

If the action is successful, the service sends back an HTTP 200 response.

The following data is returned in JSON format by the service.

#### <span id="page-64-0"></span>**[Arn](#page-63-1)**

The ARN for the data set.

Type: String

#### <span id="page-64-1"></span>**[AssetType](#page-63-1)**

The type of asset that is added to a data set.

Type: String

Valid Values: S3\_SNAPSHOT | REDSHIFT\_DATA\_SHARE | API\_GATEWAY\_API | S3\_DATA\_ACCESS | LAKE\_FORMATION\_DATA\_PERMISSION

#### <span id="page-64-2"></span>**[CreatedAt](#page-63-1)**

The date and time that the data set was created, in ISO 8601 format.

Type: Timestamp

#### <span id="page-64-3"></span>**[Description](#page-63-1)**

The description for the data set.

Type: String

#### <span id="page-64-4"></span>**[Id](#page-63-1)**

The unique identifier for the data set.

Type: String

#### <span id="page-64-5"></span>**[Name](#page-63-1)**

The name of the data set.

#### Type: String

### <span id="page-65-0"></span>**[Origin](#page-63-1)**

A property that defines the data set as OWNED by the account (for providers) or ENTITLED to the account (for subscribers).

Type: String

Valid Values: OWNED | ENTITLED

#### <span id="page-65-1"></span>**[OriginDetails](#page-63-1)**

If the origin of this data set is ENTITLED, includes the details for the product on AWS Marketplace.

Type: [OriginDetails](#page-219-1) object

#### <span id="page-65-2"></span>**[SourceId](#page-63-1)**

The data set ID of the owned data set corresponding to the entitled data set being viewed. This parameter is returned when a data set owner is viewing the entitled copy of its owned data set.

Type: String

#### <span id="page-65-3"></span>**[Tags](#page-63-1)**

The tags for the data set.

Type: String to string map

#### <span id="page-65-4"></span>**[UpdatedAt](#page-63-1)**

The date and time that the data set was last updated, in ISO 8601 format.

Type: Timestamp

### **Errors**

For information about the errors that are common to all actions, see [Common](#page-248-0) Errors.

#### **InternalServerException**

An exception occurred with the service.

HTTP Status Code: 500

#### **ResourceNotFoundException**

The resource couldn't be found.

HTTP Status Code: 404

#### **ThrottlingException**

The limit on the number of requests per second was exceeded.

HTTP Status Code: 429

#### **ValidationException**

The request was invalid.

HTTP Status Code: 400

## **See Also**

- AWS [Command](https://docs.aws.amazon.com/goto/aws-cli/dataexchange-2017-07-25/GetDataSet) Line Interface
- [AWS](https://docs.aws.amazon.com/goto/DotNetSDKV3/dataexchange-2017-07-25/GetDataSet) SDK for .NET
- [AWS](https://docs.aws.amazon.com/goto/SdkForCpp/dataexchange-2017-07-25/GetDataSet) SDK for C++
- [AWS](https://docs.aws.amazon.com/goto/SdkForGoV2/dataexchange-2017-07-25/GetDataSet) SDK for Go v2
- [AWS](https://docs.aws.amazon.com/goto/SdkForJavaV2/dataexchange-2017-07-25/GetDataSet) SDK for Java V2
- AWS SDK for [JavaScript](https://docs.aws.amazon.com/goto/SdkForJavaScriptV3/dataexchange-2017-07-25/GetDataSet) V3
- [AWS](https://docs.aws.amazon.com/goto/SdkForPHPV3/dataexchange-2017-07-25/GetDataSet) SDK for PHP V3
- AWS SDK for [Python](https://docs.aws.amazon.com/goto/boto3/dataexchange-2017-07-25/GetDataSet)
- AWS SDK for [Ruby](https://docs.aws.amazon.com/goto/SdkForRubyV3/dataexchange-2017-07-25/GetDataSet) V3

# **GetEventAction**

This operation retrieves information about an event action.

# <span id="page-67-0"></span>**Request Syntax**

GET /v1/event-actions/*EventActionId* HTTP/1.1

## **URI Request Parameters**

The request uses the following URI parameters.

### **[EventActionId](#page-67-0)**

The unique identifier for the event action.

Required: Yes

# **Request Body**

The request does not have a request body.

## <span id="page-67-1"></span>**Response Syntax**

```
HTTP/1.1 200
Content-type: application/json
{ 
    "Action": { 
        "ExportRevisionToS3": { 
           "Encryption": { 
               "KmsKeyArn": "string", 
               "Type": "string" 
           }, 
           "RevisionDestination": { 
               "Bucket": "string", 
               "KeyPattern": "string" 
           } 
        } 
    },
```

```
 "Arn": "string", 
    "CreatedAt": "string", 
    "Event": { 
        "RevisionPublished": { 
           "DataSetId": "string" 
        } 
    }, 
    "Id": "string", 
    "UpdatedAt": "string"
}
```
# **Response Elements**

If the action is successful, the service sends back an HTTP 200 response.

The following data is returned in JSON format by the service.

#### <span id="page-68-0"></span>**[Action](#page-67-1)**

What occurs after a certain event.

Type: [Action](#page-149-1) object

#### <span id="page-68-1"></span>**[Arn](#page-67-1)**

The ARN for the event action.

Type: String

#### <span id="page-68-2"></span>**[CreatedAt](#page-67-1)**

The date and time that the event action was created, in ISO 8601 format.

Type: Timestamp

#### <span id="page-68-3"></span>**[Event](#page-67-1)**

What occurs to start an action.

Type: [Event](#page-171-1) object

#### <span id="page-68-4"></span>**[Id](#page-67-1)**

The unique identifier for the event action.

Type: String

#### <span id="page-69-0"></span>**[UpdatedAt](#page-67-1)**

The date and time that the event action was last updated, in ISO 8601 format.

Type: Timestamp

### **Errors**

For information about the errors that are common to all actions, see [Common](#page-248-0) Errors.

#### **InternalServerException**

An exception occurred with the service.

HTTP Status Code: 500

#### **ResourceNotFoundException**

The resource couldn't be found.

HTTP Status Code: 404

#### **ThrottlingException**

The limit on the number of requests per second was exceeded.

HTTP Status Code: 429

#### **ValidationException**

The request was invalid.

HTTP Status Code: 400

### **See Also**

- AWS [Command](https://docs.aws.amazon.com/goto/aws-cli/dataexchange-2017-07-25/GetEventAction) Line Interface
- [AWS](https://docs.aws.amazon.com/goto/DotNetSDKV3/dataexchange-2017-07-25/GetEventAction) SDK for .NET
- [AWS](https://docs.aws.amazon.com/goto/SdkForCpp/dataexchange-2017-07-25/GetEventAction) SDK for C++
- [AWS](https://docs.aws.amazon.com/goto/SdkForGoV2/dataexchange-2017-07-25/GetEventAction) SDK for Go v2
- [AWS](https://docs.aws.amazon.com/goto/SdkForJavaV2/dataexchange-2017-07-25/GetEventAction) SDK for Java V2
- AWS SDK for [JavaScript](https://docs.aws.amazon.com/goto/SdkForJavaScriptV3/dataexchange-2017-07-25/GetEventAction) V3
- [AWS](https://docs.aws.amazon.com/goto/SdkForPHPV3/dataexchange-2017-07-25/GetEventAction) SDK for PHP V3
- AWS SDK for [Python](https://docs.aws.amazon.com/goto/boto3/dataexchange-2017-07-25/GetEventAction)
- AWS SDK for [Ruby](https://docs.aws.amazon.com/goto/SdkForRubyV3/dataexchange-2017-07-25/GetEventAction) V3

# **GetJob**

This operation returns information about a job.

## <span id="page-71-0"></span>**Request Syntax**

```
GET /v1/jobs/JobId HTTP/1.1
```
## **URI Request Parameters**

The request uses the following URI parameters.

### **[JobId](#page-71-0)**

The unique identifier for a job.

Required: Yes

# **Request Body**

The request does not have a request body.

## **Response Syntax**

```
HTTP/1.1 200
Content-type: application/json
{ 
  Arn": "string",
   "CreatedAt": "string", 
   "Details": { 
       "CreateS3DataAccessFromS3Bucket": { 
          "AssetSource": { 
            "Bucket": "string", 
             "KeyPrefixes": [ "string" ], 
             "Keys": [ "string" ], 
             "KmsKeysToGrant": [ 
\overline{a} "KmsKeyArn": "string" 
 } 
 ]
```
```
 }, 
           "DataSetId": "string", 
           "RevisionId": "string" 
       }, 
       "ExportAssetsToS3": { 
           "AssetDestinations": [ 
\{\hspace{.1cm} \} "AssetId": "string", 
                  "Bucket": "string", 
                  "Key": "string" 
 } 
           ], 
           "DataSetId": "string", 
           "Encryption": { 
              "KmsKeyArn": "string", 
              "Type": "string" 
           }, 
           "RevisionId": "string" 
       }, 
       "ExportAssetToSignedUrl": { 
           "AssetId": "string", 
           "DataSetId": "string", 
           "RevisionId": "string", 
           "SignedUrl": "string", 
           "SignedUrlExpiresAt": "string" 
       }, 
       "ExportRevisionsToS3": { 
           "DataSetId": "string", 
           "Encryption": { 
              "KmsKeyArn": "string", 
              "Type": "string" 
           }, 
           "EventActionArn": "string", 
           "RevisionDestinations": [ 
\{\hspace{.1cm} \} "Bucket": "string", 
                  "KeyPattern": "string", 
                  "RevisionId": "string" 
              } 
          \mathbf{I} }, 
       "ImportAssetFromApiGatewayApi": { 
           "ApiDescription": "string", 
           "ApiId": "string",
```

```
 "ApiKey": "string", 
          "ApiName": "string", 
          "ApiSpecificationMd5Hash": "string", 
          "ApiSpecificationUploadUrl": "string", 
          "ApiSpecificationUploadUrlExpiresAt": "string", 
          "DataSetId": "string", 
          "ProtocolType": "string", 
          "RevisionId": "string", 
          "Stage": "string" 
       }, 
       "ImportAssetFromSignedUrl": { 
          "AssetName": "string", 
          "DataSetId": "string", 
          "Md5Hash": "string", 
          "RevisionId": "string", 
          "SignedUrl": "string", 
          "SignedUrlExpiresAt": "string" 
       }, 
       "ImportAssetsFromLakeFormationTagPolicy": { 
          "CatalogId": "string", 
          "Database": { 
             "Expression": [ 
\overline{a} "TagKey": "string", 
                    "TagValues": [ "string" ] 
 } 
             ], 
             "Permissions": [ "string" ] 
          }, 
          "DataSetId": "string", 
          "RevisionId": "string", 
          "RoleArn": "string", 
          "Table": { 
             "Expression": [ 
\overline{a} "TagKey": "string", 
                    "TagValues": [ "string" ] 
 } 
             ], 
              "Permissions": [ "string" ] 
          } 
       }, 
       "ImportAssetsFromRedshiftDataShares": { 
          "AssetSources": [
```

```
 { 
                 "DataShareArn": "string" 
             } 
          ], 
          "DataSetId": "string", 
          "RevisionId": "string" 
       }, 
       "ImportAssetsFromS3": { 
          "AssetSources": [ 
             { 
                 "Bucket": "string", 
                 "Key": "string" 
 } 
          ], 
          "DataSetId": "string", 
          "RevisionId": "string" 
       } 
    }, 
    "Errors": [ 
       { 
          "Code": "string", 
          "Details": { 
              "ImportAssetFromSignedUrlJobErrorDetails": { 
                 "AssetName": "string" 
             }, 
              "ImportAssetsFromS3JobErrorDetails": [ 
\overline{a} "Bucket": "string", 
                    "Key": "string" 
 } 
 ] 
          }, 
          "LimitName": "string", 
          "LimitValue": number, 
          "Message": "string", 
          "ResourceId": "string", 
          "ResourceType": "string" 
       } 
    ], 
    "Id": "string", 
    "State": "string", 
    "Type": "string", 
    "UpdatedAt": "string"
```
}

# **Response Elements**

If the action is successful, the service sends back an HTTP 200 response.

The following data is returned in JSON format by the service.

#### **[Arn](#page-71-0)**

The ARN for the job.

Type: String

#### **[CreatedAt](#page-71-0)**

The date and time that the job was created, in ISO 8601 format.

Type: Timestamp

#### **[Details](#page-71-0)**

Details about the job.

Type: [ResponseDetails](#page-226-4) object

#### <span id="page-75-0"></span>**[Errors](#page-71-0)**

The errors associated with jobs.

Type: Array of [JobError](#page-207-4) objects

#### <span id="page-75-1"></span>**[Id](#page-71-0)**

The unique identifier for the job.

Type: String

#### <span id="page-75-2"></span>**[State](#page-71-0)**

The state of the job.

Type: String

Valid Values: WAITING | IN\_PROGRESS | ERROR | COMPLETED | CANCELLED | TIMED\_OUT

### <span id="page-76-0"></span>**[Type](#page-71-0)**

The job type.

Type: String

```
Valid Values: IMPORT_ASSETS_FROM_S3 | IMPORT_ASSET_FROM_SIGNED_URL 
| EXPORT_ASSETS_TO_S3 | EXPORT_ASSET_TO_SIGNED_URL | 
EXPORT_REVISIONS_TO_S3 | IMPORT_ASSETS_FROM_REDSHIFT_DATA_SHARES | 
IMPORT_ASSET_FROM_API_GATEWAY_API | CREATE_S3_DATA_ACCESS_FROM_S3_BUCKET 
| IMPORT_ASSETS_FROM_LAKE_FORMATION_TAG_POLICY
```
### <span id="page-76-1"></span>**[UpdatedAt](#page-71-0)**

The date and time that the job was last updated, in ISO 8601 format.

Type: Timestamp

# **Errors**

For information about the errors that are common to all actions, see [Common](#page-248-0) Errors.

### **InternalServerException**

An exception occurred with the service.

HTTP Status Code: 500

### **ResourceNotFoundException**

The resource couldn't be found.

HTTP Status Code: 404

### **ThrottlingException**

The limit on the number of requests per second was exceeded.

HTTP Status Code: 429

### **ValidationException**

The request was invalid.

HTTP Status Code: 400

## **See Also**

- AWS [Command](https://docs.aws.amazon.com/goto/aws-cli/dataexchange-2017-07-25/GetJob) Line Interface
- [AWS](https://docs.aws.amazon.com/goto/DotNetSDKV3/dataexchange-2017-07-25/GetJob) SDK for .NET
- [AWS](https://docs.aws.amazon.com/goto/SdkForCpp/dataexchange-2017-07-25/GetJob) SDK for C++
- [AWS](https://docs.aws.amazon.com/goto/SdkForGoV2/dataexchange-2017-07-25/GetJob) SDK for Go v2
- [AWS](https://docs.aws.amazon.com/goto/SdkForJavaV2/dataexchange-2017-07-25/GetJob) SDK for Java V2
- AWS SDK for [JavaScript](https://docs.aws.amazon.com/goto/SdkForJavaScriptV3/dataexchange-2017-07-25/GetJob) V3
- [AWS](https://docs.aws.amazon.com/goto/SdkForPHPV3/dataexchange-2017-07-25/GetJob) SDK for PHP V3
- AWS SDK for [Python](https://docs.aws.amazon.com/goto/boto3/dataexchange-2017-07-25/GetJob)
- AWS SDK for [Ruby](https://docs.aws.amazon.com/goto/SdkForRubyV3/dataexchange-2017-07-25/GetJob) V3

# **GetRevision**

This operation returns information about a revision.

### <span id="page-78-0"></span>**Request Syntax**

GET /v1/data-sets/*DataSetId*/revisions/*RevisionId* HTTP/1.1

## **URI Request Parameters**

The request uses the following URI parameters.

### **[DataSetId](#page-78-0)**

The unique identifier for a data set.

Required: Yes

### **[RevisionId](#page-78-0)**

The unique identifier for a revision.

Required: Yes

### **Request Body**

<span id="page-78-1"></span>The request does not have a request body.

```
HTTP/1.1 200
Content-type: application/json
{ 
    "Arn": "string", 
    "Comment": "string", 
    "CreatedAt": "string", 
    "DataSetId": "string", 
    "Finalized": boolean, 
    "Id": "string", 
    "RevocationComment": "string",
```

```
 "Revoked": boolean, 
    "RevokedAt": "string", 
    "SourceId": "string", 
    "Tags": { 
        "string" : "string" 
    }, 
    "UpdatedAt": "string"
}
```
If the action is successful, the service sends back an HTTP 200 response.

The following data is returned in JSON format by the service.

### <span id="page-79-0"></span>**[Arn](#page-78-1)**

The ARN for the revision.

Type: String

### <span id="page-79-1"></span>**[Comment](#page-78-1)**

An optional comment about the revision.

Type: String

Length Constraints: Minimum length of 0. Maximum length of 16384.

### <span id="page-79-2"></span>**[CreatedAt](#page-78-1)**

The date and time that the revision was created, in ISO 8601 format.

Type: Timestamp

### <span id="page-79-3"></span>**[DataSetId](#page-78-1)**

The unique identifier for the data set associated with the data set revision.

Type: String

### <span id="page-79-4"></span>**[Finalized](#page-78-1)**

To publish a revision to a data set in a product, the revision must first be finalized. Finalizing a revision tells AWS Data Exchange that your changes to the assets in the revision are complete. After it's in this read-only state, you can publish the revision to your products. Finalized revisions can be published through the AWS Data Exchange console or the AWS Marketplace Catalog API, using the StartChangeSet AWS Marketplace Catalog API action. When using the API, revisions are uniquely identified by their ARN.

Type: Boolean

### <span id="page-80-0"></span>**[Id](#page-78-1)**

The unique identifier for the revision.

Type: String

### <span id="page-80-1"></span>**[RevocationComment](#page-78-1)**

A required comment to inform subscribers of the reason their access to the revision was revoked.

Type: String

Length Constraints: Minimum length of 10. Maximum length of 512.

#### <span id="page-80-2"></span>**[Revoked](#page-78-1)**

A status indicating that subscribers' access to the revision was revoked.

Type: Boolean

### <span id="page-80-3"></span>**[RevokedAt](#page-78-1)**

The date and time that the revision was revoked, in ISO 8601 format.

Type: Timestamp

### <span id="page-80-4"></span>**[SourceId](#page-78-1)**

The revision ID of the owned revision corresponding to the entitled revision being viewed. This parameter is returned when a revision owner is viewing the entitled copy of its owned revision.

Type: String

### <span id="page-80-5"></span>**[Tags](#page-78-1)**

The tags for the revision.

Type: String to string map

### <span id="page-81-0"></span>**[UpdatedAt](#page-78-1)**

The date and time that the revision was last updated, in ISO 8601 format.

Type: Timestamp

### **Errors**

For information about the errors that are common to all actions, see [Common](#page-248-0) Errors.

### **InternalServerException**

An exception occurred with the service.

HTTP Status Code: 500

### **ResourceNotFoundException**

The resource couldn't be found.

HTTP Status Code: 404

#### **ThrottlingException**

The limit on the number of requests per second was exceeded.

HTTP Status Code: 429

### **ValidationException**

The request was invalid.

HTTP Status Code: 400

## **See Also**

- AWS [Command](https://docs.aws.amazon.com/goto/aws-cli/dataexchange-2017-07-25/GetRevision) Line Interface
- [AWS](https://docs.aws.amazon.com/goto/DotNetSDKV3/dataexchange-2017-07-25/GetRevision) SDK for .NET
- [AWS](https://docs.aws.amazon.com/goto/SdkForCpp/dataexchange-2017-07-25/GetRevision) SDK for C++
- [AWS](https://docs.aws.amazon.com/goto/SdkForGoV2/dataexchange-2017-07-25/GetRevision) SDK for Go v2
- [AWS](https://docs.aws.amazon.com/goto/SdkForJavaV2/dataexchange-2017-07-25/GetRevision) SDK for Java V2
- AWS SDK for [JavaScript](https://docs.aws.amazon.com/goto/SdkForJavaScriptV3/dataexchange-2017-07-25/GetRevision) V3
- [AWS](https://docs.aws.amazon.com/goto/SdkForPHPV3/dataexchange-2017-07-25/GetRevision) SDK for PHP V3
- AWS SDK for [Python](https://docs.aws.amazon.com/goto/boto3/dataexchange-2017-07-25/GetRevision)
- AWS SDK for [Ruby](https://docs.aws.amazon.com/goto/SdkForRubyV3/dataexchange-2017-07-25/GetRevision) V3

# **ListDataSetRevisions**

This operation lists a data set's revisions sorted by CreatedAt in descending order.

## <span id="page-83-0"></span>**Request Syntax**

```
GET /v1/data-sets/DataSetId/revisions?maxResults=MaxResults&nextToken=NextToken
  HTTP/1.1
```
### **URI Request Parameters**

The request uses the following URI parameters.

### **[DataSetId](#page-83-0)**

The unique identifier for a data set.

Required: Yes

#### **[MaxResults](#page-83-0)**

The maximum number of results returned by a single call.

Valid Range: Minimum value of 1. Maximum value of 200.

### **[NextToken](#page-83-0)**

The token value retrieved from a previous call to access the next page of results.

### **Request Body**

<span id="page-83-1"></span>The request does not have a request body.

```
HTTP/1.1 200
Content-type: application/json
{ 
    "NextToken": "string", 
    "Revisions": [
```
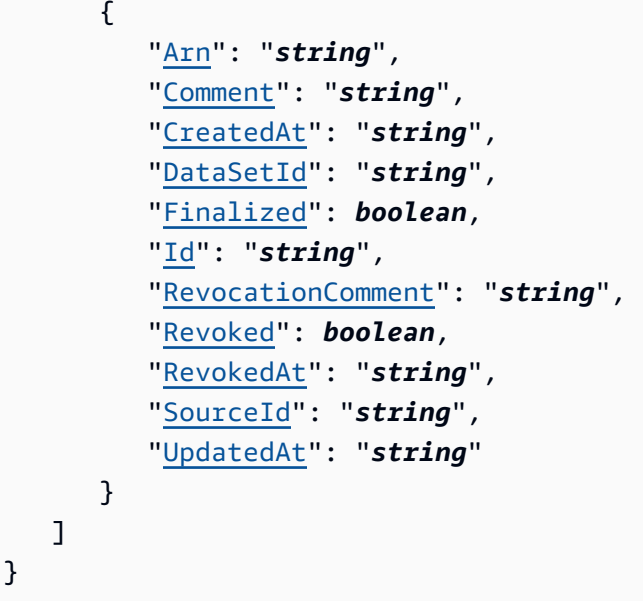

If the action is successful, the service sends back an HTTP 200 response.

The following data is returned in JSON format by the service.

#### <span id="page-84-0"></span>**[NextToken](#page-83-1)**

The token value retrieved from a previous call to access the next page of results.

Type: String

### <span id="page-84-1"></span>**[Revisions](#page-83-1)**

The asset objects listed by the request.

Type: Array of [RevisionEntry](#page-229-5) objects

### **Errors**

For information about the errors that are common to all actions, see [Common](#page-248-0) Errors.

### **InternalServerException**

An exception occurred with the service.

HTTP Status Code: 500

#### **ResourceNotFoundException**

The resource couldn't be found.

HTTP Status Code: 404

#### **ThrottlingException**

The limit on the number of requests per second was exceeded.

HTTP Status Code: 429

#### **ValidationException**

The request was invalid.

HTTP Status Code: 400

### **See Also**

- AWS [Command](https://docs.aws.amazon.com/goto/aws-cli/dataexchange-2017-07-25/ListDataSetRevisions) Line Interface
- [AWS](https://docs.aws.amazon.com/goto/DotNetSDKV3/dataexchange-2017-07-25/ListDataSetRevisions) SDK for .NET
- [AWS](https://docs.aws.amazon.com/goto/SdkForCpp/dataexchange-2017-07-25/ListDataSetRevisions) SDK for C++
- [AWS](https://docs.aws.amazon.com/goto/SdkForGoV2/dataexchange-2017-07-25/ListDataSetRevisions) SDK for Go v2
- [AWS](https://docs.aws.amazon.com/goto/SdkForJavaV2/dataexchange-2017-07-25/ListDataSetRevisions) SDK for Java V2
- AWS SDK for [JavaScript](https://docs.aws.amazon.com/goto/SdkForJavaScriptV3/dataexchange-2017-07-25/ListDataSetRevisions) V3
- [AWS](https://docs.aws.amazon.com/goto/SdkForPHPV3/dataexchange-2017-07-25/ListDataSetRevisions) SDK for PHP V3
- AWS SDK for [Python](https://docs.aws.amazon.com/goto/boto3/dataexchange-2017-07-25/ListDataSetRevisions)
- AWS SDK for [Ruby](https://docs.aws.amazon.com/goto/SdkForRubyV3/dataexchange-2017-07-25/ListDataSetRevisions) V3

# **ListDataSets**

This operation lists your data sets. When listing by origin OWNED, results are sorted by CreatedAt in descending order. When listing by origin ENTITLED, there is no order.

## <span id="page-86-0"></span>**Request Syntax**

GET /v1/data-sets?maxResults=*MaxResults*&nextToken=*NextToken*&origin=*Origin* HTTP/1.1

### **URI Request Parameters**

The request uses the following URI parameters.

#### **[MaxResults](#page-86-0)**

The maximum number of results returned by a single call.

Valid Range: Minimum value of 1. Maximum value of 200.

#### **[NextToken](#page-86-0)**

The token value retrieved from a previous call to access the next page of results.

#### **[Origin](#page-86-0)**

A property that defines the data set as OWNED by the account (for providers) or ENTITLED to the account (for subscribers).

### **Request Body**

<span id="page-86-1"></span>The request does not have a request body.

```
HTTP/1.1 200
Content-type: application/json
{ 
     "DataSets": [ 
\overline{\mathcal{L}} "Arn": "string",
```

```
 "AssetType": "string", 
           "CreatedAt": "string", 
           "Description": "string", 
           "Id": "string", 
           "Name": "string", 
           "Origin": "string", 
           "OriginDetails": { 
               "ProductId": "string" 
           }, 
           "SourceId": "string", 
           "UpdatedAt": "string" 
        } 
    ], 
    "NextToken": "string"
}
```
If the action is successful, the service sends back an HTTP 200 response.

The following data is returned in JSON format by the service.

### <span id="page-87-0"></span>**[DataSets](#page-86-1)**

The data set objects listed by the request.

Type: Array of [DataSetEntry](#page-165-5) objects

<span id="page-87-1"></span>**[NextToken](#page-86-1)**

The token value retrieved from a previous call to access the next page of results.

Type: String

### **Errors**

For information about the errors that are common to all actions, see [Common](#page-248-0) Errors.

### **InternalServerException**

An exception occurred with the service.

HTTP Status Code: 500

#### **ResourceNotFoundException**

The resource couldn't be found.

HTTP Status Code: 404

#### **ThrottlingException**

The limit on the number of requests per second was exceeded.

HTTP Status Code: 429

#### **ValidationException**

The request was invalid.

HTTP Status Code: 400

### **See Also**

- AWS [Command](https://docs.aws.amazon.com/goto/aws-cli/dataexchange-2017-07-25/ListDataSets) Line Interface
- [AWS](https://docs.aws.amazon.com/goto/DotNetSDKV3/dataexchange-2017-07-25/ListDataSets) SDK for .NET
- [AWS](https://docs.aws.amazon.com/goto/SdkForCpp/dataexchange-2017-07-25/ListDataSets) SDK for C++
- [AWS](https://docs.aws.amazon.com/goto/SdkForGoV2/dataexchange-2017-07-25/ListDataSets) SDK for Go v2
- [AWS](https://docs.aws.amazon.com/goto/SdkForJavaV2/dataexchange-2017-07-25/ListDataSets) SDK for Java V2
- AWS SDK for [JavaScript](https://docs.aws.amazon.com/goto/SdkForJavaScriptV3/dataexchange-2017-07-25/ListDataSets) V3
- [AWS](https://docs.aws.amazon.com/goto/SdkForPHPV3/dataexchange-2017-07-25/ListDataSets) SDK for PHP V3
- AWS SDK for [Python](https://docs.aws.amazon.com/goto/boto3/dataexchange-2017-07-25/ListDataSets)
- AWS SDK for [Ruby](https://docs.aws.amazon.com/goto/SdkForRubyV3/dataexchange-2017-07-25/ListDataSets) V3

# **ListEventActions**

This operation lists your event actions.

# <span id="page-89-0"></span>**Request Syntax**

```
GET /v1/event-actions?
eventSourceId=EventSourceId&maxResults=MaxResults&nextToken=NextToken HTTP/1.1
```
# **URI Request Parameters**

The request uses the following URI parameters.

### **[EventSourceId](#page-89-0)**

The unique identifier for the event source.

### **[MaxResults](#page-89-0)**

The maximum number of results returned by a single call.

Valid Range: Minimum value of 1. Maximum value of 200.

### **[NextToken](#page-89-0)**

The token value retrieved from a previous call to access the next page of results.

## **Request Body**

<span id="page-89-1"></span>The request does not have a request body.

```
HTTP/1.1 200
Content-type: application/json
{ 
    "EventActions": [ 
       { 
          Action": {
              "ExportRevisionToS3": { 
                  "Encryption": { 
                     "KmsKeyArn": "string",
```

```
 "Type": "string" 
                }, 
                 "RevisionDestination": { 
                    "Bucket": "string", 
                    "KeyPattern": "string" 
 } 
 } 
          }, 
          "Arn": "string", 
          "CreatedAt": "string", 
          "Event": { 
             "RevisionPublished": { 
                 "DataSetId": "string" 
 } 
          }, 
          "Id": "string", 
          "UpdatedAt": "string" 
       } 
    ], 
    "NextToken": "string"
}
```
If the action is successful, the service sends back an HTTP 200 response.

The following data is returned in JSON format by the service.

### <span id="page-90-0"></span>**[EventActions](#page-89-1)**

The event action objects listed by the request.

Type: Array of [EventActionEntry](#page-172-5) objects

#### <span id="page-90-1"></span>**[NextToken](#page-89-1)**

The token value retrieved from a previous call to access the next page of results.

Type: String

### **Errors**

For information about the errors that are common to all actions, see [Common](#page-248-0) Errors.

#### **InternalServerException**

An exception occurred with the service.

HTTP Status Code: 500

#### **ResourceNotFoundException**

The resource couldn't be found.

HTTP Status Code: 404

#### **ThrottlingException**

The limit on the number of requests per second was exceeded.

HTTP Status Code: 429

#### **ValidationException**

The request was invalid.

HTTP Status Code: 400

### **See Also**

- AWS [Command](https://docs.aws.amazon.com/goto/aws-cli/dataexchange-2017-07-25/ListEventActions) Line Interface
- [AWS](https://docs.aws.amazon.com/goto/DotNetSDKV3/dataexchange-2017-07-25/ListEventActions) SDK for .NET
- [AWS](https://docs.aws.amazon.com/goto/SdkForCpp/dataexchange-2017-07-25/ListEventActions) SDK for C++
- [AWS](https://docs.aws.amazon.com/goto/SdkForGoV2/dataexchange-2017-07-25/ListEventActions) SDK for Go v2
- [AWS](https://docs.aws.amazon.com/goto/SdkForJavaV2/dataexchange-2017-07-25/ListEventActions) SDK for Java V2
- AWS SDK for [JavaScript](https://docs.aws.amazon.com/goto/SdkForJavaScriptV3/dataexchange-2017-07-25/ListEventActions) V3
- [AWS](https://docs.aws.amazon.com/goto/SdkForPHPV3/dataexchange-2017-07-25/ListEventActions) SDK for PHP V3
- AWS SDK for [Python](https://docs.aws.amazon.com/goto/boto3/dataexchange-2017-07-25/ListEventActions)
- AWS SDK for [Ruby](https://docs.aws.amazon.com/goto/SdkForRubyV3/dataexchange-2017-07-25/ListEventActions) V3

# **ListJobs**

This operation lists your jobs sorted by CreatedAt in descending order.

## <span id="page-92-0"></span>**Request Syntax**

```
GET /v1/jobs?
dataSetId=DataSetId&maxResults=MaxResults&nextToken=NextToken&revisionId=RevisionId
  HTTP/1.1
```
### **URI Request Parameters**

The request uses the following URI parameters.

### **[DataSetId](#page-92-0)**

The unique identifier for a data set.

### **[MaxResults](#page-92-0)**

The maximum number of results returned by a single call.

Valid Range: Minimum value of 1. Maximum value of 200.

### **[NextToken](#page-92-0)**

The token value retrieved from a previous call to access the next page of results.

### **[RevisionId](#page-92-0)**

The unique identifier for a revision.

### **Request Body**

<span id="page-92-1"></span>The request does not have a request body.

```
HTTP/1.1 200
Content-type: application/json
{ 
    "Jobs": [
```

```
 { 
          "Arn": "string", 
          "CreatedAt": "string", 
          "Details": { 
             "CreateS3DataAccessFromS3Bucket": { 
                 "AssetSource": { 
                    "Bucket": "string", 
                    "KeyPrefixes": [ "string" ], 
                    "Keys": [ "string" ], 
                    "KmsKeysToGrant": [ 
\{ \} "KmsKeyArn": "string" 
 } 
\sim 100 \sim 100 \sim 100 \sim 100 \sim 100 \sim 100 \sim }, 
                 "DataSetId": "string", 
                 "RevisionId": "string" 
             }, 
             "ExportAssetsToS3": { 
                 "AssetDestinations": [ 
\{ "AssetId": "string", 
                       "Bucket": "string", 
                       "Key": "string" 
 } 
                 ], 
                 "DataSetId": "string", 
                 "Encryption": { 
                    "KmsKeyArn": "string", 
                    "Type": "string" 
                 }, 
                 "RevisionId": "string" 
             }, 
             "ExportAssetToSignedUrl": { 
                 "AssetId": "string", 
                 "DataSetId": "string", 
                 "RevisionId": "string", 
                 "SignedUrl": "string", 
                 "SignedUrlExpiresAt": "string" 
             }, 
              "ExportRevisionsToS3": { 
                 "DataSetId": "string", 
                 "Encryption": { 
                    "KmsKeyArn": "string",
```

```
 "Type": "string" 
               }, 
               "EventActionArn": "string", 
                "RevisionDestinations": [ 
\{ "Bucket": "string", 
                      "KeyPattern": "string", 
                      "RevisionId": "string" 
 } 
 ] 
            }, 
             "ImportAssetFromApiGatewayApi": { 
               "ApiDescription": "string", 
               "ApiId": "string", 
               "ApiKey": "string", 
               "ApiName": "string", 
               "ApiSpecificationMd5Hash": "string", 
               "ApiSpecificationUploadUrl": "string", 
               "ApiSpecificationUploadUrlExpiresAt": "string", 
               "DataSetId": "string", 
               "ProtocolType": "string", 
               "RevisionId": "string", 
               "Stage": "string" 
            }, 
             "ImportAssetFromSignedUrl": { 
               "AssetName": "string", 
               "DataSetId": "string", 
               "Md5Hash": "string", 
               "RevisionId": "string", 
               "SignedUrl": "string", 
               "SignedUrlExpiresAt": "string" 
            }, 
             "ImportAssetsFromLakeFormationTagPolicy": { 
               "CatalogId": "string", 
                "Database": { 
                  "Expression": [ 
\{ \} "TagKey": "string", 
                        "TagValues": [ "string" ] 
 } 
 ], 
                  "Permissions": [ "string" ] 
               }, 
                "DataSetId": "string",
```

```
 "RevisionId": "string", 
              "RoleArn": "string", 
              "Table": { 
                 "Expression": [ 
\{ \} "TagKey": "string", 
                      "TagValues": [ "string" ] 
 } 
 ], 
                 "Permissions": [ "string" ] 
 } 
           }, 
           "ImportAssetsFromRedshiftDataShares": { 
              "AssetSources": [ 
\{ "DataShareArn": "string" 
 } 
              ], 
              "DataSetId": "string", 
              "RevisionId": "string" 
           }, 
           "ImportAssetsFromS3": { 
              "AssetSources": [ 
\{ "Bucket": "string", 
                   "Key": "string" 
 } 
              ], 
              "DataSetId": "string", 
              "RevisionId": "string" 
           } 
        }, 
         "Errors": [ 
\{\hspace{.1cm} \} "Code": "string", 
              "Details": { 
                 "ImportAssetFromSignedUrlJobErrorDetails": { 
                   "AssetName": "string" 
                 }, 
                 "ImportAssetsFromS3JobErrorDetails": [ 
\{ \} "Bucket": "string", 
                      "Key": "string" 
 }
```
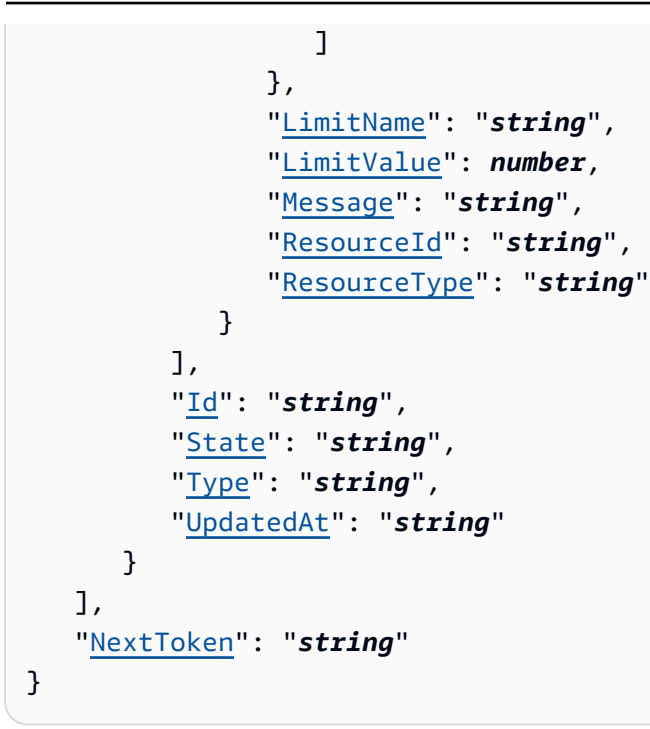

If the action is successful, the service sends back an HTTP 200 response.

The following data is returned in JSON format by the service.

### <span id="page-96-0"></span>**[Jobs](#page-92-1)**

The jobs listed by the request.

Type: Array of [JobEntry](#page-204-5) objects

### <span id="page-96-1"></span>**[NextToken](#page-92-1)**

The token value retrieved from a previous call to access the next page of results.

Type: String

## **Errors**

For information about the errors that are common to all actions, see [Common](#page-248-0) Errors.

### **InternalServerException**

An exception occurred with the service.

#### HTTP Status Code: 500

### **ResourceNotFoundException**

The resource couldn't be found.

HTTP Status Code: 404

#### **ThrottlingException**

The limit on the number of requests per second was exceeded.

HTTP Status Code: 429

#### **ValidationException**

The request was invalid.

HTTP Status Code: 400

## **See Also**

- AWS [Command](https://docs.aws.amazon.com/goto/aws-cli/dataexchange-2017-07-25/ListJobs) Line Interface
- [AWS](https://docs.aws.amazon.com/goto/DotNetSDKV3/dataexchange-2017-07-25/ListJobs) SDK for .NET
- [AWS](https://docs.aws.amazon.com/goto/SdkForCpp/dataexchange-2017-07-25/ListJobs) SDK for C++
- [AWS](https://docs.aws.amazon.com/goto/SdkForGoV2/dataexchange-2017-07-25/ListJobs) SDK for Go v2
- [AWS](https://docs.aws.amazon.com/goto/SdkForJavaV2/dataexchange-2017-07-25/ListJobs) SDK for Java V2
- AWS SDK for [JavaScript](https://docs.aws.amazon.com/goto/SdkForJavaScriptV3/dataexchange-2017-07-25/ListJobs) V3
- [AWS](https://docs.aws.amazon.com/goto/SdkForPHPV3/dataexchange-2017-07-25/ListJobs) SDK for PHP V3
- AWS SDK for [Python](https://docs.aws.amazon.com/goto/boto3/dataexchange-2017-07-25/ListJobs)
- AWS SDK for [Ruby](https://docs.aws.amazon.com/goto/SdkForRubyV3/dataexchange-2017-07-25/ListJobs) V3

# **ListRevisionAssets**

This operation lists a revision's assets sorted alphabetically in descending order.

### <span id="page-98-0"></span>**Request Syntax**

```
GET /v1/data-sets/DataSetId/revisions/RevisionId/assets?
maxResults=MaxResults&nextToken=NextToken HTTP/1.1
```
### **URI Request Parameters**

The request uses the following URI parameters.

### **[DataSetId](#page-98-0)**

The unique identifier for a data set.

Required: Yes

#### **[MaxResults](#page-98-0)**

The maximum number of results returned by a single call.

Valid Range: Minimum value of 1. Maximum value of 200.

#### **[NextToken](#page-98-0)**

The token value retrieved from a previous call to access the next page of results.

**[RevisionId](#page-98-0)**

The unique identifier for a revision.

Required: Yes

### **Request Body**

<span id="page-98-1"></span>The request does not have a request body.

```
HTTP/1.1 200
Content-type: application/json
```

```
{ 
     "Assets": [ 
         { 
              "Arn": "string", 
              "AssetDetails": { 
                  "ApiGatewayApiAsset": { 
                      "ApiDescription": "string", 
                      "ApiEndpoint": "string", 
                      "ApiId": "string", 
                      "ApiKey": "string", 
                      "ApiName": "string", 
                      "ApiSpecificationDownloadUrl": "string", 
                      "ApiSpecificationDownloadUrlExpiresAt": "string", 
                      "ProtocolType": "string", 
                      "Stage": "string" 
                 }, 
                  "LakeFormationDataPermissionAsset": { 
                      "LakeFormationDataPermissionDetails": { 
                          "LFTagPolicy": { 
                               "CatalogId": "string", 
                               "ResourceDetails": { 
                                   "Database": { 
                                       "Expression": [ 
\{ "TagKey": "string", 
                                                "TagValues": [ "string" ] 
 } 
\sim 100 \sim 100 \sim 100 \sim 100 \sim 100 \sim 100 \sim 100 \sim 100 \sim 100 \sim 100 \sim 100 \sim 100 \sim 100 \sim 100 \sim 100 \sim 100 \sim 100 \sim 100 \sim 100 \sim 100 \sim 100 \sim 100 \sim 100 \sim 100 \sim 
\}, \{ "Table": { 
                                       "Expression": [ 
\{ "TagKey": "string", 
                                                "TagValues": [ "string" ] 
 } 
\sim 100 \sim 100 \sim 100 \sim 100 \sim 100 \sim 100 \sim 100 \sim 100 \sim 100 \sim 100 \sim 100 \sim 100 \sim 100 \sim 100 \sim 100 \sim 100 \sim 100 \sim 100 \sim 100 \sim 100 \sim 100 \sim 100 \sim 100 \sim 100 \sim 
 } 
\}, \}, \}, \}, \}, \}, \}, \}, \}, \}, \}, \}, \}, \}, \}, \}, \}, \}, \}, \}, \}, \}, \}, \}, \}, \}, \}, \}, \}, \}, \}, \}, \}, \}, \}, \}, \},
                               "ResourceType": "string" 
 } 
                      }, 
                      "LakeFormationDataPermissionType": "string", 
                      "Permissions": [ "string" ], 
                      "RoleArn": "string"
```

```
 }, 
             "RedshiftDataShareAsset": { 
                "Arn": "string" 
             }, 
             "S3DataAccessAsset": { 
                "Bucket": "string", 
                "KeyPrefixes": [ "string" ], 
                "Keys": [ "string" ], 
                "KmsKeysToGrant": [ 
\{ "KmsKeyArn": "string" 
 } 
                ], 
                "S3AccessPointAlias": "string", 
                "S3AccessPointArn": "string" 
             }, 
             "S3SnapshotAsset": { 
                "Size": number
 } 
          }, 
          "AssetType": "string", 
          "CreatedAt": "string", 
          "DataSetId": "string", 
          "Id": "string", 
          "Name": "string", 
          "RevisionId": "string", 
          "SourceId": "string", 
          "UpdatedAt": "string" 
       } 
   ], 
    "NextToken": "string"
```
If the action is successful, the service sends back an HTTP 200 response.

The following data is returned in JSON format by the service.

### <span id="page-100-0"></span>**[Assets](#page-98-1)**

}

The asset objects listed by the request.

Type: Array of [AssetEntry](#page-155-4) objects

#### <span id="page-101-0"></span>**[NextToken](#page-98-1)**

The token value retrieved from a previous call to access the next page of results.

Type: String

### **Errors**

For information about the errors that are common to all actions, see [Common](#page-248-0) Errors.

#### **InternalServerException**

An exception occurred with the service.

HTTP Status Code: 500

#### **ResourceNotFoundException**

The resource couldn't be found.

HTTP Status Code: 404

#### **ThrottlingException**

The limit on the number of requests per second was exceeded.

HTTP Status Code: 429

#### **ValidationException**

The request was invalid.

HTTP Status Code: 400

### **See Also**

- AWS [Command](https://docs.aws.amazon.com/goto/aws-cli/dataexchange-2017-07-25/ListRevisionAssets) Line Interface
- [AWS](https://docs.aws.amazon.com/goto/DotNetSDKV3/dataexchange-2017-07-25/ListRevisionAssets) SDK for .NET
- [AWS](https://docs.aws.amazon.com/goto/SdkForCpp/dataexchange-2017-07-25/ListRevisionAssets) SDK for C++
- [AWS](https://docs.aws.amazon.com/goto/SdkForGoV2/dataexchange-2017-07-25/ListRevisionAssets) SDK for Go v2
- [AWS](https://docs.aws.amazon.com/goto/SdkForJavaV2/dataexchange-2017-07-25/ListRevisionAssets) SDK for Java V2
- AWS SDK for [JavaScript](https://docs.aws.amazon.com/goto/SdkForJavaScriptV3/dataexchange-2017-07-25/ListRevisionAssets) V3
- [AWS](https://docs.aws.amazon.com/goto/SdkForPHPV3/dataexchange-2017-07-25/ListRevisionAssets) SDK for PHP V3
- AWS SDK for [Python](https://docs.aws.amazon.com/goto/boto3/dataexchange-2017-07-25/ListRevisionAssets)
- AWS SDK for [Ruby](https://docs.aws.amazon.com/goto/SdkForRubyV3/dataexchange-2017-07-25/ListRevisionAssets) V3

# **ListTagsForResource**

This operation lists the tags on the resource.

### <span id="page-103-0"></span>**Request Syntax**

```
GET /tags/ResourceArn HTTP/1.1
```
### **URI Request Parameters**

The request uses the following URI parameters.

### **[ResourceArn](#page-103-0)**

An Amazon Resource Name (ARN) that uniquely identifies an AWS resource.

Required: Yes

## **Request Body**

<span id="page-103-1"></span>The request does not have a request body.

### **Response Syntax**

```
HTTP/1.1 200
Content-type: application/json
{ 
    "tags": { 
       "string" : "string" 
    }
}
```
## **Response Elements**

If the action is successful, the service sends back an HTTP 200 response.

The following data is returned in JSON format by the service.

#### <span id="page-104-0"></span>**[tags](#page-103-1)**

A label that consists of a customer-defined key and an optional value.

Type: String to string map

### **Errors**

For information about the errors that are common to all actions, see [Common](#page-248-0) Errors.

## **See Also**

- AWS [Command](https://docs.aws.amazon.com/goto/aws-cli/dataexchange-2017-07-25/ListTagsForResource) Line Interface
- [AWS](https://docs.aws.amazon.com/goto/DotNetSDKV3/dataexchange-2017-07-25/ListTagsForResource) SDK for .NET
- [AWS](https://docs.aws.amazon.com/goto/SdkForCpp/dataexchange-2017-07-25/ListTagsForResource) SDK for C++
- [AWS](https://docs.aws.amazon.com/goto/SdkForGoV2/dataexchange-2017-07-25/ListTagsForResource) SDK for Go v2
- [AWS](https://docs.aws.amazon.com/goto/SdkForJavaV2/dataexchange-2017-07-25/ListTagsForResource) SDK for Java V2
- AWS SDK for [JavaScript](https://docs.aws.amazon.com/goto/SdkForJavaScriptV3/dataexchange-2017-07-25/ListTagsForResource) V3
- [AWS](https://docs.aws.amazon.com/goto/SdkForPHPV3/dataexchange-2017-07-25/ListTagsForResource) SDK for PHP V3
- AWS SDK for [Python](https://docs.aws.amazon.com/goto/boto3/dataexchange-2017-07-25/ListTagsForResource)
- AWS SDK for [Ruby](https://docs.aws.amazon.com/goto/SdkForRubyV3/dataexchange-2017-07-25/ListTagsForResource) V3

# **RevokeRevision**

This operation revokes subscribers' access to a revision.

# <span id="page-105-1"></span>**Request Syntax**

```
POST /v1/data-sets/DataSetId/revisions/RevisionId/revoke HTTP/1.1
Content-type: application/json
{ 
    "RevocationComment": "string"
}
```
## **URI Request Parameters**

The request uses the following URI parameters.

### **[DataSetId](#page-105-1)**

The unique identifier for a data set.

Required: Yes

### **[RevisionId](#page-105-1)**

The unique identifier for a revision.

Required: Yes

# **Request Body**

The request accepts the following data in JSON format.

### <span id="page-105-0"></span>**[RevocationComment](#page-105-1)**

A required comment to inform subscribers of the reason their access to the revision was revoked.

Type: String

Length Constraints: Minimum length of 10. Maximum length of 512.

Required: Yes

# <span id="page-106-3"></span>**Response Syntax**

```
HTTP/1.1 200
Content-type: application/json
{ 
    "Arn": "string", 
    "Comment": "string", 
    "CreatedAt": "string", 
    "DataSetId": "string", 
    "Finalized": boolean, 
    "Id": "string", 
    "RevocationComment": "string", 
    "Revoked": boolean, 
    "RevokedAt": "string", 
    "SourceId": "string", 
    "UpdatedAt": "string"
}
```
# **Response Elements**

If the action is successful, the service sends back an HTTP 200 response.

The following data is returned in JSON format by the service.

### <span id="page-106-0"></span>**[Arn](#page-106-3)**

The ARN for the revision.

Type: String

### <span id="page-106-1"></span>**[Comment](#page-106-3)**

An optional comment about the revision.

Type: String

Length Constraints: Minimum length of 0. Maximum length of 16384.

### <span id="page-106-2"></span>**[CreatedAt](#page-106-3)**

The date and time that the revision was created, in ISO 8601 format.

#### Type: Timestamp

### <span id="page-107-0"></span>**[DataSetId](#page-106-3)**

The unique identifier for the data set associated with the data set revision.

Type: String

### <span id="page-107-1"></span>**[Finalized](#page-106-3)**

To publish a revision to a data set in a product, the revision must first be finalized. Finalizing a revision tells AWS Data Exchange that changes to the assets in the revision are complete. After it's in this read-only state, you can publish the revision to your products. Finalized revisions can be published through the AWS Data Exchange console or the AWS Marketplace Catalog API, using the StartChangeSet AWS Marketplace Catalog API action. When using the API, revisions are uniquely identified by their ARN.

Type: Boolean

### <span id="page-107-2"></span>**[Id](#page-106-3)**

The unique identifier for the revision.

Type: String

### <span id="page-107-3"></span>**[RevocationComment](#page-106-3)**

A required comment to inform subscribers of the reason their access to the revision was revoked.

Type: String

Length Constraints: Minimum length of 10. Maximum length of 512.

#### <span id="page-107-4"></span>**[Revoked](#page-106-3)**

A status indicating that subscribers' access to the revision was revoked.

Type: Boolean

#### <span id="page-107-5"></span>**[RevokedAt](#page-106-3)**

The date and time that the revision was revoked, in ISO 8601 format.

Type: Timestamp
#### **[SourceId](#page-106-0)**

The revision ID of the owned revision corresponding to the entitled revision being viewed. This parameter is returned when a revision owner is viewing the entitled copy of its owned revision.

Type: String

### **[UpdatedAt](#page-106-0)**

The date and time that the revision was last updated, in ISO 8601 format.

Type: Timestamp

### **Errors**

For information about the errors that are common to all actions, see [Common](#page-248-0) Errors.

### **AccessDeniedException**

Access to the resource is denied.

HTTP Status Code: 403

#### **ConflictException**

The request couldn't be completed because it conflicted with the current state of the resource.

HTTP Status Code: 409

#### **InternalServerException**

An exception occurred with the service.

HTTP Status Code: 500

#### **ResourceNotFoundException**

The resource couldn't be found.

HTTP Status Code: 404

#### **ThrottlingException**

The limit on the number of requests per second was exceeded.

HTTP Status Code: 429

### **ValidationException**

The request was invalid.

HTTP Status Code: 400

# **See Also**

- AWS [Command](https://docs.aws.amazon.com/goto/aws-cli/dataexchange-2017-07-25/RevokeRevision) Line Interface
- [AWS](https://docs.aws.amazon.com/goto/DotNetSDKV3/dataexchange-2017-07-25/RevokeRevision) SDK for .NET
- [AWS](https://docs.aws.amazon.com/goto/SdkForCpp/dataexchange-2017-07-25/RevokeRevision) SDK for C++
- [AWS](https://docs.aws.amazon.com/goto/SdkForGoV2/dataexchange-2017-07-25/RevokeRevision) SDK for Go v2
- [AWS](https://docs.aws.amazon.com/goto/SdkForJavaV2/dataexchange-2017-07-25/RevokeRevision) SDK for Java V2
- AWS SDK for [JavaScript](https://docs.aws.amazon.com/goto/SdkForJavaScriptV3/dataexchange-2017-07-25/RevokeRevision) V3
- [AWS](https://docs.aws.amazon.com/goto/SdkForPHPV3/dataexchange-2017-07-25/RevokeRevision) SDK for PHP V3
- AWS SDK for [Python](https://docs.aws.amazon.com/goto/boto3/dataexchange-2017-07-25/RevokeRevision)
- AWS SDK for [Ruby](https://docs.aws.amazon.com/goto/SdkForRubyV3/dataexchange-2017-07-25/RevokeRevision) V3

# **SendApiAsset**

This operation invokes an API Gateway API asset. The request is proxied to the provider's API Gateway API.

# <span id="page-110-0"></span>**Request Syntax**

```
POST /v1?QueryStringParameters HTTP/1.1
x-amzn-dataexchange-asset-id: AssetId
x-amzn-dataexchange-data-set-id: DataSetId
x-amzn-dataexchange-http-method: Method
x-amzn-dataexchange-path: Path
x-amzn-dataexchange-revision-id: RevisionId
```
*Body*

# **URI Request Parameters**

The request uses the following URI parameters.

### **[AssetId](#page-110-0)**

Asset ID value for the API request.

Required: Yes

### **[DataSetId](#page-110-0)**

Data set ID value for the API request.

Required: Yes

### **[Method](#page-110-0)**

HTTP method value for the API request. Alternatively, you can use the appropriate verb in your request.

### **[Path](#page-110-0)**

URI path value for the API request. Alternatively, you can set the URI path directly by invoking / v1/{pathValue}.

#### **[QueryStringParameters](#page-110-0)**

Attach query string parameters to the end of the URI (for example, /v1/examplePath? exampleParam=exampleValue).

#### **[RevisionId](#page-110-0)**

Revision ID value for the API request.

Required: Yes

### **Request Body**

The request accepts the following string data.

#### **[Body](#page-110-0)**

The request body.

### <span id="page-111-0"></span>**Response Syntax**

HTTP/1.1 200

*Body*

### **Response Elements**

If the action is successful, the service sends back an HTTP 200 response.

The response returns the following as the HTTP body.

### **[Body](#page-111-0)**

The response body from the underlying API tracked by the API asset.

### **Errors**

For information about the errors that are common to all actions, see [Common](#page-248-0) Errors.

#### **AccessDeniedException**

Access to the resource is denied.

HTTP Status Code: 403

#### **InternalServerException**

An exception occurred with the service.

HTTP Status Code: 500

#### **ResourceNotFoundException**

The resource couldn't be found.

HTTP Status Code: 404

#### **ThrottlingException**

The limit on the number of requests per second was exceeded.

HTTP Status Code: 429

#### **ValidationException**

The request was invalid.

HTTP Status Code: 400

# **See Also**

- AWS [Command](https://docs.aws.amazon.com/goto/aws-cli/dataexchange-2017-07-25/SendApiAsset) Line Interface
- [AWS](https://docs.aws.amazon.com/goto/DotNetSDKV3/dataexchange-2017-07-25/SendApiAsset) SDK for .NET
- [AWS](https://docs.aws.amazon.com/goto/SdkForCpp/dataexchange-2017-07-25/SendApiAsset) SDK for C++
- [AWS](https://docs.aws.amazon.com/goto/SdkForGoV2/dataexchange-2017-07-25/SendApiAsset) SDK for Go v2
- [AWS](https://docs.aws.amazon.com/goto/SdkForJavaV2/dataexchange-2017-07-25/SendApiAsset) SDK for Java V2
- AWS SDK for [JavaScript](https://docs.aws.amazon.com/goto/SdkForJavaScriptV3/dataexchange-2017-07-25/SendApiAsset) V3
- [AWS](https://docs.aws.amazon.com/goto/SdkForPHPV3/dataexchange-2017-07-25/SendApiAsset) SDK for PHP V3
- AWS SDK for [Python](https://docs.aws.amazon.com/goto/boto3/dataexchange-2017-07-25/SendApiAsset)
- AWS SDK for [Ruby](https://docs.aws.amazon.com/goto/SdkForRubyV3/dataexchange-2017-07-25/SendApiAsset) V3

# **SendDataSetNotification**

The type of event associated with the data set.

# <span id="page-114-0"></span>**Request Syntax**

```
POST /v1/data-sets/DataSetId/notification HTTP/1.1
Content-type: application/json
{ 
    "ClientToken": "string", 
    "Comment": "string", 
    "Details": { 
        "DataUpdate": { 
           "DataUpdatedAt": "string" 
        }, 
        "Deprecation": { 
           "DeprecationAt": "string" 
        }, 
        "SchemaChange": { 
           "Changes": [ 
               { 
                  "Description": "string", 
                  "Name": "string", 
                  "Type": "string" 
 } 
           ], 
           "SchemaChangeAt": "string" 
        } 
    }, 
    "Scope": { 
        "LakeFormationTagPolicies": [ 
\overline{\mathcal{E}} "Database": "string", 
               "Table": "string" 
           } 
        ], 
        "RedshiftDataShares": [ 
           { 
               "Arn": "string", 
               "Database": "string", 
               "Function": "string", 
               "Schema": "string",
```

```
 "Table": "string", 
               "View": "string" 
           } 
        ], 
        "S3DataAccesses": [ 
           { 
               "KeyPrefixes": [ "string" ], 
               "Keys": [ "string" ] 
 } 
        ] 
    }, 
    "Type": "string"
}
```
### **URI Request Parameters**

The request uses the following URI parameters.

### **[DataSetId](#page-114-0)**

Affected data set of the notification.

Required: Yes

# **Request Body**

The request accepts the following data in JSON format.

### <span id="page-115-0"></span>**[ClientToken](#page-114-0)**

Idempotency key for the notification, this key allows us to deduplicate notifications that are sent in quick succession erroneously.

Type: String

Length Constraints: Minimum length of 1. Maximum length of 64.

```
Pattern: [\x21-\x7E]{1,64}
```
Required: No

#### <span id="page-115-1"></span>**[Comment](#page-114-0)**

Free-form text field for providers to add information about their notifications.

#### Type: String

Length Constraints: Minimum length of 0. Maximum length of 4096.

Required: No

### <span id="page-116-0"></span>**[Details](#page-114-0)**

Extra details specific to this notification type.

Type: [NotificationDetails](#page-218-3) object

Required: No

#### <span id="page-116-1"></span>**[Scope](#page-114-0)**

Affected scope of this notification such as the underlying resources affected by the notification event.

Type: [ScopeDetails](#page-242-3) object

Required: No

### <span id="page-116-2"></span>**[Type](#page-114-0)**

The type of the notification. Describing the kind of event the notification is alerting you to.

Type: String

Valid Values: DATA\_DELAY | DATA\_UPDATE | DEPRECATION | SCHEMA\_CHANGE

Required: Yes

### **Response Syntax**

HTTP/1.1 202

# **Response Elements**

If the action is successful, the service sends back an HTTP 202 response with an empty HTTP body.

# **Errors**

For information about the errors that are common to all actions, see [Common](#page-248-0) Errors.

### **AccessDeniedException**

Access to the resource is denied.

HTTP Status Code: 403

#### **ConflictException**

The request couldn't be completed because it conflicted with the current state of the resource.

HTTP Status Code: 409

#### **InternalServerException**

An exception occurred with the service.

HTTP Status Code: 500

#### **ResourceNotFoundException**

The resource couldn't be found.

HTTP Status Code: 404

#### **ThrottlingException**

The limit on the number of requests per second was exceeded.

HTTP Status Code: 429

#### **ValidationException**

The request was invalid.

HTTP Status Code: 400

# **See Also**

- AWS [Command](https://docs.aws.amazon.com/goto/aws-cli/dataexchange-2017-07-25/SendDataSetNotification) Line Interface
- [AWS](https://docs.aws.amazon.com/goto/DotNetSDKV3/dataexchange-2017-07-25/SendDataSetNotification) SDK for .NET
- [AWS](https://docs.aws.amazon.com/goto/SdkForCpp/dataexchange-2017-07-25/SendDataSetNotification) SDK for C++
- [AWS](https://docs.aws.amazon.com/goto/SdkForGoV2/dataexchange-2017-07-25/SendDataSetNotification) SDK for Go v2
- [AWS](https://docs.aws.amazon.com/goto/SdkForJavaV2/dataexchange-2017-07-25/SendDataSetNotification) SDK for Java V2
- AWS SDK for [JavaScript](https://docs.aws.amazon.com/goto/SdkForJavaScriptV3/dataexchange-2017-07-25/SendDataSetNotification) V3
- [AWS](https://docs.aws.amazon.com/goto/SdkForPHPV3/dataexchange-2017-07-25/SendDataSetNotification) SDK for PHP V3
- AWS SDK for [Python](https://docs.aws.amazon.com/goto/boto3/dataexchange-2017-07-25/SendDataSetNotification)
- AWS SDK for [Ruby](https://docs.aws.amazon.com/goto/SdkForRubyV3/dataexchange-2017-07-25/SendDataSetNotification) V3

# **StartJob**

This operation starts a job.

# <span id="page-119-0"></span>**Request Syntax**

PATCH /v1/jobs/*JobId* HTTP/1.1

# **URI Request Parameters**

The request uses the following URI parameters.

### **[JobId](#page-119-0)**

The unique identifier for a job.

Required: Yes

# **Request Body**

The request does not have a request body.

# **Response Syntax**

HTTP/1.1 202

# **Response Elements**

If the action is successful, the service sends back an HTTP 202 response with an empty HTTP body.

# **Errors**

For information about the errors that are common to all actions, see [Common](#page-248-0) Errors.

### **AccessDeniedException**

Access to the resource is denied.

HTTP Status Code: 403

#### **ConflictException**

The request couldn't be completed because it conflicted with the current state of the resource.

HTTP Status Code: 409

#### **InternalServerException**

An exception occurred with the service.

HTTP Status Code: 500

#### **ResourceNotFoundException**

The resource couldn't be found.

HTTP Status Code: 404

#### **ThrottlingException**

The limit on the number of requests per second was exceeded.

HTTP Status Code: 429

#### **ValidationException**

The request was invalid.

HTTP Status Code: 400

# **See Also**

- AWS [Command](https://docs.aws.amazon.com/goto/aws-cli/dataexchange-2017-07-25/StartJob) Line Interface
- [AWS](https://docs.aws.amazon.com/goto/DotNetSDKV3/dataexchange-2017-07-25/StartJob) SDK for .NET
- [AWS](https://docs.aws.amazon.com/goto/SdkForCpp/dataexchange-2017-07-25/StartJob) SDK for C++
- [AWS](https://docs.aws.amazon.com/goto/SdkForGoV2/dataexchange-2017-07-25/StartJob) SDK for Go v2
- [AWS](https://docs.aws.amazon.com/goto/SdkForJavaV2/dataexchange-2017-07-25/StartJob) SDK for Java V2
- AWS SDK for [JavaScript](https://docs.aws.amazon.com/goto/SdkForJavaScriptV3/dataexchange-2017-07-25/StartJob) V3
- [AWS](https://docs.aws.amazon.com/goto/SdkForPHPV3/dataexchange-2017-07-25/StartJob) SDK for PHP V3
- AWS SDK for [Python](https://docs.aws.amazon.com/goto/boto3/dataexchange-2017-07-25/StartJob)
- AWS SDK for [Ruby](https://docs.aws.amazon.com/goto/SdkForRubyV3/dataexchange-2017-07-25/StartJob) V3

# **TagResource**

This operation tags a resource.

### <span id="page-122-1"></span>**Request Syntax**

```
POST /tags/ResourceArn HTTP/1.1
Content-type: application/json
{ 
    "tags": { 
       "string" : "string" 
    }
}
```
### **URI Request Parameters**

The request uses the following URI parameters.

### **[ResourceArn](#page-122-1)**

An Amazon Resource Name (ARN) that uniquely identifies an AWS resource.

Required: Yes

### **Request Body**

The request accepts the following data in JSON format.

#### <span id="page-122-0"></span>**[tags](#page-122-1)**

A label that consists of a customer-defined key and an optional value.

Type: String to string map

Required: Yes

### **Response Syntax**

HTTP/1.1 204

# **Response Elements**

If the action is successful, the service sends back an HTTP 204 response with an empty HTTP body.

# **Errors**

For information about the errors that are common to all actions, see [Common](#page-248-0) Errors.

# **See Also**

- AWS [Command](https://docs.aws.amazon.com/goto/aws-cli/dataexchange-2017-07-25/TagResource) Line Interface
- [AWS](https://docs.aws.amazon.com/goto/DotNetSDKV3/dataexchange-2017-07-25/TagResource) SDK for .NET
- [AWS](https://docs.aws.amazon.com/goto/SdkForCpp/dataexchange-2017-07-25/TagResource) SDK for C++
- [AWS](https://docs.aws.amazon.com/goto/SdkForGoV2/dataexchange-2017-07-25/TagResource) SDK for Go v2
- [AWS](https://docs.aws.amazon.com/goto/SdkForJavaV2/dataexchange-2017-07-25/TagResource) SDK for Java V2
- AWS SDK for [JavaScript](https://docs.aws.amazon.com/goto/SdkForJavaScriptV3/dataexchange-2017-07-25/TagResource) V3
- [AWS](https://docs.aws.amazon.com/goto/SdkForPHPV3/dataexchange-2017-07-25/TagResource) SDK for PHP V3
- AWS SDK for [Python](https://docs.aws.amazon.com/goto/boto3/dataexchange-2017-07-25/TagResource)
- AWS SDK for [Ruby](https://docs.aws.amazon.com/goto/SdkForRubyV3/dataexchange-2017-07-25/TagResource) V3

# **UntagResource**

This operation removes one or more tags from a resource.

# <span id="page-124-0"></span>**Request Syntax**

DELETE /tags/*ResourceArn*?tagKeys=*TagKeys* HTTP/1.1

### **URI Request Parameters**

The request uses the following URI parameters.

### **[ResourceArn](#page-124-0)**

An Amazon Resource Name (ARN) that uniquely identifies an AWS resource.

Required: Yes

### **[TagKeys](#page-124-0)**

The key tags.

Required: Yes

# **Request Body**

The request does not have a request body.

# **Response Syntax**

HTTP/1.1 204

# **Response Elements**

If the action is successful, the service sends back an HTTP 204 response with an empty HTTP body.

# **Errors**

For information about the errors that are common to all actions, see [Common](#page-248-0) Errors.

# **See Also**

- AWS [Command](https://docs.aws.amazon.com/goto/aws-cli/dataexchange-2017-07-25/UntagResource) Line Interface
- [AWS](https://docs.aws.amazon.com/goto/DotNetSDKV3/dataexchange-2017-07-25/UntagResource) SDK for .NET
- [AWS](https://docs.aws.amazon.com/goto/SdkForCpp/dataexchange-2017-07-25/UntagResource) SDK for C++
- [AWS](https://docs.aws.amazon.com/goto/SdkForGoV2/dataexchange-2017-07-25/UntagResource) SDK for Go v2
- [AWS](https://docs.aws.amazon.com/goto/SdkForJavaV2/dataexchange-2017-07-25/UntagResource) SDK for Java V2
- AWS SDK for [JavaScript](https://docs.aws.amazon.com/goto/SdkForJavaScriptV3/dataexchange-2017-07-25/UntagResource) V3
- [AWS](https://docs.aws.amazon.com/goto/SdkForPHPV3/dataexchange-2017-07-25/UntagResource) SDK for PHP V3
- AWS SDK for [Python](https://docs.aws.amazon.com/goto/boto3/dataexchange-2017-07-25/UntagResource)
- AWS SDK for [Ruby](https://docs.aws.amazon.com/goto/SdkForRubyV3/dataexchange-2017-07-25/UntagResource) V3

# **UpdateAsset**

This operation updates an asset.

# <span id="page-126-1"></span>**Request Syntax**

```
PATCH /v1/data-sets/DataSetId/revisions/RevisionId/assets/AssetId HTTP/1.1
Content-type: application/json
{ 
    "Name": "string"
}
```
# **URI Request Parameters**

The request uses the following URI parameters.

### **[AssetId](#page-126-1)**

The unique identifier for an asset.

Required: Yes

### **[DataSetId](#page-126-1)**

The unique identifier for a data set.

Required: Yes

**[RevisionId](#page-126-1)**

The unique identifier for a revision.

Required: Yes

# **Request Body**

The request accepts the following data in JSON format.

### <span id="page-126-0"></span>**[Name](#page-126-1)**

The name of the asset. When importing from Amazon S3, the Amazon S3 object key is used as the asset name. When exporting to Amazon S3, the asset name is used as default target

Amazon S3 object key. When importing from Amazon API Gateway API, the API name is used as the asset name. When importing from Amazon Redshift, the datashare name is used as the asset name. When importing from AWS Lake Formation, the static values of "Database(s) included in the LF-tag policy" or "Table(s) included in LF-tag policy" are used as the name.

Type: String

Required: Yes

### <span id="page-127-0"></span>**Response Syntax**

```
HTTP/1.1 200
Content-type: application/json
{ 
     "Arn": "string", 
     "AssetDetails": { 
         "ApiGatewayApiAsset": { 
             "ApiDescription": "string", 
             "ApiEndpoint": "string", 
             "ApiId": "string", 
             "ApiKey": "string", 
             "ApiName": "string", 
             "ApiSpecificationDownloadUrl": "string", 
             "ApiSpecificationDownloadUrlExpiresAt": "string", 
             "ProtocolType": "string", 
             "Stage": "string" 
         }, 
         "LakeFormationDataPermissionAsset": { 
             "LakeFormationDataPermissionDetails": { 
                 "LFTagPolicy": { 
                     "CatalogId": "string", 
                     "ResourceDetails": { 
                         "Database": { 
                             "Expression": [ 
 { 
                                     "TagKey": "string", 
                                     "TagValues": [ "string" ] 
 } 
\sim 100 \sim 100 \sim 100 \sim 100 \sim 100 \sim 100 \sim 100 \sim 100 \sim 100 \sim 100 \sim 100 \sim 100 \sim 100 \sim 100 \sim 100 \sim 100 \sim 100 \sim 100 \sim 100 \sim 100 \sim 100 \sim 100 \sim 100 \sim 100 \sim 
                         }, 
                         "Table": {
```

```
 "Expression": [ 
 { 
                                    "TagKey": "string", 
                                    "TagValues": [ "string" ] 
 } 
\sim 100 \sim 100 \sim 100 \sim 100 \sim 100 \sim 100 \sim 100 \sim 100 \sim 100 \sim 100 \sim 100 \sim 100 \sim 100 \sim 100 \sim 100 \sim 100 \sim 100 \sim 100 \sim 100 \sim 100 \sim 100 \sim 100 \sim 100 \sim 100 \sim 
 } 
                    }, 
                    "ResourceType": "string" 
                } 
            }, 
            "LakeFormationDataPermissionType": "string", 
            "Permissions": [ "string" ], 
            "RoleArn": "string" 
        }, 
        "RedshiftDataShareAsset": { 
            "Arn": "string" 
        }, 
        "S3DataAccessAsset": { 
            "Bucket": "string", 
            "KeyPrefixes": [ "string" ], 
            "Keys": [ "string" ], 
            "KmsKeysToGrant": [ 
\{\hspace{.1cm} \} "KmsKeyArn": "string" 
                } 
            ], 
            "S3AccessPointAlias": "string", 
            "S3AccessPointArn": "string" 
        }, 
        "S3SnapshotAsset": { 
            "Size": number
        } 
    }, 
    "AssetType": "string", 
    "CreatedAt": "string", 
    "DataSetId": "string", 
    "Id": "string", 
    "Name": "string", 
    "RevisionId": "string", 
    "SourceId": "string", 
    "UpdatedAt": "string"
```
}

# **Response Elements**

If the action is successful, the service sends back an HTTP 200 response.

The following data is returned in JSON format by the service.

#### <span id="page-129-0"></span>**[Arn](#page-127-0)**

The ARN for the asset.

Type: String

#### <span id="page-129-1"></span>**[AssetDetails](#page-127-0)**

Details about the asset.

Type: [AssetDetails](#page-153-5) object

#### <span id="page-129-2"></span>**[AssetType](#page-127-0)**

The type of asset that is added to a data set.

Type: String

```
Valid Values: S3_SNAPSHOT | REDSHIFT_DATA_SHARE | API_GATEWAY_API | 
S3_DATA_ACCESS | LAKE_FORMATION_DATA_PERMISSION
```
#### <span id="page-129-3"></span>**[CreatedAt](#page-127-0)**

The date and time that the asset was created, in ISO 8601 format.

Type: Timestamp

#### <span id="page-129-4"></span>**[DataSetId](#page-127-0)**

The unique identifier for the data set associated with this asset.

Type: String

#### <span id="page-129-5"></span>**[Id](#page-127-0)**

The unique identifier for the asset.

#### <span id="page-130-0"></span>**[Name](#page-127-0)**

The name of the asset. When importing from Amazon S3, the Amazon S3 object key is used as the asset name. When exporting to Amazon S3, the asset name is used as default target Amazon S3 object key. When importing from Amazon API Gateway API, the API name is used as the asset name. When importing from Amazon Redshift, the datashare name is used as the asset name. When importing from AWS Lake Formation, the static values of "Database(s) included in the LF-tag policy"- or "Table(s) included in LF-tag policy" are used as the asset name.

Type: String

### <span id="page-130-1"></span>**[RevisionId](#page-127-0)**

The unique identifier for the revision associated with this asset.

Type: String

### <span id="page-130-2"></span>**[SourceId](#page-127-0)**

The asset ID of the owned asset corresponding to the entitled asset being viewed. This parameter is returned when an asset owner is viewing the entitled copy of its owned asset.

Type: String

### <span id="page-130-3"></span>**[UpdatedAt](#page-127-0)**

The date and time that the asset was last updated, in ISO 8601 format.

Type: Timestamp

# **Errors**

For information about the errors that are common to all actions, see [Common](#page-248-0) Errors.

### **AccessDeniedException**

Access to the resource is denied.

HTTP Status Code: 403

### **ConflictException**

The request couldn't be completed because it conflicted with the current state of the resource.

#### HTTP Status Code: 409

#### **InternalServerException**

An exception occurred with the service.

HTTP Status Code: 500

#### **ResourceNotFoundException**

The resource couldn't be found.

HTTP Status Code: 404

### **ThrottlingException**

The limit on the number of requests per second was exceeded.

HTTP Status Code: 429

#### **ValidationException**

The request was invalid.

HTTP Status Code: 400

### **See Also**

- AWS [Command](https://docs.aws.amazon.com/goto/aws-cli/dataexchange-2017-07-25/UpdateAsset) Line Interface
- [AWS](https://docs.aws.amazon.com/goto/DotNetSDKV3/dataexchange-2017-07-25/UpdateAsset) SDK for .NET
- [AWS](https://docs.aws.amazon.com/goto/SdkForCpp/dataexchange-2017-07-25/UpdateAsset) SDK for C++
- [AWS](https://docs.aws.amazon.com/goto/SdkForGoV2/dataexchange-2017-07-25/UpdateAsset) SDK for Go v2
- [AWS](https://docs.aws.amazon.com/goto/SdkForJavaV2/dataexchange-2017-07-25/UpdateAsset) SDK for Java V2
- AWS SDK for [JavaScript](https://docs.aws.amazon.com/goto/SdkForJavaScriptV3/dataexchange-2017-07-25/UpdateAsset) V3
- [AWS](https://docs.aws.amazon.com/goto/SdkForPHPV3/dataexchange-2017-07-25/UpdateAsset) SDK for PHP V3
- AWS SDK for [Python](https://docs.aws.amazon.com/goto/boto3/dataexchange-2017-07-25/UpdateAsset)
- AWS SDK for [Ruby](https://docs.aws.amazon.com/goto/SdkForRubyV3/dataexchange-2017-07-25/UpdateAsset) V3

# **UpdateDataSet**

This operation updates a data set.

# <span id="page-132-2"></span>**Request Syntax**

```
PATCH /v1/data-sets/DataSetId HTTP/1.1
Content-type: application/json
{ 
    "Description": "string", 
    "Name": "string"
}
```
# **URI Request Parameters**

The request uses the following URI parameters.

### **[DataSetId](#page-132-2)**

The unique identifier for a data set.

Required: Yes

# **Request Body**

The request accepts the following data in JSON format.

### <span id="page-132-0"></span>**[Description](#page-132-2)**

The description for the data set.

Type: String

Required: No

### <span id="page-132-1"></span>**[Name](#page-132-2)**

The name of the data set.

Required: No

# <span id="page-133-2"></span>**Response Syntax**

```
HTTP/1.1 200
Content-type: application/json
{ 
    "Arn": "string", 
    "AssetType": "string", 
    "CreatedAt": "string", 
    "Description": "string", 
    "Id": "string", 
    "Name": "string", 
    "Origin": "string", 
    "OriginDetails": { 
        "ProductId": "string" 
    }, 
    "SourceId": "string", 
    "UpdatedAt": "string"
}
```
# **Response Elements**

If the action is successful, the service sends back an HTTP 200 response.

The following data is returned in JSON format by the service.

### <span id="page-133-0"></span>**[Arn](#page-133-2)**

The ARN for the data set.

Type: String

### <span id="page-133-1"></span>**[AssetType](#page-133-2)**

The type of asset that is added to a data set.

```
Valid Values: S3_SNAPSHOT | REDSHIFT_DATA_SHARE | API_GATEWAY_API | 
S3_DATA_ACCESS | LAKE_FORMATION_DATA_PERMISSION
```
#### <span id="page-134-0"></span>**[CreatedAt](#page-133-2)**

The date and time that the data set was created, in ISO 8601 format.

Type: Timestamp

### <span id="page-134-1"></span>**[Description](#page-133-2)**

The description for the data set.

Type: String

#### <span id="page-134-2"></span>**[Id](#page-133-2)**

The unique identifier for the data set.

Type: String

#### <span id="page-134-3"></span>**[Name](#page-133-2)**

The name of the data set.

Type: String

#### <span id="page-134-4"></span>**[Origin](#page-133-2)**

A property that defines the data set as OWNED by the account (for providers) or ENTITLED to the account (for subscribers).

Type: String

Valid Values: OWNED | ENTITLED

#### <span id="page-134-5"></span>**[OriginDetails](#page-133-2)**

If the origin of this data set is ENTITLED, includes the details for the product on AWS Marketplace.

Type: [OriginDetails](#page-219-1) object

#### <span id="page-134-6"></span>**[SourceId](#page-133-2)**

The data set ID of the owned data set corresponding to the entitled data set being viewed. This parameter is returned when a data set owner is viewing the entitled copy of its owned data set.

#### <span id="page-135-0"></span>**[UpdatedAt](#page-133-2)**

The date and time that the data set was last updated, in ISO 8601 format.

Type: Timestamp

### **Errors**

For information about the errors that are common to all actions, see [Common](#page-248-0) Errors.

#### **AccessDeniedException**

Access to the resource is denied.

HTTP Status Code: 403

#### **InternalServerException**

An exception occurred with the service.

HTTP Status Code: 500

### **ResourceNotFoundException**

The resource couldn't be found.

HTTP Status Code: 404

### **ThrottlingException**

The limit on the number of requests per second was exceeded.

HTTP Status Code: 429

### **ValidationException**

The request was invalid.

HTTP Status Code: 400

# **See Also**

- AWS [Command](https://docs.aws.amazon.com/goto/aws-cli/dataexchange-2017-07-25/UpdateDataSet) Line Interface
- [AWS](https://docs.aws.amazon.com/goto/DotNetSDKV3/dataexchange-2017-07-25/UpdateDataSet) SDK for .NET
- [AWS](https://docs.aws.amazon.com/goto/SdkForCpp/dataexchange-2017-07-25/UpdateDataSet) SDK for C++
- [AWS](https://docs.aws.amazon.com/goto/SdkForGoV2/dataexchange-2017-07-25/UpdateDataSet) SDK for Go v2
- [AWS](https://docs.aws.amazon.com/goto/SdkForJavaV2/dataexchange-2017-07-25/UpdateDataSet) SDK for Java V2
- AWS SDK for [JavaScript](https://docs.aws.amazon.com/goto/SdkForJavaScriptV3/dataexchange-2017-07-25/UpdateDataSet) V3
- [AWS](https://docs.aws.amazon.com/goto/SdkForPHPV3/dataexchange-2017-07-25/UpdateDataSet) SDK for PHP V3
- AWS SDK for [Python](https://docs.aws.amazon.com/goto/boto3/dataexchange-2017-07-25/UpdateDataSet)
- AWS SDK for [Ruby](https://docs.aws.amazon.com/goto/SdkForRubyV3/dataexchange-2017-07-25/UpdateDataSet) V3

# **UpdateEventAction**

This operation updates the event action.

# <span id="page-137-1"></span>**Request Syntax**

```
PATCH /v1/event-actions/EventActionId HTTP/1.1
Content-type: application/json
{ 
    "Action": { 
       "ExportRevisionToS3": { 
           "Encryption": { 
              "KmsKeyArn": "string", 
              "Type": "string" 
           }, 
           "RevisionDestination": { 
              "Bucket": "string", 
              "KeyPattern": "string" 
 } 
       } 
    }
}
```
### **URI Request Parameters**

The request uses the following URI parameters.

### **[EventActionId](#page-137-1)**

The unique identifier for the event action.

Required: Yes

# **Request Body**

The request accepts the following data in JSON format.

### <span id="page-137-0"></span>**[Action](#page-137-1)**

What occurs after a certain event.

Type: [Action](#page-149-1) object

Required: No

# <span id="page-138-1"></span>**Response Syntax**

```
HTTP/1.1 200
Content-type: application/json
{ 
    "Action": { 
        "ExportRevisionToS3": { 
           "Encryption": { 
               "KmsKeyArn": "string", 
               "Type": "string" 
           }, 
           "RevisionDestination": { 
               "Bucket": "string", 
               "KeyPattern": "string" 
           } 
        } 
    }, 
    "Arn": "string", 
    "CreatedAt": "string", 
    "Event": { 
        "RevisionPublished": { 
           "DataSetId": "string" 
        } 
    }, 
    "Id": "string", 
    "UpdatedAt": "string"
}
```
# **Response Elements**

If the action is successful, the service sends back an HTTP 200 response.

The following data is returned in JSON format by the service.

### <span id="page-138-0"></span>**[Action](#page-138-1)**

What occurs after a certain event.

Type: [Action](#page-149-1) object

### <span id="page-139-0"></span>**[Arn](#page-138-1)**

The ARN for the event action.

Type: String

### <span id="page-139-1"></span>**[CreatedAt](#page-138-1)**

The date and time that the event action was created, in ISO 8601 format.

Type: Timestamp

### <span id="page-139-2"></span>**[Event](#page-138-1)**

What occurs to start an action.

Type: [Event](#page-171-1) object

### <span id="page-139-3"></span>**[Id](#page-138-1)**

The unique identifier for the event action.

Type: String

### <span id="page-139-4"></span>**[UpdatedAt](#page-138-1)**

The date and time that the event action was last updated, in ISO 8601 format.

Type: Timestamp

### **Errors**

For information about the errors that are common to all actions, see [Common](#page-248-0) Errors.

### **AccessDeniedException**

Access to the resource is denied.

HTTP Status Code: 403

### **InternalServerException**

An exception occurred with the service.

HTTP Status Code: 500

#### **ResourceNotFoundException**

The resource couldn't be found.

HTTP Status Code: 404

#### **ThrottlingException**

The limit on the number of requests per second was exceeded.

HTTP Status Code: 429

#### **ValidationException**

The request was invalid.

HTTP Status Code: 400

# **See Also**

- AWS [Command](https://docs.aws.amazon.com/goto/aws-cli/dataexchange-2017-07-25/UpdateEventAction) Line Interface
- [AWS](https://docs.aws.amazon.com/goto/DotNetSDKV3/dataexchange-2017-07-25/UpdateEventAction) SDK for .NET
- [AWS](https://docs.aws.amazon.com/goto/SdkForCpp/dataexchange-2017-07-25/UpdateEventAction) SDK for C++
- [AWS](https://docs.aws.amazon.com/goto/SdkForGoV2/dataexchange-2017-07-25/UpdateEventAction) SDK for Go v2
- [AWS](https://docs.aws.amazon.com/goto/SdkForJavaV2/dataexchange-2017-07-25/UpdateEventAction) SDK for Java V2
- AWS SDK for [JavaScript](https://docs.aws.amazon.com/goto/SdkForJavaScriptV3/dataexchange-2017-07-25/UpdateEventAction) V3
- [AWS](https://docs.aws.amazon.com/goto/SdkForPHPV3/dataexchange-2017-07-25/UpdateEventAction) SDK for PHP V3
- AWS SDK for [Python](https://docs.aws.amazon.com/goto/boto3/dataexchange-2017-07-25/UpdateEventAction)
- AWS SDK for [Ruby](https://docs.aws.amazon.com/goto/SdkForRubyV3/dataexchange-2017-07-25/UpdateEventAction) V3

# **UpdateRevision**

This operation updates a revision.

## <span id="page-141-1"></span>**Request Syntax**

```
PATCH /v1/data-sets/DataSetId/revisions/RevisionId HTTP/1.1
Content-type: application/json
{ 
    "Comment": "string", 
    "Finalized": boolean
}
```
### **URI Request Parameters**

The request uses the following URI parameters.

### **[DataSetId](#page-141-1)**

The unique identifier for a data set.

Required: Yes

**[RevisionId](#page-141-1)**

The unique identifier for a revision.

Required: Yes

# **Request Body**

The request accepts the following data in JSON format.

### <span id="page-141-0"></span>**[Comment](#page-141-1)**

An optional comment about the revision.

Type: String

Length Constraints: Minimum length of 0. Maximum length of 16384.

#### Required: No

#### <span id="page-142-0"></span>**[Finalized](#page-141-1)**

Finalizing a revision tells AWS Data Exchange that your changes to the assets in the revision are complete. After it's in this read-only state, you can publish the revision to your products.

Type: Boolean

Required: No

### <span id="page-142-2"></span>**Response Syntax**

```
HTTP/1.1 200
Content-type: application/json
{ 
    "Arn": "string", 
    "Comment": "string", 
    "CreatedAt": "string", 
    "DataSetId": "string", 
    "Finalized": boolean, 
    "Id": "string", 
    "RevocationComment": "string", 
    "Revoked": boolean, 
    "RevokedAt": "string", 
    "SourceId": "string", 
    "UpdatedAt": "string"
}
```
### **Response Elements**

If the action is successful, the service sends back an HTTP 200 response.

The following data is returned in JSON format by the service.

#### <span id="page-142-1"></span>**[Arn](#page-142-2)**

The ARN for the revision.

#### <span id="page-143-0"></span>**[Comment](#page-142-2)**

An optional comment about the revision.

Type: String

Length Constraints: Minimum length of 0. Maximum length of 16384.

#### <span id="page-143-1"></span>**[CreatedAt](#page-142-2)**

The date and time that the revision was created, in ISO 8601 format.

Type: Timestamp

#### <span id="page-143-2"></span>**[DataSetId](#page-142-2)**

The unique identifier for the data set associated with the data set revision.

Type: String

#### <span id="page-143-3"></span>**[Finalized](#page-142-2)**

To publish a revision to a data set in a product, the revision must first be finalized. Finalizing a revision tells AWS Data Exchange that changes to the assets in the revision are complete. After it's in this read-only state, you can publish the revision to your products. Finalized revisions can be published through the AWS Data Exchange console or the AWS Marketplace Catalog API, using the StartChangeSet AWS Marketplace Catalog API action. When using the API, revisions are uniquely identified by their ARN.

Type: Boolean

#### <span id="page-143-4"></span>**[Id](#page-142-2)**

The unique identifier for the revision.

Type: String

#### <span id="page-143-5"></span>**[RevocationComment](#page-142-2)**

A required comment to inform subscribers of the reason their access to the revision was revoked.

Type: String

Length Constraints: Minimum length of 10. Maximum length of 512.
#### **[Revoked](#page-142-0)**

A status indicating that subscribers' access to the revision was revoked.

Type: Boolean

#### **[RevokedAt](#page-142-0)**

The date and time that the revision was revoked, in ISO 8601 format.

Type: Timestamp

#### **[SourceId](#page-142-0)**

The revision ID of the owned revision corresponding to the entitled revision being viewed. This parameter is returned when a revision owner is viewing the entitled copy of its owned revision.

Type: String

#### **[UpdatedAt](#page-142-0)**

The date and time that the revision was last updated, in ISO 8601 format.

Type: Timestamp

## **Errors**

For information about the errors that are common to all actions, see [Common](#page-248-0) Errors.

#### **AccessDeniedException**

Access to the resource is denied.

HTTP Status Code: 403

#### **ConflictException**

The request couldn't be completed because it conflicted with the current state of the resource.

HTTP Status Code: 409

#### **InternalServerException**

An exception occurred with the service.

HTTP Status Code: 500

#### **ResourceNotFoundException**

The resource couldn't be found.

HTTP Status Code: 404

#### **ThrottlingException**

The limit on the number of requests per second was exceeded.

HTTP Status Code: 429

### **ValidationException**

The request was invalid.

HTTP Status Code: 400

## **See Also**

- AWS [Command](https://docs.aws.amazon.com/goto/aws-cli/dataexchange-2017-07-25/UpdateRevision) Line Interface
- [AWS](https://docs.aws.amazon.com/goto/DotNetSDKV3/dataexchange-2017-07-25/UpdateRevision) SDK for .NET
- [AWS](https://docs.aws.amazon.com/goto/SdkForCpp/dataexchange-2017-07-25/UpdateRevision) SDK for C++
- [AWS](https://docs.aws.amazon.com/goto/SdkForGoV2/dataexchange-2017-07-25/UpdateRevision) SDK for Go v2
- [AWS](https://docs.aws.amazon.com/goto/SdkForJavaV2/dataexchange-2017-07-25/UpdateRevision) SDK for Java V2
- AWS SDK for [JavaScript](https://docs.aws.amazon.com/goto/SdkForJavaScriptV3/dataexchange-2017-07-25/UpdateRevision) V3
- [AWS](https://docs.aws.amazon.com/goto/SdkForPHPV3/dataexchange-2017-07-25/UpdateRevision) SDK for PHP V3
- AWS SDK for [Python](https://docs.aws.amazon.com/goto/boto3/dataexchange-2017-07-25/UpdateRevision)
- AWS SDK for [Ruby](https://docs.aws.amazon.com/goto/SdkForRubyV3/dataexchange-2017-07-25/UpdateRevision) V3

# **Data Types**

The AWS Data Exchange API contains several data types that various actions use. This section describes each data type in detail.

## *A* Note

The order of each element in a data type structure is not guaranteed. Applications should not assume a particular order.

The following data types are supported:

- [Action](#page-149-0)
- [ApiGatewayApiAsset](#page-150-0)
- [AssetDestinationEntry](#page-152-0)
- [AssetDetails](#page-153-0)
- [AssetEntry](#page-155-0)
- [AssetSourceEntry](#page-158-0)
- [AutoExportRevisionDestinationEntry](#page-159-0)
- [AutoExportRevisionToS3RequestDetails](#page-160-0)
- [CreateS3DataAccessFromS3BucketRequestDetails](#page-161-0)
- [CreateS3DataAccessFromS3BucketResponseDetails](#page-162-0)
- [DatabaseLFTagPolicy](#page-163-0)
- [DatabaseLFTagPolicyAndPermissions](#page-164-0)
- [DataSetEntry](#page-165-0)
- [DataUpdateRequestDetails](#page-168-0)
- [DeprecationRequestDetails](#page-169-0)
- [Details](#page-170-0)
- [Event](#page-171-0)
- [EventActionEntry](#page-172-0)
- [ExportAssetsToS3RequestDetails](#page-174-0)
- [ExportAssetsToS3ResponseDetails](#page-176-0)
- [ExportAssetToSignedUrlRequestDetails](#page-178-0)
- [ExportAssetToSignedUrlResponseDetails](#page-179-0)
- [ExportRevisionsToS3RequestDetails](#page-181-0)
- [ExportRevisionsToS3ResponseDetails](#page-182-0)
- **[ExportServerSideEncryption](#page-184-0)**
- [ImportAssetFromApiGatewayApiRequestDetails](#page-185-0)
- [ImportAssetFromApiGatewayApiResponseDetails](#page-188-0)
- [ImportAssetFromSignedUrlJobErrorDetails](#page-191-0)
- [ImportAssetFromSignedUrlRequestDetails](#page-192-0)
- [ImportAssetFromSignedUrlResponseDetails](#page-194-0)
- [ImportAssetsFromLakeFormationTagPolicyRequestDetails](#page-196-0)
- [ImportAssetsFromLakeFormationTagPolicyResponseDetails](#page-198-0)
- [ImportAssetsFromRedshiftDataSharesRequestDetails](#page-200-0)
- [ImportAssetsFromRedshiftDataSharesResponseDetails](#page-201-0)
- [ImportAssetsFromS3RequestDetails](#page-202-0)
- [ImportAssetsFromS3ResponseDetails](#page-203-0)
- **[JobEntry](#page-204-0)**
- [JobError](#page-207-0)
- [KmsKeyToGrant](#page-209-0)
- [LakeFormationDataPermissionAsset](#page-210-0)
- [LakeFormationDataPermissionDetails](#page-212-0)
- [LakeFormationTagPolicyDetails](#page-213-0)
- [LFResourceDetails](#page-214-0)
- [LFTag](#page-215-0)
- [LFTagPolicyDetails](#page-216-0)
- [NotificationDetails](#page-218-0)
- **[OriginDetails](#page-219-0)**
- [RedshiftDataShareAsset](#page-220-0)
- [RedshiftDataShareAssetSourceEntry](#page-221-0)
- [RedshiftDataShareDetails](#page-222-0)
- [RequestDetails](#page-224-0)
- [ResponseDetails](#page-226-0)
- [RevisionDestinationEntry](#page-228-0)
- [RevisionEntry](#page-229-0)
- [RevisionPublished](#page-232-0)
- [S3DataAccessAsset](#page-233-0)
- [S3DataAccessAssetSourceEntry](#page-235-0)
- [S3DataAccessDetails](#page-237-0)
- [S3SnapshotAsset](#page-238-0)
- [SchemaChangeDetails](#page-239-0)
- [SchemaChangeRequestDetails](#page-241-0)
- [ScopeDetails](#page-242-0)
- [TableLFTagPolicy](#page-243-0)
- [TableLFTagPolicyAndPermissions](#page-244-0)

# <span id="page-149-0"></span>**Action**

What occurs after a certain event.

## **Contents**

## **ExportRevisionToS3**

Details for the export revision to Amazon S3 action.

Type: [AutoExportRevisionToS3RequestDetails](#page-160-0) object

Required: No

## **See Also**

- [AWS](https://docs.aws.amazon.com/goto/SdkForCpp/dataexchange-2017-07-25/Action) SDK for C++
- [AWS](https://docs.aws.amazon.com/goto/SdkForJavaV2/dataexchange-2017-07-25/Action) SDK for Java V2
- AWS SDK for [Ruby](https://docs.aws.amazon.com/goto/SdkForRubyV3/dataexchange-2017-07-25/Action) V3

# <span id="page-150-0"></span>**ApiGatewayApiAsset**

The API Gateway API that is the asset.

## **Contents**

## **ApiDescription**

The API description of the API asset.

Type: String

Required: No

## **ApiEndpoint**

The API endpoint of the API asset.

Type: String

Required: No

### **ApiId**

The unique identifier of the API asset.

Type: String

Required: No

### **ApiKey**

The API key of the API asset.

Type: String

Required: No

### **ApiName**

The API name of the API asset.

Type: String

Required: No

#### **ApiSpecificationDownloadUrl**

The download URL of the API specification of the API asset.

Type: String

Required: No

#### **ApiSpecificationDownloadUrlExpiresAt**

The date and time that the upload URL expires, in ISO 8601 format.

Type: Timestamp

Required: No

#### **ProtocolType**

The protocol type of the API asset.

Type: String

Valid Values: REST

Required: No

#### **Stage**

The stage of the API asset.

Type: String

Required: No

## **See Also**

- [AWS](https://docs.aws.amazon.com/goto/SdkForCpp/dataexchange-2017-07-25/ApiGatewayApiAsset) SDK for C++
- [AWS](https://docs.aws.amazon.com/goto/SdkForJavaV2/dataexchange-2017-07-25/ApiGatewayApiAsset) SDK for Java V2
- AWS SDK for [Ruby](https://docs.aws.amazon.com/goto/SdkForRubyV3/dataexchange-2017-07-25/ApiGatewayApiAsset) V3

# <span id="page-152-0"></span>**AssetDestinationEntry**

The destination for the asset.

## **Contents**

### **AssetId**

The unique identifier for the asset.

Type: String

Required: Yes

### **Bucket**

The Amazon S3 bucket that is the destination for the asset.

Type: String

Required: Yes

#### **Key**

The name of the object in Amazon S3 for the asset.

Type: String

Required: No

## **See Also**

- [AWS](https://docs.aws.amazon.com/goto/SdkForCpp/dataexchange-2017-07-25/AssetDestinationEntry) SDK for C++
- [AWS](https://docs.aws.amazon.com/goto/SdkForJavaV2/dataexchange-2017-07-25/AssetDestinationEntry) SDK for Java V2
- AWS SDK for [Ruby](https://docs.aws.amazon.com/goto/SdkForRubyV3/dataexchange-2017-07-25/AssetDestinationEntry) V3

# <span id="page-153-0"></span>**AssetDetails**

Details about the asset.

## **Contents**

## **ApiGatewayApiAsset**

Information about the API Gateway API asset.

Type: [ApiGatewayApiAsset](#page-150-0) object

Required: No

### **LakeFormationDataPermissionAsset**

The AWS Lake Formation data permission that is the asset.

Type: [LakeFormationDataPermissionAsset](#page-210-0) object

Required: No

## **RedshiftDataShareAsset**

The Amazon Redshift datashare that is the asset.

Type: [RedshiftDataShareAsset](#page-220-0) object

Required: No

### **S3DataAccessAsset**

The Amazon S3 data access that is the asset.

Type: [S3DataAccessAsset](#page-233-0) object

Required: No

### **S3SnapshotAsset**

The Amazon S3 object that is the asset.

Type: [S3SnapshotAsset](#page-238-0) object

Required: No

## **See Also**

- [AWS](https://docs.aws.amazon.com/goto/SdkForCpp/dataexchange-2017-07-25/AssetDetails) SDK for C++
- [AWS](https://docs.aws.amazon.com/goto/SdkForJavaV2/dataexchange-2017-07-25/AssetDetails) SDK for Java V2
- AWS SDK for [Ruby](https://docs.aws.amazon.com/goto/SdkForRubyV3/dataexchange-2017-07-25/AssetDetails) V3

# <span id="page-155-0"></span>**AssetEntry**

An asset in AWS Data Exchange is a piece of data (Amazon S3 object) or a means of fulfilling data (Amazon Redshift datashare or Amazon API Gateway API, AWS Lake Formation data permission, or Amazon S3 data access). The asset can be a structured data file, an image file, or some other data file that can be stored as an Amazon S3 object, an Amazon API Gateway API, or an Amazon Redshift datashare, an AWS Lake Formation data permission, or an Amazon S3 data access. When you create an import job for your files, API Gateway APIs, Amazon Redshift datashares, AWS Lake Formation data permission, or Amazon S3 data access, you create an asset in AWS Data Exchange.

## **Contents**

### **Arn**

The ARN for the asset.

Type: String

Required: Yes

#### **AssetDetails**

Details about the asset.

Type: [AssetDetails](#page-153-0) object

Required: Yes

#### **AssetType**

The type of asset that is added to a data set.

Type: String

```
Valid Values: S3_SNAPSHOT | REDSHIFT_DATA_SHARE | API_GATEWAY_API | 
S3_DATA_ACCESS | LAKE_FORMATION_DATA_PERMISSION
```
Required: Yes

#### **CreatedAt**

The date and time that the asset was created, in ISO 8601 format.

Type: Timestamp

### Required: Yes

### **DataSetId**

The unique identifier for the data set associated with this asset.

Type: String

Required: Yes

### **Id**

The unique identifier for the asset.

Type: String

Required: Yes

#### **Name**

The name of the asset. When importing from Amazon S3, the Amazon S3 object key is used as the asset name. When exporting to Amazon S3, the asset name is used as default target Amazon S3 object key. When importing from Amazon API Gateway API, the API name is used as the asset name. When importing from Amazon Redshift, the datashare name is used as the asset name. When importing from AWS Lake Formation, the static values of "Database(s) included in LF-tag policy" or "Table(s) included in LF-tag policy" are used as the asset name.

Type: String

Required: Yes

### **RevisionId**

The unique identifier for the revision associated with this asset.

Type: String

Required: Yes

### **UpdatedAt**

The date and time that the asset was last updated, in ISO 8601 format.

Type: Timestamp

Required: Yes

### **SourceId**

The asset ID of the owned asset corresponding to the entitled asset being viewed. This parameter is returned when an asset owner is viewing the entitled copy of its owned asset.

Type: String

Required: No

## **See Also**

- [AWS](https://docs.aws.amazon.com/goto/SdkForCpp/dataexchange-2017-07-25/AssetEntry) SDK for C++
- [AWS](https://docs.aws.amazon.com/goto/SdkForJavaV2/dataexchange-2017-07-25/AssetEntry) SDK for Java V2
- AWS SDK for [Ruby](https://docs.aws.amazon.com/goto/SdkForRubyV3/dataexchange-2017-07-25/AssetEntry) V3

# <span id="page-158-0"></span>**AssetSourceEntry**

The source of the assets.

# **Contents**

## **Bucket**

The Amazon S3 bucket that's part of the source of the asset.

Type: String

Required: Yes

## **Key**

The name of the object in Amazon S3 for the asset.

Type: String

Required: Yes

# **See Also**

- [AWS](https://docs.aws.amazon.com/goto/SdkForCpp/dataexchange-2017-07-25/AssetSourceEntry) SDK for C++
- [AWS](https://docs.aws.amazon.com/goto/SdkForJavaV2/dataexchange-2017-07-25/AssetSourceEntry) SDK for Java V2
- AWS SDK for [Ruby](https://docs.aws.amazon.com/goto/SdkForRubyV3/dataexchange-2017-07-25/AssetSourceEntry) V3

# <span id="page-159-0"></span>**AutoExportRevisionDestinationEntry**

A revision destination is the Amazon S3 bucket folder destination to where the export will be sent.

## **Contents**

## **Bucket**

The Amazon S3 bucket that is the destination for the event action.

Type: String

Required: Yes

## **KeyPattern**

A string representing the pattern for generated names of the individual assets in the revision. For more information about key patterns, see Key patterns when [exporting](https://docs.aws.amazon.com/data-exchange/latest/userguide/jobs.html#revision-export-keypatterns) revisions.

Type: String

Required: No

## **See Also**

- [AWS](https://docs.aws.amazon.com/goto/SdkForCpp/dataexchange-2017-07-25/AutoExportRevisionDestinationEntry) SDK for C++
- [AWS](https://docs.aws.amazon.com/goto/SdkForJavaV2/dataexchange-2017-07-25/AutoExportRevisionDestinationEntry) SDK for Java V2
- AWS SDK for [Ruby](https://docs.aws.amazon.com/goto/SdkForRubyV3/dataexchange-2017-07-25/AutoExportRevisionDestinationEntry) V3

# <span id="page-160-0"></span>**AutoExportRevisionToS3RequestDetails**

Details of the operation to be performed by the job.

## **Contents**

### **RevisionDestination**

A revision destination is the Amazon S3 bucket folder destination to where the export will be sent.

Type: [AutoExportRevisionDestinationEntry](#page-159-0) object

Required: Yes

### **Encryption**

Encryption configuration for the auto export job.

Type: [ExportServerSideEncryption](#page-184-0) object

Required: No

## **See Also**

- [AWS](https://docs.aws.amazon.com/goto/SdkForCpp/dataexchange-2017-07-25/AutoExportRevisionToS3RequestDetails) SDK for C++
- [AWS](https://docs.aws.amazon.com/goto/SdkForJavaV2/dataexchange-2017-07-25/AutoExportRevisionToS3RequestDetails) SDK for Java V2
- AWS SDK for [Ruby](https://docs.aws.amazon.com/goto/SdkForRubyV3/dataexchange-2017-07-25/AutoExportRevisionToS3RequestDetails) V3

# <span id="page-161-0"></span>**CreateS3DataAccessFromS3BucketRequestDetails**

Details of the operation to create an Amazon S3 data access from an S3 bucket.

## **Contents**

### **AssetSource**

Details about the S3 data access source asset.

Type: [S3DataAccessAssetSourceEntry](#page-235-0) object

Required: Yes

#### **DataSetId**

The unique identifier for the data set associated with the creation of this Amazon S3 data access.

Type: String

Required: Yes

### **RevisionId**

The unique identifier for a revision.

Type: String

Required: Yes

## **See Also**

- [AWS](https://docs.aws.amazon.com/goto/SdkForCpp/dataexchange-2017-07-25/CreateS3DataAccessFromS3BucketRequestDetails) SDK for C++
- [AWS](https://docs.aws.amazon.com/goto/SdkForJavaV2/dataexchange-2017-07-25/CreateS3DataAccessFromS3BucketRequestDetails) SDK for Java V2
- AWS SDK for [Ruby](https://docs.aws.amazon.com/goto/SdkForRubyV3/dataexchange-2017-07-25/CreateS3DataAccessFromS3BucketRequestDetails) V3

# <span id="page-162-0"></span>**CreateS3DataAccessFromS3BucketResponseDetails**

Details about the response of the operation to create an S3 data access from an S3 bucket.

## **Contents**

### **AssetSource**

Details about the asset source from an Amazon S3 bucket.

Type: [S3DataAccessAssetSourceEntry](#page-235-0) object

Required: Yes

### **DataSetId**

The unique identifier for this data set.

Type: String

Required: Yes

### **RevisionId**

The unique identifier for the revision.

Type: String

Required: Yes

## **See Also**

- [AWS](https://docs.aws.amazon.com/goto/SdkForCpp/dataexchange-2017-07-25/CreateS3DataAccessFromS3BucketResponseDetails) SDK for C++
- [AWS](https://docs.aws.amazon.com/goto/SdkForJavaV2/dataexchange-2017-07-25/CreateS3DataAccessFromS3BucketResponseDetails) SDK for Java V2
- AWS SDK for [Ruby](https://docs.aws.amazon.com/goto/SdkForRubyV3/dataexchange-2017-07-25/CreateS3DataAccessFromS3BucketResponseDetails) V3

# <span id="page-163-0"></span>**DatabaseLFTagPolicy**

The LF-tag policy for database resources.

## **Contents**

## **Expression**

A list of LF-tag conditions that apply to database resources.

Type: Array of [LFTag](#page-215-0) objects

Required: Yes

## **See Also**

- [AWS](https://docs.aws.amazon.com/goto/SdkForCpp/dataexchange-2017-07-25/DatabaseLFTagPolicy) SDK for C++
- [AWS](https://docs.aws.amazon.com/goto/SdkForJavaV2/dataexchange-2017-07-25/DatabaseLFTagPolicy) SDK for Java V2
- AWS SDK for [Ruby](https://docs.aws.amazon.com/goto/SdkForRubyV3/dataexchange-2017-07-25/DatabaseLFTagPolicy) V3

# <span id="page-164-0"></span>**DatabaseLFTagPolicyAndPermissions**

The LF-tag policy and permissions for database resources.

## **Contents**

## **Expression**

A list of LF-tag conditions that apply to database resources.

Type: Array of [LFTag](#page-215-0) objects

Required: Yes

## **Permissions**

The permissions granted to subscribers on database resources.

Type: Array of strings

Valid Values: DESCRIBE

Required: Yes

## **See Also**

- [AWS](https://docs.aws.amazon.com/goto/SdkForCpp/dataexchange-2017-07-25/DatabaseLFTagPolicyAndPermissions) SDK for C++
- [AWS](https://docs.aws.amazon.com/goto/SdkForJavaV2/dataexchange-2017-07-25/DatabaseLFTagPolicyAndPermissions) SDK for Java V2
- AWS SDK for [Ruby](https://docs.aws.amazon.com/goto/SdkForRubyV3/dataexchange-2017-07-25/DatabaseLFTagPolicyAndPermissions) V3

# <span id="page-165-0"></span>**DataSetEntry**

A data set is an AWS resource with one or more revisions.

## **Contents**

### **Arn**

The ARN for the data set.

Type: String

Required: Yes

### **AssetType**

The type of asset that is added to a data set.

Type: String

```
Valid Values: S3_SNAPSHOT | REDSHIFT_DATA_SHARE | API_GATEWAY_API | 
S3_DATA_ACCESS | LAKE_FORMATION_DATA_PERMISSION
```
Required: Yes

### **CreatedAt**

The date and time that the data set was created, in ISO 8601 format.

Type: Timestamp

Required: Yes

### **Description**

The description for the data set.

Type: String

Required: Yes

#### **Id**

The unique identifier for the data set.

Type: String

Required: Yes

### **Name**

The name of the data set.

Type: String

Required: Yes

## **Origin**

A property that defines the data set as OWNED by the account (for providers) or ENTITLED to the account (for subscribers).

Type: String

Valid Values: OWNED | ENTITLED

Required: Yes

## **UpdatedAt**

The date and time that the data set was last updated, in ISO 8601 format.

Type: Timestamp

Required: Yes

## **OriginDetails**

If the origin of this data set is ENTITLED, includes the details for the product on AWS Marketplace.

Type: [OriginDetails](#page-219-0) object

Required: No

## **SourceId**

The data set ID of the owned data set corresponding to the entitled data set being viewed. This parameter is returned when a data set owner is viewing the entitled copy of its owned data set.

Type: String

Required: No

## **See Also**

- [AWS](https://docs.aws.amazon.com/goto/SdkForCpp/dataexchange-2017-07-25/DataSetEntry) SDK for C++
- [AWS](https://docs.aws.amazon.com/goto/SdkForJavaV2/dataexchange-2017-07-25/DataSetEntry) SDK for Java V2
- AWS SDK for [Ruby](https://docs.aws.amazon.com/goto/SdkForRubyV3/dataexchange-2017-07-25/DataSetEntry) V3

# <span id="page-168-0"></span>**DataUpdateRequestDetails**

Extra details specific to a data update type notification.

## **Contents**

## **DataUpdatedAt**

A datetime in the past when the data was updated. This typically means that the underlying resource supporting the data set was updated.

Type: Timestamp

Required: No

## **See Also**

- [AWS](https://docs.aws.amazon.com/goto/SdkForCpp/dataexchange-2017-07-25/DataUpdateRequestDetails) SDK for C++
- [AWS](https://docs.aws.amazon.com/goto/SdkForJavaV2/dataexchange-2017-07-25/DataUpdateRequestDetails) SDK for Java V2
- AWS SDK for [Ruby](https://docs.aws.amazon.com/goto/SdkForRubyV3/dataexchange-2017-07-25/DataUpdateRequestDetails) V3

# <span id="page-169-0"></span>**DeprecationRequestDetails**

Extra details specific to a deprecation type notification.

## **Contents**

## **DeprecationAt**

A datetime in the future when the data set will be deprecated.

Type: Timestamp

Required: Yes

## **See Also**

- [AWS](https://docs.aws.amazon.com/goto/SdkForCpp/dataexchange-2017-07-25/DeprecationRequestDetails) SDK for C++
- [AWS](https://docs.aws.amazon.com/goto/SdkForJavaV2/dataexchange-2017-07-25/DeprecationRequestDetails) SDK for Java V2
- AWS SDK for [Ruby](https://docs.aws.amazon.com/goto/SdkForRubyV3/dataexchange-2017-07-25/DeprecationRequestDetails) V3

# <span id="page-170-0"></span>**Details**

Information about the job error.

# **Contents**

## **ImportAssetFromSignedUrlJobErrorDetails**

Information about the job error.

Type: [ImportAssetFromSignedUrlJobErrorDetails](#page-191-0) object

Required: No

## **ImportAssetsFromS3JobErrorDetails**

Details about the job error.

Type: Array of [AssetSourceEntry](#page-158-0) objects

Required: No

## **See Also**

- [AWS](https://docs.aws.amazon.com/goto/SdkForCpp/dataexchange-2017-07-25/Details) SDK for C++
- [AWS](https://docs.aws.amazon.com/goto/SdkForJavaV2/dataexchange-2017-07-25/Details) SDK for Java V2
- AWS SDK for [Ruby](https://docs.aws.amazon.com/goto/SdkForRubyV3/dataexchange-2017-07-25/Details) V3

# <span id="page-171-0"></span>**Event**

What occurs to start an action.

# **Contents**

## **RevisionPublished**

What occurs to start the revision publish action.

Type: [RevisionPublished](#page-232-0) object

Required: No

# **See Also**

- [AWS](https://docs.aws.amazon.com/goto/SdkForCpp/dataexchange-2017-07-25/Event) SDK for C++
- [AWS](https://docs.aws.amazon.com/goto/SdkForJavaV2/dataexchange-2017-07-25/Event) SDK for Java V2
- AWS SDK for [Ruby](https://docs.aws.amazon.com/goto/SdkForRubyV3/dataexchange-2017-07-25/Event) V3

# <span id="page-172-0"></span>**EventActionEntry**

An event action is an object that defines the relationship between a specific event and an automated action that will be taken on behalf of the customer.

## **Contents**

### **Action**

What occurs after a certain event.

Type: [Action](#page-149-0) object

Required: Yes

#### **Arn**

The Amazon Resource Name (ARN) for the event action.

Type: String

Required: Yes

#### **CreatedAt**

The date and time that the event action was created, in ISO 8601 format.

Type: Timestamp

Required: Yes

#### **Event**

What occurs to start an action.

Type: [Event](#page-171-0) object

Required: Yes

#### **Id**

The unique identifier for the event action.

Type: String

Required: Yes

### **UpdatedAt**

The date and time that the event action was last updated, in ISO 8601 format.

Type: Timestamp

Required: Yes

## **See Also**

- [AWS](https://docs.aws.amazon.com/goto/SdkForCpp/dataexchange-2017-07-25/EventActionEntry) SDK for C++
- [AWS](https://docs.aws.amazon.com/goto/SdkForJavaV2/dataexchange-2017-07-25/EventActionEntry) SDK for Java V2
- AWS SDK for [Ruby](https://docs.aws.amazon.com/goto/SdkForRubyV3/dataexchange-2017-07-25/EventActionEntry) V3

# <span id="page-174-0"></span>**ExportAssetsToS3RequestDetails**

Details of the operation to be performed by the job.

## **Contents**

### **AssetDestinations**

The destination for the asset.

Type: Array of [AssetDestinationEntry](#page-152-0) objects

Required: Yes

### **DataSetId**

The unique identifier for the data set associated with this export job.

Type: String

Required: Yes

#### **RevisionId**

The unique identifier for the revision associated with this export request.

Type: String

Required: Yes

#### **Encryption**

Encryption configuration for the export job.

Type: [ExportServerSideEncryption](#page-184-0) object

Required: No

## **See Also**

For more information about using this API in one of the language-specific AWS SDKs, see the following:

• [AWS](https://docs.aws.amazon.com/goto/SdkForCpp/dataexchange-2017-07-25/ExportAssetsToS3RequestDetails) SDK for C++

ExportAssetsToS3RequestDetails 160

- [AWS](https://docs.aws.amazon.com/goto/SdkForJavaV2/dataexchange-2017-07-25/ExportAssetsToS3RequestDetails) SDK for Java V2
- AWS SDK for [Ruby](https://docs.aws.amazon.com/goto/SdkForRubyV3/dataexchange-2017-07-25/ExportAssetsToS3RequestDetails) V3

# <span id="page-176-0"></span>**ExportAssetsToS3ResponseDetails**

Details about the export to Amazon S3 response.

## **Contents**

## **AssetDestinations**

The destination in Amazon S3 where the asset is exported.

Type: Array of [AssetDestinationEntry](#page-152-0) objects

Required: Yes

### **DataSetId**

The unique identifier for the data set associated with this export job.

Type: String

Required: Yes

#### **RevisionId**

The unique identifier for the revision associated with this export response.

Type: String

Required: Yes

#### **Encryption**

Encryption configuration of the export job.

Type: [ExportServerSideEncryption](#page-184-0) object

Required: No

## **See Also**

For more information about using this API in one of the language-specific AWS SDKs, see the following:

• [AWS](https://docs.aws.amazon.com/goto/SdkForCpp/dataexchange-2017-07-25/ExportAssetsToS3ResponseDetails) SDK for C++

ExportAssetsToS3ResponseDetails 162

- [AWS](https://docs.aws.amazon.com/goto/SdkForJavaV2/dataexchange-2017-07-25/ExportAssetsToS3ResponseDetails) SDK for Java V2
- AWS SDK for [Ruby](https://docs.aws.amazon.com/goto/SdkForRubyV3/dataexchange-2017-07-25/ExportAssetsToS3ResponseDetails) V3

# <span id="page-178-0"></span>**ExportAssetToSignedUrlRequestDetails**

Details of the operation to be performed by the job.

## **Contents**

### **AssetId**

The unique identifier for the asset that is exported to a signed URL.

Type: String

Required: Yes

### **DataSetId**

The unique identifier for the data set associated with this export job.

Type: String

Required: Yes

### **RevisionId**

The unique identifier for the revision associated with this export request.

Type: String

Required: Yes

## **See Also**

- [AWS](https://docs.aws.amazon.com/goto/SdkForCpp/dataexchange-2017-07-25/ExportAssetToSignedUrlRequestDetails) SDK for C++
- [AWS](https://docs.aws.amazon.com/goto/SdkForJavaV2/dataexchange-2017-07-25/ExportAssetToSignedUrlRequestDetails) SDK for Java V2
- AWS SDK for [Ruby](https://docs.aws.amazon.com/goto/SdkForRubyV3/dataexchange-2017-07-25/ExportAssetToSignedUrlRequestDetails) V3

# <span id="page-179-0"></span>**ExportAssetToSignedUrlResponseDetails**

The details of the export to signed URL response.

## **Contents**

### **AssetId**

The unique identifier for the asset associated with this export job.

Type: String

Required: Yes

#### **DataSetId**

The unique identifier for the data set associated with this export job.

Type: String

Required: Yes

### **RevisionId**

The unique identifier for the revision associated with this export response.

Type: String

Required: Yes

## **SignedUrl**

The signed URL for the export request.

Type: String

Required: No

### **SignedUrlExpiresAt**

The date and time that the signed URL expires, in ISO 8601 format.

Type: Timestamp

Required: No
## **See Also**

- [AWS](https://docs.aws.amazon.com/goto/SdkForCpp/dataexchange-2017-07-25/ExportAssetToSignedUrlResponseDetails) SDK for C++
- [AWS](https://docs.aws.amazon.com/goto/SdkForJavaV2/dataexchange-2017-07-25/ExportAssetToSignedUrlResponseDetails) SDK for Java V2
- AWS SDK for [Ruby](https://docs.aws.amazon.com/goto/SdkForRubyV3/dataexchange-2017-07-25/ExportAssetToSignedUrlResponseDetails) V3

# **ExportRevisionsToS3RequestDetails**

Details of the operation to be performed by the job.

## **Contents**

### **DataSetId**

The unique identifier for the data set associated with this export job.

Type: String

Required: Yes

#### **RevisionDestinations**

The destination for the revision.

Type: Array of [RevisionDestinationEntry](#page-228-0) objects

Required: Yes

#### **Encryption**

Encryption configuration for the export job.

Type: [ExportServerSideEncryption](#page-184-0) object

Required: No

### **See Also**

- [AWS](https://docs.aws.amazon.com/goto/SdkForCpp/dataexchange-2017-07-25/ExportRevisionsToS3RequestDetails) SDK for C++
- [AWS](https://docs.aws.amazon.com/goto/SdkForJavaV2/dataexchange-2017-07-25/ExportRevisionsToS3RequestDetails) SDK for Java V2
- AWS SDK for [Ruby](https://docs.aws.amazon.com/goto/SdkForRubyV3/dataexchange-2017-07-25/ExportRevisionsToS3RequestDetails) V3

# **ExportRevisionsToS3ResponseDetails**

Details about the export revisions to Amazon S3 response.

### **Contents**

### **DataSetId**

The unique identifier for the data set associated with this export job.

Type: String

Required: Yes

#### **RevisionDestinations**

The destination in Amazon S3 where the revision is exported.

Type: Array of [RevisionDestinationEntry](#page-228-0) objects

Required: Yes

#### **Encryption**

Encryption configuration of the export job.

Type: [ExportServerSideEncryption](#page-184-0) object

Required: No

#### **EventActionArn**

The Amazon Resource Name (ARN) of the event action.

Type: String

Required: No

### **See Also**

For more information about using this API in one of the language-specific AWS SDKs, see the following:

• [AWS](https://docs.aws.amazon.com/goto/SdkForCpp/dataexchange-2017-07-25/ExportRevisionsToS3ResponseDetails) SDK for C++

ExportRevisionsToS3ResponseDetails 168

- [AWS](https://docs.aws.amazon.com/goto/SdkForJavaV2/dataexchange-2017-07-25/ExportRevisionsToS3ResponseDetails) SDK for Java V2
- AWS SDK for [Ruby](https://docs.aws.amazon.com/goto/SdkForRubyV3/dataexchange-2017-07-25/ExportRevisionsToS3ResponseDetails) V3

# <span id="page-184-0"></span>**ExportServerSideEncryption**

Encryption configuration of the export job. Includes the encryption type in addition to the AWS KMS key. The KMS key is only necessary if you chose the KMS encryption type.

## **Contents**

### **Type**

The type of server side encryption used for encrypting the objects in Amazon S3.

Type: String

Valid Values: aws:kms | AES256

Required: Yes

#### **KmsKeyArn**

The Amazon Resource Name (ARN) of the AWS KMS key you want to use to encrypt the Amazon S3 objects. This parameter is required if you choose aws:kms as an encryption type.

Type: String

Required: No

## **See Also**

- [AWS](https://docs.aws.amazon.com/goto/SdkForCpp/dataexchange-2017-07-25/ExportServerSideEncryption) SDK for C++
- [AWS](https://docs.aws.amazon.com/goto/SdkForJavaV2/dataexchange-2017-07-25/ExportServerSideEncryption) SDK for Java V2
- AWS SDK for [Ruby](https://docs.aws.amazon.com/goto/SdkForRubyV3/dataexchange-2017-07-25/ExportServerSideEncryption) V3

# **ImportAssetFromApiGatewayApiRequestDetails**

The request details.

## **Contents**

### **ApiId**

The API Gateway API ID.

Type: String

Required: Yes

#### **ApiName**

The API name.

Type: String

Required: Yes

### **ApiSpecificationMd5Hash**

The Base64-encoded MD5 hash of the OpenAPI 3.0 JSON API specification file. It is used to ensure the integrity of the file.

Type: String

Length Constraints: Fixed length of 24.

```
Pattern: (?:[A-Za-z0-9+/]{4})*(?:[A-Za-z0-9+/]{2}==|[A-Za-z0-9+/]{3}=)?
```
Required: Yes

#### **DataSetId**

The data set ID.

Type: String

Required: Yes

#### **ProtocolType**

The protocol type.

Type: String

Valid Values: REST

Required: Yes

#### **RevisionId**

The revision ID.

Type: String

Required: Yes

#### **Stage**

The API stage.

Type: String

Required: Yes

#### **ApiDescription**

The API description. Markdown supported.

Type: String

Required: No

#### **ApiKey**

The API Gateway API key.

Type: String

Required: No

## **See Also**

- [AWS](https://docs.aws.amazon.com/goto/SdkForCpp/dataexchange-2017-07-25/ImportAssetFromApiGatewayApiRequestDetails) SDK for C++
- [AWS](https://docs.aws.amazon.com/goto/SdkForJavaV2/dataexchange-2017-07-25/ImportAssetFromApiGatewayApiRequestDetails) SDK for Java V2

### • AWS SDK for [Ruby](https://docs.aws.amazon.com/goto/SdkForRubyV3/dataexchange-2017-07-25/ImportAssetFromApiGatewayApiRequestDetails) V3

# **ImportAssetFromApiGatewayApiResponseDetails**

The response details.

### **Contents**

### **ApiId**

The API ID.

Type: String

Required: Yes

#### **ApiName**

The API name.

Type: String

Required: Yes

#### **ApiSpecificationMd5Hash**

The Base64-encoded Md5 hash for the API asset, used to ensure the integrity of the API at that location.

Type: String

Length Constraints: Fixed length of 24.

```
Pattern: (?:[A-Za-z0-9+/]{4})*(?:[A-Za-z0-9+/]{2}==|[A-Za-z0-9+/]{3}=)?
```
Required: Yes

#### **ApiSpecificationUploadUrl**

The upload URL of the API specification.

Type: String

Required: Yes

#### **ApiSpecificationUploadUrlExpiresAt**

The date and time that the upload URL expires, in ISO 8601 format.

Type: Timestamp

Required: Yes

### **DataSetId**

The data set ID.

Type: String

Required: Yes

#### **P r o t o c o l Ty p e**

The protocol type.

Type: String

Valid Values: REST

Required: Yes

#### **R e v i s i o n I d**

The revision ID.

Type: String

Required: Yes

#### **Stage**

The API stage.

Type: String

Required: Yes

### **ApiDescription**

The API description.

Type: String

Required: No

#### **A p i K e y**

The API key.

Type: String

Required: No

# **See Also**

- [AWS](https://docs.aws.amazon.com/goto/SdkForCpp/dataexchange-2017-07-25/ImportAssetFromApiGatewayApiResponseDetails) SDK for C++
- [AWS](https://docs.aws.amazon.com/goto/SdkForJavaV2/dataexchange-2017-07-25/ImportAssetFromApiGatewayApiResponseDetails) SDK for Java V2
- AWS SDK for [Ruby](https://docs.aws.amazon.com/goto/SdkForRubyV3/dataexchange-2017-07-25/ImportAssetFromApiGatewayApiResponseDetails) V3

# **ImportAssetFromSignedUrlJobErrorDetails**

Details about the job error.

## **Contents**

### **AssetName**

Details about the job error.

Type: String

Required: Yes

# **See Also**

- [AWS](https://docs.aws.amazon.com/goto/SdkForCpp/dataexchange-2017-07-25/ImportAssetFromSignedUrlJobErrorDetails) SDK for C++
- [AWS](https://docs.aws.amazon.com/goto/SdkForJavaV2/dataexchange-2017-07-25/ImportAssetFromSignedUrlJobErrorDetails) SDK for Java V2
- AWS SDK for [Ruby](https://docs.aws.amazon.com/goto/SdkForRubyV3/dataexchange-2017-07-25/ImportAssetFromSignedUrlJobErrorDetails) V3

# **ImportAssetFromSignedUrlRequestDetails**

Details of the operation to be performed by the job.

## **Contents**

### **AssetName**

The name of the asset. When importing from Amazon S3, the Amazon S3 object key is used as the asset name.

Type: String

Required: Yes

### **DataSetId**

The unique identifier for the data set associated with this import job.

Type: String

Required: Yes

#### **Md5Hash**

The Base64-encoded Md5 hash for the asset, used to ensure the integrity of the file at that location.

Type: String

Length Constraints: Fixed length of 24.

Pattern: (?:[A-Za-z0-9+/]{4})\*(?:[A-Za-z0-9+/]{2}==|[A-Za-z0-9+/]{3}=)?

Required: Yes

#### **RevisionId**

The unique identifier for the revision associated with this import request.

Type: String

Required: Yes

ImportAssetFromSignedUrlRequestDetails 178

## **See Also**

- [AWS](https://docs.aws.amazon.com/goto/SdkForCpp/dataexchange-2017-07-25/ImportAssetFromSignedUrlRequestDetails) SDK for C++
- [AWS](https://docs.aws.amazon.com/goto/SdkForJavaV2/dataexchange-2017-07-25/ImportAssetFromSignedUrlRequestDetails) SDK for Java V2
- AWS SDK for [Ruby](https://docs.aws.amazon.com/goto/SdkForRubyV3/dataexchange-2017-07-25/ImportAssetFromSignedUrlRequestDetails) V3

# **ImportAssetFromSignedUrlResponseDetails**

The details in the response for an import request, including the signed URL and other information.

### **Contents**

#### **AssetName**

The name for the asset associated with this import job.

Type: String

Required: Yes

#### **DataSetId**

The unique identifier for the data set associated with this import job.

Type: String

Required: Yes

#### **RevisionId**

The unique identifier for the revision associated with this import response.

Type: String

Required: Yes

#### **Md5Hash**

The Base64-encoded Md5 hash for the asset, used to ensure the integrity of the file at that location.

Type: String

Length Constraints: Fixed length of 24.

Pattern: (?:[A-Za-z0-9+/]{4})\*(?:[A-Za-z0-9+/]{2}==|[A-Za-z0-9+/]{3}=)?

Required: No

#### **SignedUrl**

The signed URL.

Type: String

Required: No

### **SignedUrlExpiresAt**

The time and date at which the signed URL expires, in ISO 8601 format.

Type: Timestamp

Required: No

## **See Also**

- [AWS](https://docs.aws.amazon.com/goto/SdkForCpp/dataexchange-2017-07-25/ImportAssetFromSignedUrlResponseDetails) SDK for C++
- [AWS](https://docs.aws.amazon.com/goto/SdkForJavaV2/dataexchange-2017-07-25/ImportAssetFromSignedUrlResponseDetails) SDK for Java V2
- AWS SDK for [Ruby](https://docs.aws.amazon.com/goto/SdkForRubyV3/dataexchange-2017-07-25/ImportAssetFromSignedUrlResponseDetails) V3

# **ImportAssetsFromLakeFormationTagPolicyRequestDetails**

Details about the assets imported from an AWS Lake Formation tag policy request.

### **Contents**

### **CatalogId**

The identifier for the AWS Glue Data Catalog.

Type: String

Length Constraints: Fixed length of 12.

Pattern: .\*/^[\d]{12}\$/.\*

Required: Yes

#### **DataSetId**

The unique identifier for the data set associated with this import job.

Type: String

Required: Yes

#### **RevisionId**

The unique identifier for the revision associated with this import job.

Type: String

Required: Yes

#### **RoleArn**

The IAM role's ARN that allows AWS Data Exchange to assume the role and grant and revoke permissions of subscribers to AWS Lake Formation data permissions.

Type: String

Pattern: arn: aws: iam::(\d{12}): role\/.+

#### Required: Yes

#### **Database**

A structure for the database object.

Type: [DatabaseLFTagPolicyAndPermissions](#page-164-0) object

Required: No

#### **Table**

A structure for the table object.

Type: [TableLFTagPolicyAndPermissions](#page-244-0) object

Required: No

## **See Also**

- [AWS](https://docs.aws.amazon.com/goto/SdkForCpp/dataexchange-2017-07-25/ImportAssetsFromLakeFormationTagPolicyRequestDetails) SDK for C++
- [AWS](https://docs.aws.amazon.com/goto/SdkForJavaV2/dataexchange-2017-07-25/ImportAssetsFromLakeFormationTagPolicyRequestDetails) SDK for Java V2
- AWS SDK for [Ruby](https://docs.aws.amazon.com/goto/SdkForRubyV3/dataexchange-2017-07-25/ImportAssetsFromLakeFormationTagPolicyRequestDetails) V3

# **ImportAssetsFromLakeFormationTagPolicyResponseDetails**

Details from an import AWS Lake Formation tag policy job response.

## **Contents**

### **CatalogId**

The identifier for the AWS Glue Data Catalog.

Type: String

Length Constraints: Fixed length of 12.

Pattern: .\*/^[\d]{12}\$/.\*

Required: Yes

#### **DataSetId**

The unique identifier for the data set associated with this import job.

Type: String

Required: Yes

### **RevisionId**

The unique identifier for the revision associated with this import job.

Type: String

Required: Yes

#### **RoleArn**

The IAM role's ARN that allows AWS Data Exchange to assume the role and grant and revoke permissions to AWS Lake Formation data permissions.

Type: String

Pattern: arn: aws: iam::(\d{12}): role\/.+

#### Required: Yes

#### **Database**

A structure for the database object.

Type: [DatabaseLFTagPolicyAndPermissions](#page-164-0) object

Required: No

#### **Table**

A structure for the table object.

Type: [TableLFTagPolicyAndPermissions](#page-244-0) object

Required: No

## **See Also**

- [AWS](https://docs.aws.amazon.com/goto/SdkForCpp/dataexchange-2017-07-25/ImportAssetsFromLakeFormationTagPolicyResponseDetails) SDK for C++
- [AWS](https://docs.aws.amazon.com/goto/SdkForJavaV2/dataexchange-2017-07-25/ImportAssetsFromLakeFormationTagPolicyResponseDetails) SDK for Java V2
- AWS SDK for [Ruby](https://docs.aws.amazon.com/goto/SdkForRubyV3/dataexchange-2017-07-25/ImportAssetsFromLakeFormationTagPolicyResponseDetails) V3

# **ImportAssetsFromRedshiftDataSharesRequestDetails**

Details from an import from Amazon Redshift datashare request.

## **Contents**

#### **AssetSources**

A list of Amazon Redshift datashare assets.

Type: Array of [RedshiftDataShareAssetSourceEntry](#page-221-0) objects

Required: Yes

#### **DataSetId**

The unique identifier for the data set associated with this import job.

Type: String

Required: Yes

#### **RevisionId**

The unique identifier for the revision associated with this import job.

Type: String

Required: Yes

### **See Also**

- [AWS](https://docs.aws.amazon.com/goto/SdkForCpp/dataexchange-2017-07-25/ImportAssetsFromRedshiftDataSharesRequestDetails) SDK for C++
- [AWS](https://docs.aws.amazon.com/goto/SdkForJavaV2/dataexchange-2017-07-25/ImportAssetsFromRedshiftDataSharesRequestDetails) SDK for Java V2
- AWS SDK for [Ruby](https://docs.aws.amazon.com/goto/SdkForRubyV3/dataexchange-2017-07-25/ImportAssetsFromRedshiftDataSharesRequestDetails) V3

# **ImportAssetsFromRedshiftDataSharesResponseDetails**

Details from an import from Amazon Redshift datashare response.

## **Contents**

#### **AssetSources**

A list of Amazon Redshift datashare asset sources.

Type: Array of [RedshiftDataShareAssetSourceEntry](#page-221-0) objects

Required: Yes

#### **DataSetId**

The unique identifier for the data set associated with this import job.

Type: String

Required: Yes

#### **RevisionId**

The unique identifier for the revision associated with this import job.

Type: String

Required: Yes

### **See Also**

- [AWS](https://docs.aws.amazon.com/goto/SdkForCpp/dataexchange-2017-07-25/ImportAssetsFromRedshiftDataSharesResponseDetails) SDK for C++
- [AWS](https://docs.aws.amazon.com/goto/SdkForJavaV2/dataexchange-2017-07-25/ImportAssetsFromRedshiftDataSharesResponseDetails) SDK for Java V2
- AWS SDK for [Ruby](https://docs.aws.amazon.com/goto/SdkForRubyV3/dataexchange-2017-07-25/ImportAssetsFromRedshiftDataSharesResponseDetails) V3

# **ImportAssetsFromS3RequestDetails**

Details of the operation to be performed by the job.

## **Contents**

#### **AssetSources**

Is a list of Amazon S3 bucket and object key pairs.

Type: Array of [AssetSourceEntry](#page-158-0) objects

Required: Yes

#### **DataSetId**

The unique identifier for the data set associated with this import job.

Type: String

Required: Yes

#### **RevisionId**

The unique identifier for the revision associated with this import request.

Type: String

Required: Yes

### **See Also**

- [AWS](https://docs.aws.amazon.com/goto/SdkForCpp/dataexchange-2017-07-25/ImportAssetsFromS3RequestDetails) SDK for C++
- [AWS](https://docs.aws.amazon.com/goto/SdkForJavaV2/dataexchange-2017-07-25/ImportAssetsFromS3RequestDetails) SDK for Java V2
- AWS SDK for [Ruby](https://docs.aws.amazon.com/goto/SdkForRubyV3/dataexchange-2017-07-25/ImportAssetsFromS3RequestDetails) V3

# **ImportAssetsFromS3ResponseDetails**

Details from an import from Amazon S3 response.

## **Contents**

#### **AssetSources**

Is a list of Amazon S3 bucket and object key pairs.

Type: Array of [AssetSourceEntry](#page-158-0) objects

Required: Yes

#### **DataSetId**

The unique identifier for the data set associated with this import job.

Type: String

Required: Yes

#### **RevisionId**

The unique identifier for the revision associated with this import response.

Type: String

Required: Yes

### **See Also**

- [AWS](https://docs.aws.amazon.com/goto/SdkForCpp/dataexchange-2017-07-25/ImportAssetsFromS3ResponseDetails) SDK for C++
- [AWS](https://docs.aws.amazon.com/goto/SdkForJavaV2/dataexchange-2017-07-25/ImportAssetsFromS3ResponseDetails) SDK for Java V2
- AWS SDK for [Ruby](https://docs.aws.amazon.com/goto/SdkForRubyV3/dataexchange-2017-07-25/ImportAssetsFromS3ResponseDetails) V3

# **JobEntry**

AWS Data Exchange Jobs are asynchronous import or export operations used to create or copy assets. A data set owner can both import and export as they see fit. Someone with an entitlement to a data set can only export. Jobs are deleted 90 days after they are created.

## **Contents**

### **Arn**

The ARN for the job.

Type: String

Required: Yes

#### **CreatedAt**

The date and time that the job was created, in ISO 8601 format.

Type: Timestamp

Required: Yes

#### **Details**

Details of the operation to be performed by the job, such as export destination details or import source details.

Type: [ResponseDetails](#page-226-0) object

Required: Yes

#### **Id**

The unique identifier for the job.

Type: String

Required: Yes

#### **State**

The state of the job.

#### Type: String

```
Valid Values: WAITING | IN_PROGRESS | ERROR | COMPLETED | CANCELLED | 
TIMED_OUT
```
Required: Yes

#### **Type**

The job type.

Type: String

```
Valid Values: IMPORT_ASSETS_FROM_S3 | IMPORT_ASSET_FROM_SIGNED_URL 
| EXPORT_ASSETS_TO_S3 | EXPORT_ASSET_TO_SIGNED_URL | 
EXPORT_REVISIONS_TO_S3 | IMPORT_ASSETS_FROM_REDSHIFT_DATA_SHARES | 
IMPORT_ASSET_FROM_API_GATEWAY_API | CREATE_S3_DATA_ACCESS_FROM_S3_BUCKET 
| IMPORT_ASSETS_FROM_LAKE_FORMATION_TAG_POLICY
```
Required: Yes

#### **UpdatedAt**

The date and time that the job was last updated, in ISO 8601 format.

Type: Timestamp

Required: Yes

#### **Errors**

Errors for jobs.

Type: Array of [JobError](#page-207-0) objects

Required: No

### **See Also**

For more information about using this API in one of the language-specific AWS SDKs, see the following:

• [AWS](https://docs.aws.amazon.com/goto/SdkForCpp/dataexchange-2017-07-25/JobEntry) SDK for C++

- [AWS](https://docs.aws.amazon.com/goto/SdkForJavaV2/dataexchange-2017-07-25/JobEntry) SDK for Java V2
- AWS SDK for [Ruby](https://docs.aws.amazon.com/goto/SdkForRubyV3/dataexchange-2017-07-25/JobEntry) V3

# <span id="page-207-0"></span>**JobError**

An error that occurred with the job request.

## **Contents**

### **Code**

The code for the job error.

Type: String

```
Valid Values: ACCESS_DENIED_EXCEPTION | INTERNAL_SERVER_EXCEPTION 
| MALWARE_DETECTED | RESOURCE_NOT_FOUND_EXCEPTION | 
SERVICE_QUOTA_EXCEEDED_EXCEPTION | VALIDATION_EXCEPTION | 
MALWARE_SCAN_ENCRYPTED_FILE
```
Required: Yes

#### **Message**

The message related to the job error.

Type: String

Required: Yes

#### **Details**

The details about the job error.

Type: [Details](#page-170-0) object

Required: No

#### **LimitName**

The name of the limit that was reached.

Type: String

```
Valid Values: Assets per revision | Asset size in GB | Amazon Redshift 
datashare assets per revision | AWS Lake Formation data permission 
assets per revision | Amazon S3 data access assets per revision
```
#### Required: No

#### **LimitValue**

The value of the exceeded limit.

Type: Double

Required: No

#### **ResourceId**

The unique identifier for the resource related to the error.

Type: String

Required: No

#### **ResourceType**

The type of resource related to the error.

Type: String

Valid Values: REVISION | ASSET | DATA\_SET

Required: No

## **See Also**

- [AWS](https://docs.aws.amazon.com/goto/SdkForCpp/dataexchange-2017-07-25/JobError) SDK for C++
- [AWS](https://docs.aws.amazon.com/goto/SdkForJavaV2/dataexchange-2017-07-25/JobError) SDK for Java V2
- AWS SDK for [Ruby](https://docs.aws.amazon.com/goto/SdkForRubyV3/dataexchange-2017-07-25/JobError) V3

# **KmsKeyToGrant**

The Amazon Resource Name (ARN) of the AWS KMS key used to encrypt the shared S3 objects.

## **Contents**

### **KmsKeyArn**

The AWS KMS CMK (Key Management System Customer Managed Key) used to encrypt S3 objects in the shared S3 Bucket. AWS Data exchange will create a KMS grant for each subscriber to allow them to access and decrypt their entitled data that is encrypted using this KMS key specified.

Type: String

Length Constraints: Minimum length of 1. Maximum length of 2048.

Required: Yes

## **See Also**

- [AWS](https://docs.aws.amazon.com/goto/SdkForCpp/dataexchange-2017-07-25/KmsKeyToGrant) SDK for C++
- [AWS](https://docs.aws.amazon.com/goto/SdkForJavaV2/dataexchange-2017-07-25/KmsKeyToGrant) SDK for Java V2
- AWS SDK for [Ruby](https://docs.aws.amazon.com/goto/SdkForRubyV3/dataexchange-2017-07-25/KmsKeyToGrant) V3

# **LakeFormationDataPermissionAsset**

The AWS Lake Formation data permission asset.

## **Contents**

### **LakeFormationDataPermissionDetails**

Details about the AWS Lake Formation data permission.

Type: [LakeFormationDataPermissionDetails](#page-212-0) object

Required: Yes

#### **LakeFormationDataPermissionType**

The data permission type.

Type: String

Valid Values: LFTagPolicy

Required: Yes

### **Permissions**

The permissions granted to the subscribers on the resource.

Type: Array of strings

Valid Values: DESCRIBE | SELECT

Required: Yes

#### **RoleArn**

The IAM role's ARN that allows AWS Data Exchange to assume the role and grant and revoke permissions to AWS Lake Formation data permissions.

Type: String

Pattern: arn: aws: iam::(\d{12}): role\/.+

#### Required: No

## **See Also**

- [AWS](https://docs.aws.amazon.com/goto/SdkForCpp/dataexchange-2017-07-25/LakeFormationDataPermissionAsset) SDK for C++
- [AWS](https://docs.aws.amazon.com/goto/SdkForJavaV2/dataexchange-2017-07-25/LakeFormationDataPermissionAsset) SDK for Java V2
- AWS SDK for [Ruby](https://docs.aws.amazon.com/goto/SdkForRubyV3/dataexchange-2017-07-25/LakeFormationDataPermissionAsset) V3

# <span id="page-212-0"></span>**LakeFormationDataPermissionDetails**

Details about the AWS Lake Formation data permission.

# **Contents**

### **LFTagPolicy**

Details about the LF-tag policy.

Type: [LFTagPolicyDetails](#page-216-0) object

Required: No

# **See Also**

- [AWS](https://docs.aws.amazon.com/goto/SdkForCpp/dataexchange-2017-07-25/LakeFormationDataPermissionDetails) SDK for C++
- [AWS](https://docs.aws.amazon.com/goto/SdkForJavaV2/dataexchange-2017-07-25/LakeFormationDataPermissionDetails) SDK for Java V2
- AWS SDK for [Ruby](https://docs.aws.amazon.com/goto/SdkForRubyV3/dataexchange-2017-07-25/LakeFormationDataPermissionDetails) V3

# **LakeFormationTagPolicyDetails**

Extra details specific to the affected scope in this LF data set.

### **Contents**

#### **Database**

The underlying Glue database that the notification is referring to.

Type: String

Required: No

#### **Table**

The underlying Glue table that the notification is referring to.

Type: String

Required: No

## **See Also**

- [AWS](https://docs.aws.amazon.com/goto/SdkForCpp/dataexchange-2017-07-25/LakeFormationTagPolicyDetails) SDK for C++
- [AWS](https://docs.aws.amazon.com/goto/SdkForJavaV2/dataexchange-2017-07-25/LakeFormationTagPolicyDetails) SDK for Java V2
- AWS SDK for [Ruby](https://docs.aws.amazon.com/goto/SdkForRubyV3/dataexchange-2017-07-25/LakeFormationTagPolicyDetails) V3

## **LFResourceDetails**

Details about the AWS Lake Formation resource (Table or Database) included in the AWS Lake Formation data permission.

### **Contents**

#### **Database**

Details about the database resource included in the AWS Lake Formation data permission.

Type: [DatabaseLFTagPolicy](#page-163-0) object

Required: No

#### **Table**

Details about the table resource included in the AWS Lake Formation data permission.

Type: [TableLFTagPolicy](#page-243-0) object

Required: No

### **See Also**

- [AWS](https://docs.aws.amazon.com/goto/SdkForCpp/dataexchange-2017-07-25/LFResourceDetails) SDK for C++
- [AWS](https://docs.aws.amazon.com/goto/SdkForJavaV2/dataexchange-2017-07-25/LFResourceDetails) SDK for Java V2
- AWS SDK for [Ruby](https://docs.aws.amazon.com/goto/SdkForRubyV3/dataexchange-2017-07-25/LFResourceDetails) V3

# **LFTag**

A structure that allows an LF-admin to grant permissions on certain conditions.

## **Contents**

### **TagKey**

The key name for the LF-tag.

Type: String

Required: Yes

### **TagValues**

A list of LF-tag values.

Type: Array of strings

Required: Yes

# **See Also**

- [AWS](https://docs.aws.amazon.com/goto/SdkForCpp/dataexchange-2017-07-25/LFTag) SDK for C++
- [AWS](https://docs.aws.amazon.com/goto/SdkForJavaV2/dataexchange-2017-07-25/LFTag) SDK for Java V2
- AWS SDK for [Ruby](https://docs.aws.amazon.com/goto/SdkForRubyV3/dataexchange-2017-07-25/LFTag) V3
# **LFTagPolicyDetails**

Details about the LF-tag policy.

## **Contents**

### **CatalogId**

The identifier for the AWS Glue Data Catalog.

Type: String

Length Constraints: Fixed length of 12.

Pattern: .\*/^[\d]{12}\$/.\*

Required: Yes

### **ResourceDetails**

Details for the Lake Formation Resources included in the LF-tag policy.

Type: [LFResourceDetails](#page-214-0) object

Required: Yes

### **ResourceType**

The resource type for which the LF-tag policy applies.

Type: String

Valid Values: TABLE | DATABASE

Required: Yes

## **See Also**

- [AWS](https://docs.aws.amazon.com/goto/SdkForCpp/dataexchange-2017-07-25/LFTagPolicyDetails) SDK for C++
- [AWS](https://docs.aws.amazon.com/goto/SdkForJavaV2/dataexchange-2017-07-25/LFTagPolicyDetails) SDK for Java V2

#### • AWS SDK for [Ruby](https://docs.aws.amazon.com/goto/SdkForRubyV3/dataexchange-2017-07-25/LFTagPolicyDetails) V3

# **NotificationDetails**

Extra details specific to this notification.

## **Contents**

### **DataUpdate**

Extra details specific to a data update type notification.

Type: [DataUpdateRequestDetails](#page-168-0) object

Required: No

#### **Deprecation**

Extra details specific to a deprecation type notification.

Type: [DeprecationRequestDetails](#page-169-0) object

Required: No

#### **SchemaChange**

Extra details specific to a schema change type notification.

Type: [SchemaChangeRequestDetails](#page-241-0) object

Required: No

### **See Also**

- [AWS](https://docs.aws.amazon.com/goto/SdkForCpp/dataexchange-2017-07-25/NotificationDetails) SDK for C++
- [AWS](https://docs.aws.amazon.com/goto/SdkForJavaV2/dataexchange-2017-07-25/NotificationDetails) SDK for Java V2
- AWS SDK for [Ruby](https://docs.aws.amazon.com/goto/SdkForRubyV3/dataexchange-2017-07-25/NotificationDetails) V3

# **OriginDetails**

Details about the origin of the data set.

## **Contents**

### **ProductId**

The product ID of the origin of the data set.

Type: String

Required: No

## **See Also**

- [AWS](https://docs.aws.amazon.com/goto/SdkForCpp/dataexchange-2017-07-25/OriginDetails) SDK for C++
- [AWS](https://docs.aws.amazon.com/goto/SdkForJavaV2/dataexchange-2017-07-25/OriginDetails) SDK for Java V2
- AWS SDK for [Ruby](https://docs.aws.amazon.com/goto/SdkForRubyV3/dataexchange-2017-07-25/OriginDetails) V3

# **RedshiftDataShareAsset**

The Amazon Redshift datashare asset.

### **Contents**

#### **Arn**

The Amazon Resource Name (ARN) of the datashare asset.

Type: String

Required: Yes

## **See Also**

- [AWS](https://docs.aws.amazon.com/goto/SdkForCpp/dataexchange-2017-07-25/RedshiftDataShareAsset) SDK for C++
- [AWS](https://docs.aws.amazon.com/goto/SdkForJavaV2/dataexchange-2017-07-25/RedshiftDataShareAsset) SDK for Java V2
- AWS SDK for [Ruby](https://docs.aws.amazon.com/goto/SdkForRubyV3/dataexchange-2017-07-25/RedshiftDataShareAsset) V3

# **RedshiftDataShareAssetSourceEntry**

The source of the Amazon Redshift datashare asset.

### **Contents**

#### **DataShareArn**

The Amazon Resource Name (ARN) of the datashare asset.

Type: String

Required: Yes

## **See Also**

- [AWS](https://docs.aws.amazon.com/goto/SdkForCpp/dataexchange-2017-07-25/RedshiftDataShareAssetSourceEntry) SDK for C++
- [AWS](https://docs.aws.amazon.com/goto/SdkForJavaV2/dataexchange-2017-07-25/RedshiftDataShareAssetSourceEntry) SDK for Java V2
- AWS SDK for [Ruby](https://docs.aws.amazon.com/goto/SdkForRubyV3/dataexchange-2017-07-25/RedshiftDataShareAssetSourceEntry) V3

## <span id="page-222-0"></span>**RedshiftDataShareDetails**

Extra details specific to the affected scope in this Redshift data set.

### **Contents**

#### **Arn**

The ARN of the underlying Redshift data share that is being affected by this notification.

Type: String

Required: Yes

#### **Database**

The database name in the Redshift data share that is being affected by this notification.

Type: String

Required: Yes

#### **Function**

A function name in the Redshift database that is being affected by this notification.

Type: String

Required: No

#### **Schema**

A schema name in the Redshift database that is being affected by this notification.

Type: String

Required: No

#### **Table**

A table name in the Redshift database that is being affected by this notification.

Type: String

Required: No

#### **View**

A view name in the Redshift database that is being affected by this notification.

Type: String

Required: No

## **See Also**

- [AWS](https://docs.aws.amazon.com/goto/SdkForCpp/dataexchange-2017-07-25/RedshiftDataShareDetails) SDK for C++
- [AWS](https://docs.aws.amazon.com/goto/SdkForJavaV2/dataexchange-2017-07-25/RedshiftDataShareDetails) SDK for Java V2
- AWS SDK for [Ruby](https://docs.aws.amazon.com/goto/SdkForRubyV3/dataexchange-2017-07-25/RedshiftDataShareDetails) V3

# **RequestDetails**

The details for the request.

### **Contents**

#### **CreateS3DataAccessFromS3Bucket**

Details of the request to create S3 data access from the Amazon S3 bucket.

Type: [CreateS3DataAccessFromS3BucketRequestDetails](#page-161-0) object

Required: No

#### **ExportAssetsToS3**

Details about the export to Amazon S3 request.

Type: [ExportAssetsToS3RequestDetails](#page-174-0) object

Required: No

#### **ExportAssetToSignedUrl**

Details about the export to signed URL request.

Type: [ExportAssetToSignedUrlRequestDetails](#page-178-0) object

Required: No

#### **ExportRevisionsToS3**

Details about the export to Amazon S3 request.

Type: [ExportRevisionsToS3RequestDetails](#page-181-0) object

Required: No

### **ImportAssetFromApiGatewayApi**

Details about the import from signed URL request.

Type: [ImportAssetFromApiGatewayApiRequestDetails](#page-185-0) object

Required: No

Details about the import from Amazon S3 request.

Type: [ImportAssetFromSignedUrlRequestDetails](#page-192-0) object

Required: No

#### **ImportAssetsFromLakeFormationTagPolicy**

Request details for the ImportAssetsFromLakeFormationTagPolicy job.

Type: [ImportAssetsFromLakeFormationTagPolicyRequestDetails](#page-196-0) object

Required: No

#### **ImportAssetsFromRedshiftDataShares**

Details from an import from Amazon Redshift datashare request.

Type: [ImportAssetsFromRedshiftDataSharesRequestDetails](#page-200-0) object

Required: No

#### **ImportAssetsFromS3**

Details about the import asset from API Gateway API request.

Type: [ImportAssetsFromS3RequestDetails](#page-202-0) object

Required: No

### **See Also**

- [AWS](https://docs.aws.amazon.com/goto/SdkForCpp/dataexchange-2017-07-25/RequestDetails) SDK for C++
- [AWS](https://docs.aws.amazon.com/goto/SdkForJavaV2/dataexchange-2017-07-25/RequestDetails) SDK for Java V2
- AWS SDK for [Ruby](https://docs.aws.amazon.com/goto/SdkForRubyV3/dataexchange-2017-07-25/RequestDetails) V3

# **ResponseDetails**

Details for the response.

### **Contents**

#### **CreateS3DataAccessFromS3Bucket**

Response details from the CreateS3DataAccessFromS3Bucket job.

Type: [CreateS3DataAccessFromS3BucketResponseDetails](#page-162-0) object

Required: No

#### **ExportAssetsToS3**

Details for the export to Amazon S3 response.

Type: [ExportAssetsToS3ResponseDetails](#page-176-0) object

Required: No

#### **ExportAssetToSignedUrl**

Details for the export to signed URL response.

Type: [ExportAssetToSignedUrlResponseDetails](#page-179-0) object

Required: No

#### **ExportRevisionsToS3**

Details for the export revisions to Amazon S3 response.

Type: [ExportRevisionsToS3ResponseDetails](#page-182-0) object

Required: No

#### **ImportAssetFromApiGatewayApi**

The response details.

Type: [ImportAssetFromApiGatewayApiResponseDetails](#page-188-0) object

Required: No

Details for the import from signed URL response.

Type: [ImportAssetFromSignedUrlResponseDetails](#page-194-0) object

Required: No

#### **ImportAssetsFromLakeFormationTagPolicy**

Response details from the ImportAssetsFromLakeFormationTagPolicy job.

Type: [ImportAssetsFromLakeFormationTagPolicyResponseDetails](#page-198-0) object

Required: No

#### **ImportAssetsFromRedshiftDataShares**

Details from an import from Amazon Redshift datashare response.

Type: [ImportAssetsFromRedshiftDataSharesResponseDetails](#page-201-0) object

Required: No

#### **ImportAssetsFromS3**

Details for the import from Amazon S3 response.

Type: [ImportAssetsFromS3ResponseDetails](#page-203-0) object

Required: No

### **See Also**

- [AWS](https://docs.aws.amazon.com/goto/SdkForCpp/dataexchange-2017-07-25/ResponseDetails) SDK for C++
- [AWS](https://docs.aws.amazon.com/goto/SdkForJavaV2/dataexchange-2017-07-25/ResponseDetails) SDK for Java V2
- AWS SDK for [Ruby](https://docs.aws.amazon.com/goto/SdkForRubyV3/dataexchange-2017-07-25/ResponseDetails) V3

# **RevisionDestinationEntry**

The destination where the assets in the revision will be exported.

### **Contents**

#### **Bucket**

The Amazon S3 bucket that is the destination for the assets in the revision.

Type: String

Required: Yes

#### **RevisionId**

The unique identifier for the revision.

Type: String

Required: Yes

#### **KeyPattern**

A string representing the pattern for generated names of the individual assets in the revision. For more information about key patterns, see Key patterns when [exporting](https://docs.aws.amazon.com/data-exchange/latest/userguide/jobs.html#revision-export-keypatterns) revisions.

Type: String

Required: No

### **See Also**

- [AWS](https://docs.aws.amazon.com/goto/SdkForCpp/dataexchange-2017-07-25/RevisionDestinationEntry) SDK for C++
- [AWS](https://docs.aws.amazon.com/goto/SdkForJavaV2/dataexchange-2017-07-25/RevisionDestinationEntry) SDK for Java V2
- AWS SDK for [Ruby](https://docs.aws.amazon.com/goto/SdkForRubyV3/dataexchange-2017-07-25/RevisionDestinationEntry) V3

# **RevisionEntry**

A revision is a container for one or more assets.

### **Contents**

#### **Arn**

The ARN for the revision.

Type: String

Required: Yes

#### **CreatedAt**

The date and time that the revision was created, in ISO 8601 format.

Type: Timestamp

Required: Yes

#### **DataSetId**

The unique identifier for the data set associated with the data set revision.

Type: String

Required: Yes

#### **Id**

The unique identifier for the revision.

Type: String

Required: Yes

#### **UpdatedAt**

The date and time that the revision was last updated, in ISO 8601 format.

Type: Timestamp

Required: Yes

#### **Comment**

An optional comment about the revision.

Type: String

Length Constraints: Minimum length of 0. Maximum length of 16384.

Required: No

#### **Finalized**

To publish a revision to a data set in a product, the revision must first be finalized. Finalizing a revision tells AWS Data Exchange that your changes to the assets in the revision are complete. After it's in this read-only state, you can publish the revision to your products. Finalized revisions can be published through the AWS Data Exchange console or the AWS Marketplace Catalog API, using the StartChangeSet AWS Marketplace Catalog API action. When using the API, revisions are uniquely identified by their ARN.

Type: Boolean

Required: No

#### **RevocationComment**

A required comment to inform subscribers of the reason their access to the revision was revoked.

Type: String

Length Constraints: Minimum length of 10. Maximum length of 512.

Required: No

#### **Revoked**

A status indicating that subscribers' access to the revision was revoked.

Type: Boolean

Required: No

#### **RevokedAt**

The date and time that the revision was revoked, in ISO 8601 format.

Type: Timestamp

Required: No

#### **SourceId**

The revision ID of the owned revision corresponding to the entitled revision being viewed. This parameter is returned when a revision owner is viewing the entitled copy of its owned revision.

Type: String

Required: No

### **See Also**

- [AWS](https://docs.aws.amazon.com/goto/SdkForCpp/dataexchange-2017-07-25/RevisionEntry) SDK for C++
- [AWS](https://docs.aws.amazon.com/goto/SdkForJavaV2/dataexchange-2017-07-25/RevisionEntry) SDK for Java V2
- AWS SDK for [Ruby](https://docs.aws.amazon.com/goto/SdkForRubyV3/dataexchange-2017-07-25/RevisionEntry) V3

# **RevisionPublished**

Information about the published revision.

### **Contents**

### **DataSetId**

The data set ID of the published revision.

Type: String

Required: Yes

## **See Also**

- [AWS](https://docs.aws.amazon.com/goto/SdkForCpp/dataexchange-2017-07-25/RevisionPublished) SDK for C++
- [AWS](https://docs.aws.amazon.com/goto/SdkForJavaV2/dataexchange-2017-07-25/RevisionPublished) SDK for Java V2
- AWS SDK for [Ruby](https://docs.aws.amazon.com/goto/SdkForRubyV3/dataexchange-2017-07-25/RevisionPublished) V3

The Amazon S3 data access that is the asset.

### **Contents**

#### **Bucket**

The Amazon S3 bucket hosting data to be shared in the S3 data access.

Type: String

Required: Yes

#### **KeyPrefixes**

The Amazon S3 bucket used for hosting shared data in the Amazon S3 data access.

Type: Array of strings

Required: No

#### **Keys**

S3 keys made available using this asset.

Type: Array of strings

Required: No

#### **KmsKeysToGrant**

List of AWS KMS CMKs (Key Management System Customer Managed Keys) and ARNs used to encrypt S3 objects being shared in this S3 Data Access asset. Providers must include all AWS KMS keys used to encrypt these shared S3 objects.

Type: Array of [KmsKeyToGrant](#page-209-0) objects

Array Members: Minimum number of 1 item. Maximum number of 10 items.

Required: No

#### **S3AccessPointAlias**

The automatically-generated bucket-style alias for your Amazon S3 Access Point. Customers can access their entitled data using the S3 Access Point alias.

Type: String

Required: No

#### **S3AccessPointArn**

The ARN for your Amazon S3 Access Point. Customers can also access their entitled data using the S3 Access Point ARN.

Type: String

Required: No

## **See Also**

- [AWS](https://docs.aws.amazon.com/goto/SdkForCpp/dataexchange-2017-07-25/S3DataAccessAsset) SDK for C++
- [AWS](https://docs.aws.amazon.com/goto/SdkForJavaV2/dataexchange-2017-07-25/S3DataAccessAsset) SDK for Java V2
- AWS SDK for [Ruby](https://docs.aws.amazon.com/goto/SdkForRubyV3/dataexchange-2017-07-25/S3DataAccessAsset) V3

## **S3DataAccessAssetSourceEntry**

Source details for an Amazon S3 data access asset.

### **Contents**

#### **Bucket**

The Amazon S3 bucket used for hosting shared data in the Amazon S3 data access.

Type: String

Required: Yes

#### **KeyPrefixes**

Organizes Amazon S3 asset key prefixes stored in an Amazon S3 bucket.

Type: Array of strings

Required: No

#### **Keys**

The keys used to create the Amazon S3 data access.

Type: Array of strings

Required: No

#### **KmsKeysToGrant**

List of AWS KMS CMKs (Key Management System Customer Managed Keys) and ARNs used to encrypt S3 objects being shared in this S3 Data Access asset.

Type: Array of [KmsKeyToGrant](#page-209-0) objects

Array Members: Minimum number of 1 item. Maximum number of 10 items.

Required: No

### **See Also**

- [AWS](https://docs.aws.amazon.com/goto/SdkForCpp/dataexchange-2017-07-25/S3DataAccessAssetSourceEntry) SDK for C++
- [AWS](https://docs.aws.amazon.com/goto/SdkForJavaV2/dataexchange-2017-07-25/S3DataAccessAssetSourceEntry) SDK for Java V2
- AWS SDK for [Ruby](https://docs.aws.amazon.com/goto/SdkForRubyV3/dataexchange-2017-07-25/S3DataAccessAssetSourceEntry) V3

## <span id="page-237-0"></span>**S3DataAccessDetails**

Extra details specific to the affected scope in this S3 Data Access data set.

### **Contents**

#### **KeyPrefixes**

A list of the key prefixes affected by this notification. This can have up to 50 entries.

Type: Array of strings

Required: No

#### **Keys**

A list of the keys affected by this notification. This can have up to 50 entries.

Type: Array of strings

Required: No

### **See Also**

- [AWS](https://docs.aws.amazon.com/goto/SdkForCpp/dataexchange-2017-07-25/S3DataAccessDetails) SDK for C++
- [AWS](https://docs.aws.amazon.com/goto/SdkForJavaV2/dataexchange-2017-07-25/S3DataAccessDetails) SDK for Java V2
- AWS SDK for [Ruby](https://docs.aws.amazon.com/goto/SdkForRubyV3/dataexchange-2017-07-25/S3DataAccessDetails) V3

# **S3SnapshotAsset**

The Amazon S3 object that is the asset.

### **Contents**

### **Size**

The size of the Amazon S3 object that is the object.

Type: Double

Required: Yes

## **See Also**

- [AWS](https://docs.aws.amazon.com/goto/SdkForCpp/dataexchange-2017-07-25/S3SnapshotAsset) SDK for C++
- [AWS](https://docs.aws.amazon.com/goto/SdkForJavaV2/dataexchange-2017-07-25/S3SnapshotAsset) SDK for Java V2
- AWS SDK for [Ruby](https://docs.aws.amazon.com/goto/SdkForRubyV3/dataexchange-2017-07-25/S3SnapshotAsset) V3

# <span id="page-239-0"></span>**SchemaChangeDetails**

Object encompassing information about a schema change to a single, particular field, a notification can have up to 100 of these.

### **Contents**

#### **Name**

Name of the changing field. This value can be up to 255 characters long.

Type: String

Required: Yes

#### **Type**

Is the field being added, removed, or modified?

Type: String

Valid Values: ADD | REMOVE | MODIFY

Required: Yes

#### **Description**

Description of what's changing about this field. This value can be up to 512 characters long.

Type: String

Required: No

### **See Also**

- [AWS](https://docs.aws.amazon.com/goto/SdkForCpp/dataexchange-2017-07-25/SchemaChangeDetails) SDK for C++
- [AWS](https://docs.aws.amazon.com/goto/SdkForJavaV2/dataexchange-2017-07-25/SchemaChangeDetails) SDK for Java V2
- AWS SDK for [Ruby](https://docs.aws.amazon.com/goto/SdkForRubyV3/dataexchange-2017-07-25/SchemaChangeDetails) V3

# <span id="page-241-0"></span>**SchemaChangeRequestDetails**

Extra details specific to this schema change type notification.

### **Contents**

#### **SchemaChangeAt**

A date in the future when the schema change is taking effect.

Type: Timestamp

Required: Yes

#### **Changes**

List of schema changes happening in the scope of this notification. This can have up to 100 entries.

Type: Array of [SchemaChangeDetails](#page-239-0) objects

Required: No

### **See Also**

- [AWS](https://docs.aws.amazon.com/goto/SdkForCpp/dataexchange-2017-07-25/SchemaChangeRequestDetails) SDK for C++
- [AWS](https://docs.aws.amazon.com/goto/SdkForJavaV2/dataexchange-2017-07-25/SchemaChangeRequestDetails) SDK for Java V2
- AWS SDK for [Ruby](https://docs.aws.amazon.com/goto/SdkForRubyV3/dataexchange-2017-07-25/SchemaChangeRequestDetails) V3

# **ScopeDetails**

Details about the scope of the notifications such as the affected resources.

## **Contents**

### **LakeFormationTagPolicies**

Underlying LF resources that will be affected by this notification.

Type: Array of [LakeFormationTagPolicyDetails](#page-213-0) objects

Required: No

#### **RedshiftDataShares**

Underlying Redshift resources that will be affected by this notification.

Type: Array of [RedshiftDataShareDetails](#page-222-0) objects

Required: No

#### **S3DataAccesses**

Underlying S3 resources that will be affected by this notification.

Type: Array of [S3DataAccessDetails](#page-237-0) objects

Required: No

### **See Also**

- [AWS](https://docs.aws.amazon.com/goto/SdkForCpp/dataexchange-2017-07-25/ScopeDetails) SDK for C++
- [AWS](https://docs.aws.amazon.com/goto/SdkForJavaV2/dataexchange-2017-07-25/ScopeDetails) SDK for Java V2
- AWS SDK for [Ruby](https://docs.aws.amazon.com/goto/SdkForRubyV3/dataexchange-2017-07-25/ScopeDetails) V3

# **TableLFTagPolicy**

The LF-tag policy for a table resource.

## **Contents**

### **Expression**

A list of LF-tag conditions that apply to table resources.

Type: Array of [LFTag](#page-215-0) objects

Required: Yes

## **See Also**

- [AWS](https://docs.aws.amazon.com/goto/SdkForCpp/dataexchange-2017-07-25/TableLFTagPolicy) SDK for C++
- [AWS](https://docs.aws.amazon.com/goto/SdkForJavaV2/dataexchange-2017-07-25/TableLFTagPolicy) SDK for Java V2
- AWS SDK for [Ruby](https://docs.aws.amazon.com/goto/SdkForRubyV3/dataexchange-2017-07-25/TableLFTagPolicy) V3

# **TableLFTagPolicyAndPermissions**

The LF-tag policy and permissions that apply to table resources.

### **Contents**

#### **Expression**

A list of LF-tag conditions that apply to table resources.

Type: Array of [LFTag](#page-215-0) objects

Required: Yes

#### **Permissions**

The permissions granted to subscribers on table resources.

Type: Array of strings

Valid Values: DESCRIBE | SELECT

Required: Yes

### **See Also**

- [AWS](https://docs.aws.amazon.com/goto/SdkForCpp/dataexchange-2017-07-25/TableLFTagPolicyAndPermissions) SDK for C++
- [AWS](https://docs.aws.amazon.com/goto/SdkForJavaV2/dataexchange-2017-07-25/TableLFTagPolicyAndPermissions) SDK for Java V2
- AWS SDK for [Ruby](https://docs.aws.amazon.com/goto/SdkForRubyV3/dataexchange-2017-07-25/TableLFTagPolicyAndPermissions) V3

# **Common Parameters**

The following list contains the parameters that all actions use for signing Signature Version 4 requests with a query string. Any action-specific parameters are listed in the topic for that action. For more information about Signature Version 4, see Signing AWS API [requests](https://docs.aws.amazon.com/IAM/latest/UserGuide/reference_aws-signing.html) in the *IAM User Guide*.

#### **Action**

The action to be performed.

Type: string

Required: Yes

#### **Version**

The API version that the request is written for, expressed in the format YYYY-MM-DD.

Type: string

Required: Yes

#### **X-Amz-Algorithm**

The hash algorithm that you used to create the request signature.

Condition: Specify this parameter when you include authentication information in a query string instead of in the HTTP authorization header.

Type: string

Valid Values: AWS4-HMAC-SHA256

Required: Conditional

#### **X-Amz-Credential**

The credential scope value, which is a string that includes your access key, the date, the region you are targeting, the service you are requesting, and a termination string ("aws4\_request"). The value is expressed in the following format: *access\_key*/*YYYYMMDD*/*region*/*service*/ aws4\_request.

For more information, see Create a signed AWS API [request](https://docs.aws.amazon.com/IAM/latest/UserGuide/create-signed-request.html) in the *IAM User Guide*.

Condition: Specify this parameter when you include authentication information in a query string instead of in the HTTP authorization header.

Type: string

Required: Conditional

#### **X-Amz-Date**

The date that is used to create the signature. The format must be ISO 8601 basic format (YYYYMMDD'T'HHMMSS'Z'). For example, the following date time is a valid X-Amz-Date value: 20120325T120000Z.

Condition: X-Amz-Date is optional for all requests; it can be used to override the date used for signing requests. If the Date header is specified in the ISO 8601 basic format, X-Amz-Date is not required. When X-Amz-Date is used, it always overrides the value of the Date header. For more information, see Elements of an AWS API request [signature](https://docs.aws.amazon.com/IAM/latest/UserGuide/signing-elements.html) in the *IAM User Guide*.

Type: string

Required: Conditional

#### **X-Amz-Security-Token**

The temporary security token that was obtained through a call to AWS Security Token Service (AWS STS). For a list of services that support temporary security credentials from AWS STS, see AWS [services](https://docs.aws.amazon.com/IAM/latest/UserGuide/reference_aws-services-that-work-with-iam.html) that work with IAM in the *IAM User Guide*.

Condition: If you're using temporary security credentials from AWS STS, you must include the security token.

Type: string

Required: Conditional

#### **X-Amz-Signature**

Specifies the hex-encoded signature that was calculated from the string to sign and the derived signing key.

Condition: Specify this parameter when you include authentication information in a query string instead of in the HTTP authorization header.

Type: string

Required: Conditional

#### **X-Amz-SignedHeaders**

Specifies all the HTTP headers that were included as part of the canonical request. For more information about specifying signed headers, see Create a signed AWS API [request](https://docs.aws.amazon.com/IAM/latest/UserGuide/create-signed-request.html) in the *IAM User Guide*.

Condition: Specify this parameter when you include authentication information in a query string instead of in the HTTP authorization header.

Type: string

Required: Conditional

# **Common Errors**

This section lists the errors common to the API actions of all AWS services. For errors specific to an API action for this service, see the topic for that API action.

#### **AccessDeniedException**

You do not have sufficient access to perform this action.

HTTP Status Code: 400

#### **IncompleteSignature**

The request signature does not conform to AWS standards.

HTTP Status Code: 400

#### **InternalFailure**

The request processing has failed because of an unknown error, exception or failure.

HTTP Status Code: 500

#### **InvalidAction**

The action or operation requested is invalid. Verify that the action is typed correctly.

HTTP Status Code: 400

#### **InvalidClientTokenId**

The X.509 certificate or AWS access key ID provided does not exist in our records.

HTTP Status Code: 403

#### **NotAuthorized**

You do not have permission to perform this action.

HTTP Status Code: 400

#### **OptInRequired**

The AWS access key ID needs a subscription for the service.

HTTP Status Code: 403

#### **RequestExpired**

The request reached the service more than 15 minutes after the date stamp on the request or more than 15 minutes after the request expiration date (such as for pre-signed URLs), or the date stamp on the request is more than 15 minutes in the future.

HTTP Status Code: 400

#### **ServiceUnavailable**

The request has failed due to a temporary failure of the server.

HTTP Status Code: 503

#### **ThrottlingException**

The request was denied due to request throttling.

HTTP Status Code: 400

#### **ValidationError**

The input fails to satisfy the constraints specified by an AWS service.

HTTP Status Code: 400

# <span id="page-250-0"></span>**Document history**

The following table describes the documentation for this release of the *AWS Data Exchange API Reference*.

For notification about updates to this documentation, you can subscribe to the RSS feed. To subscribe to the RSS feed, you must have an RSS plug-in enabled for the browser you are using.

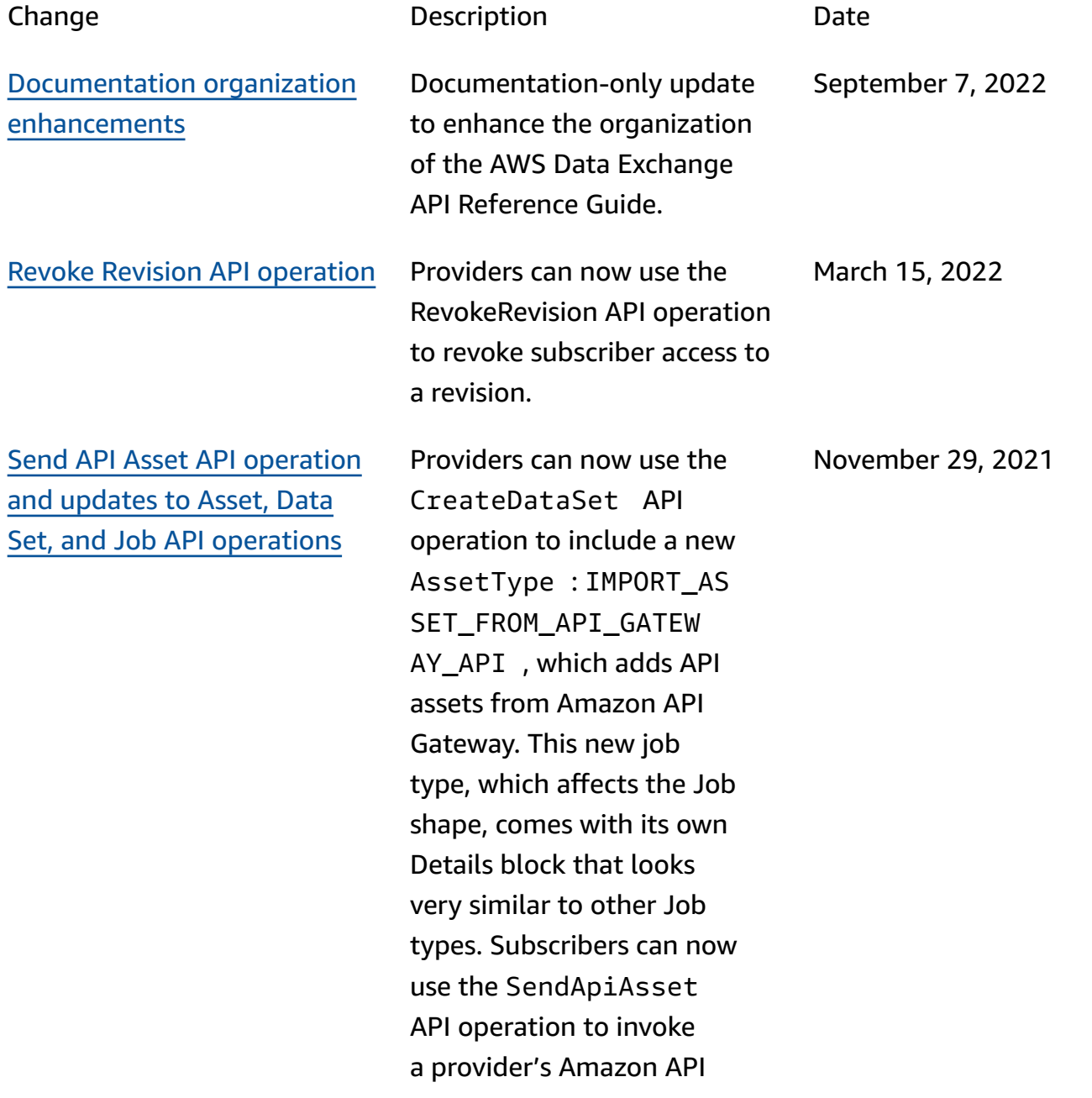

[\(Preview\)](#page-250-0) Updates to Asset, [Data Set, and Job API](#page-250-0)  [operations](#page-250-0)

(Preview) Providers can now use the CreateDataSet API operation to include a new AssetType : REDSHIFT\_ DATA\_SHARE , which affects the Data Set shape. Assets can now be Type REDSHIFT\_ DATA\_SHARE , which only affects the Asset shape. There is a new AssetDeta ils object for this type, which points at the Amazon Redshift datashare ARN. Providers can now use the CreateJob API operation to run a new job type: IMPORT\_ASSETS\_FROM \_REDSHIFT\_DATA\_SHA RES , which adds assets from Amazon Redshift datashare s. This new job type, which affects the Job shape, comes with its own Details block that looks very similar to other Job types.

Gateway API that they are

entitled to.

Event Action API [operation](#page-250-0) and Event [Actions](#page-250-0) API [operation](#page-250-0)

Subscribers can now use the Event Action API operation and Event Actions API operation to configure jobs to automatically export revisions to an Amazon S3 bucket. September 30, 2021

October 19, 2021
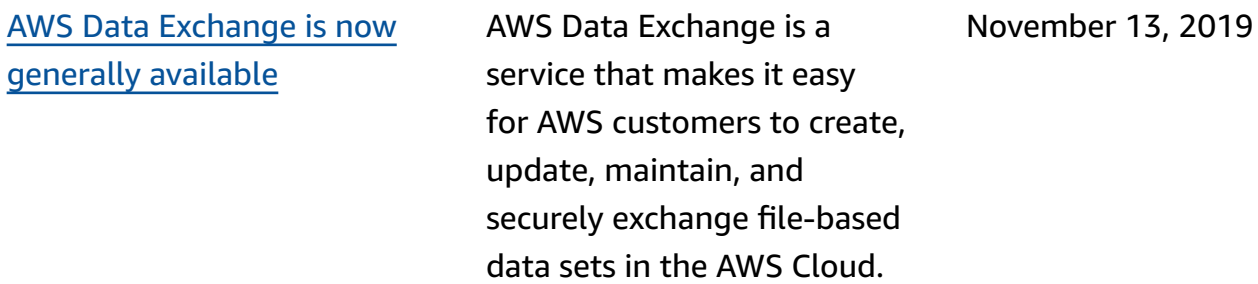